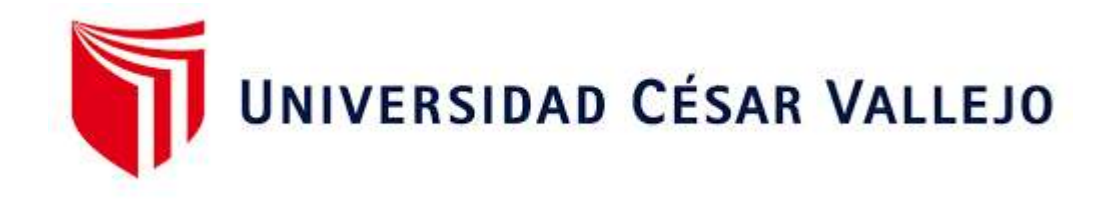

# FACULTAD DE INGENIERÍA Y ARQUITECTURA ESCUELA ACADÉMICO PROFESIONAL DE INGENIERÍA **INDUSTRIAL**

Aplicación del método Kaizen para mejorar la productividad del área de operaciones en la empresa Shun Technology V&r S.R.L., Ventanilla, 2021

> TESIS PARA OBTENER EL TÍTULO PROFESIONAL DE: Ingenierp Industrial

# **AUTORES:**

Rojas Uchuypoma, Miguel Stalin (ORCID: 0000-0002-4235-3678)

Villalta Echenique, Joseph Augusto (ORCID: 0[000-0001-9781-2280](https://orcid.org/0000-0001-9781-2280) )

# **ASESOR:**

Dr. Díaz Dumont, Jorge Rafael [\(O](https://orcid.org/0000-0003-0921-338X)RCID: [0000-0003-0921-338X\)](https://orcid.org/0000-0003-0921-338X) 

# **LÍNEA DE INVESTIGACIÓN:**

Gestión empresarial y productiva

Lima – Perú

2021

#### **Dedicatoria**

A Dios, ante todo, por darnos siempre salud y bienestar para cumplir los objetivos que nos planteamos día tras día.

A nuestros padres por su apoyo incondicional la cual es fundamental para cumplir los objetivos que nos estamos trazando.

A nuestros seres queridos que siempre están con nosotros en los peores y mejores momentos de la vida universitaria.

#### **Agradecimiento**

Agradecemos a nuestros padres y familiares por su apoyo incondicional que nos brindan para seguir día tras día en la formación de nuestra carrera, Ingeniería Industrial.

Queremos hacer una mención amena a todos nuestros profesores, docentes y asesores de la carrera que sin su tiempo y dedicación no hubiera sido posible la elaboración de este proyecto de tesis.

Por último, agradecernos a nosotros mismos por caminar todo el trayecto con el fin de recibirnos como ingenieros.

# **Índice General**

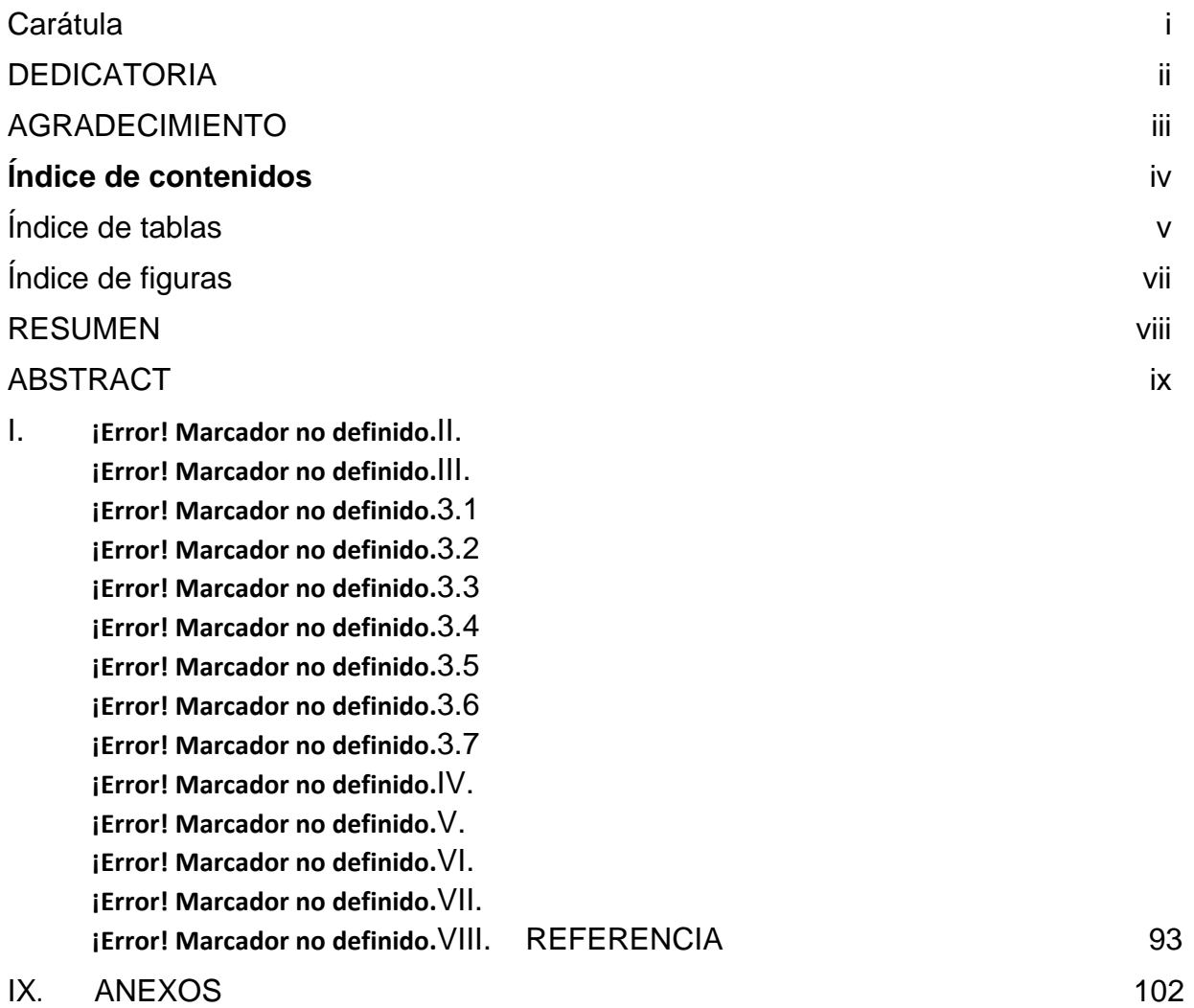

# **Índice de Tablas**

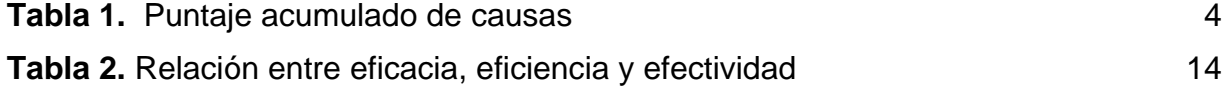

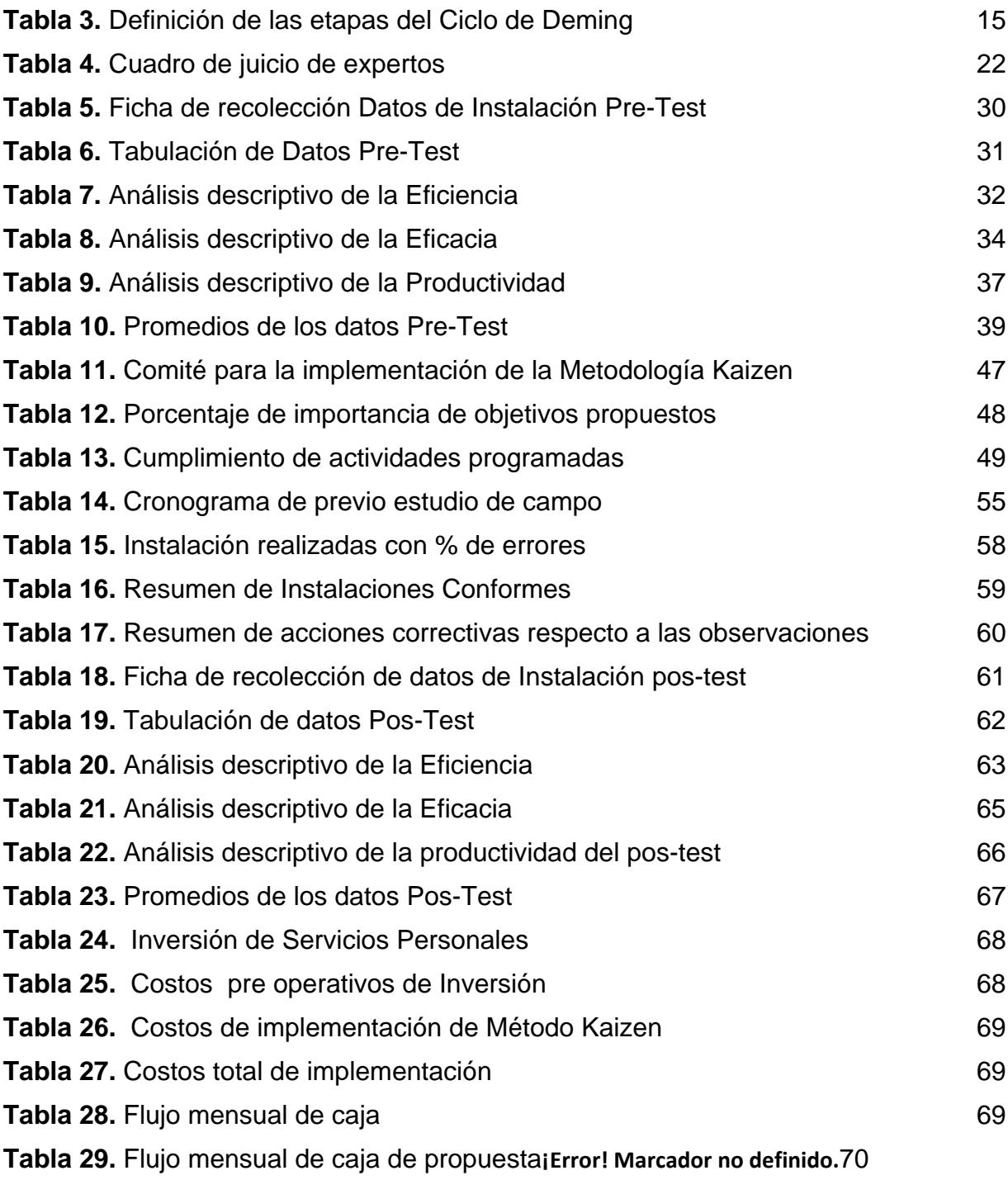

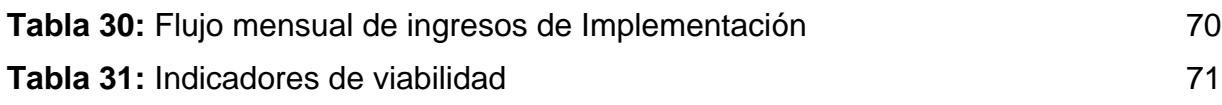

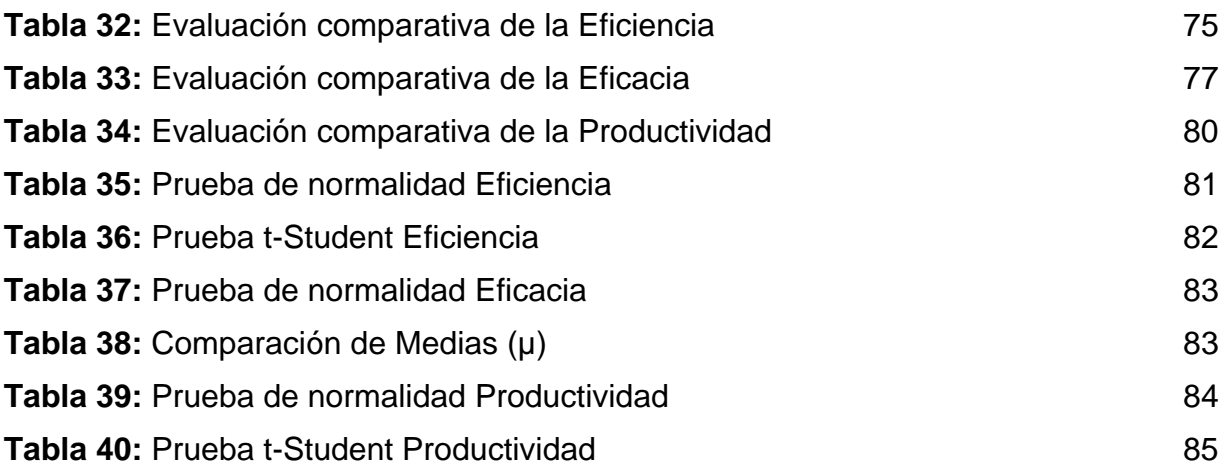

# **Índice de Figuras**

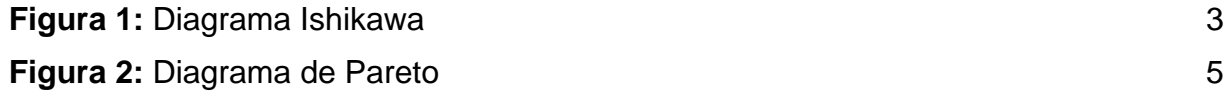

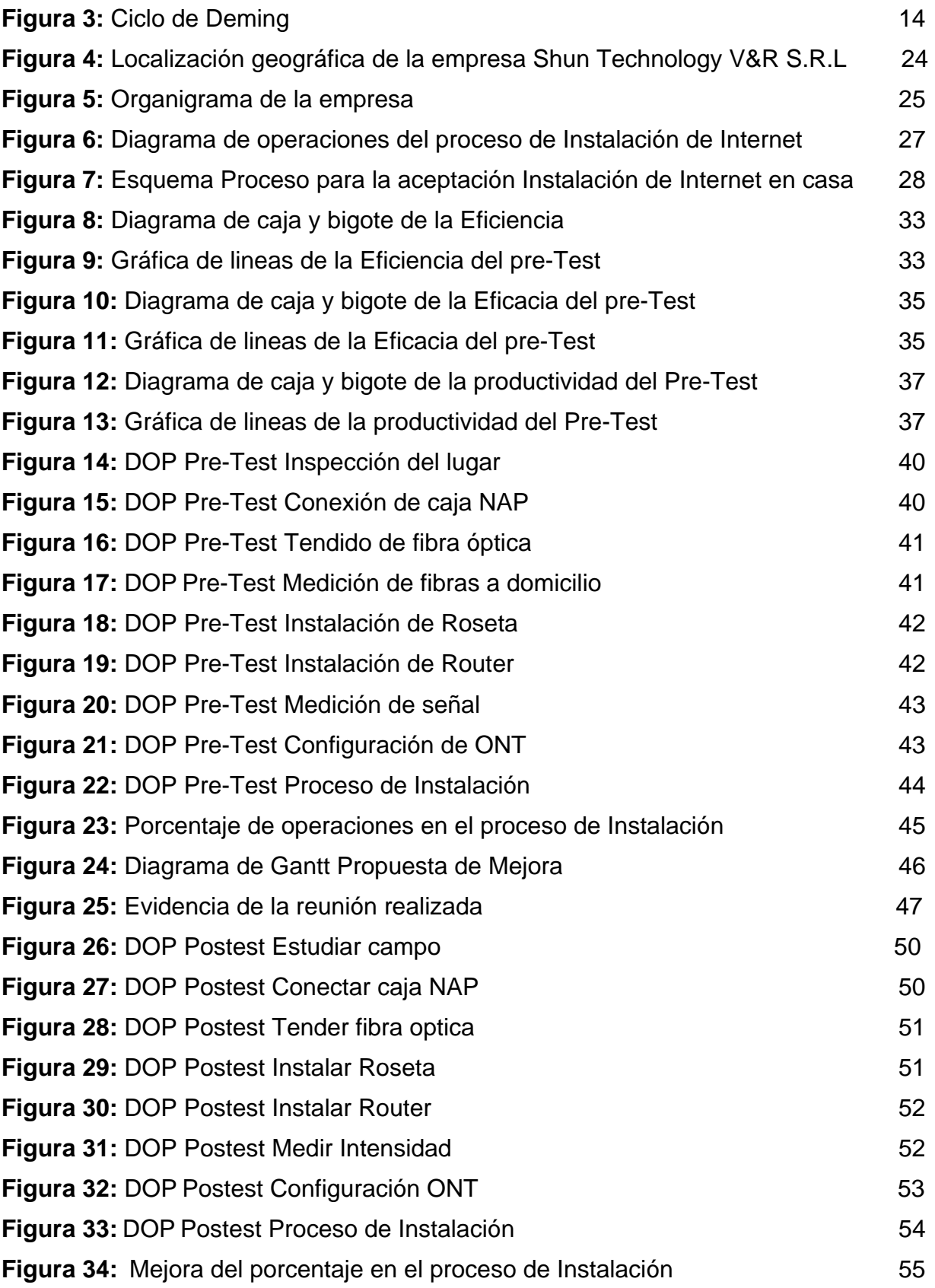

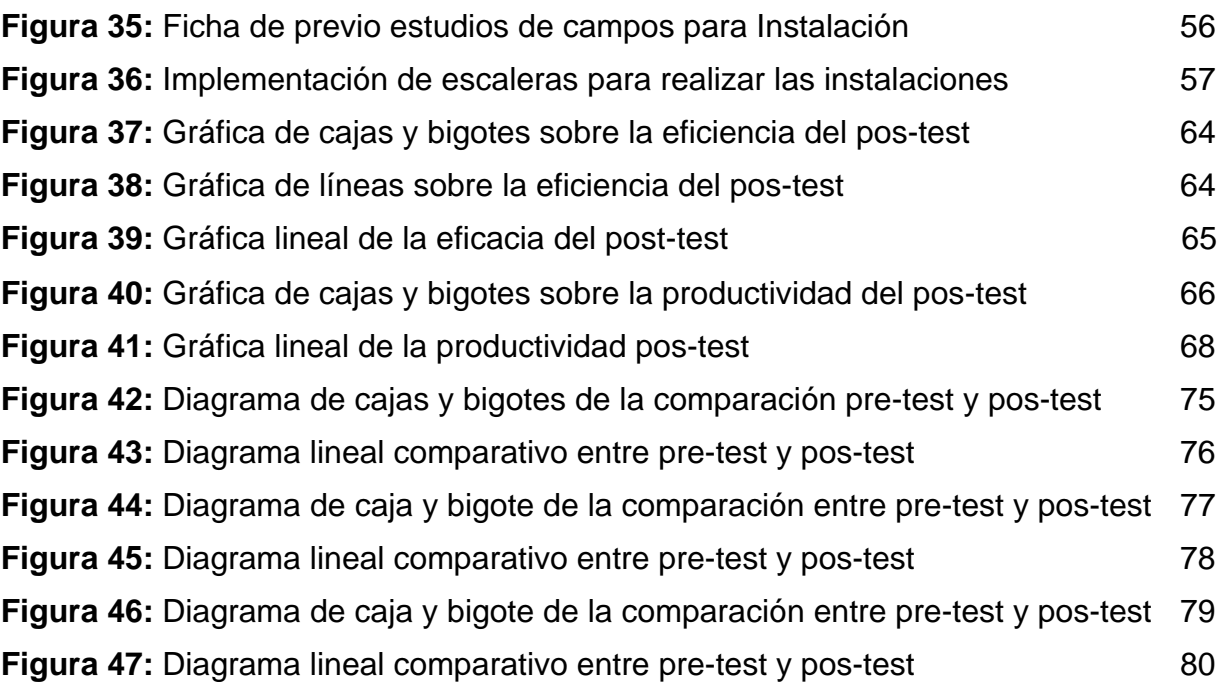

# **Resumen**

El presente trabajo de investigación titulado "Aplicación del método Kaizen para mejorar la productividad del área de operaciones en la empresa Shun Technology V&r S.R.L., Ventanilla, 2021". Tuvo como objetivo determinar cómo la metodología Kaizen mejora la productividad del área de operaciones en la empresa Shun Technology V&r S.R.L.

El estudio de la investigación se realizó desde un enfoque cuantitativo para una mejor interpretación de las variables, con un diseño experimental de tipo cuasi-experimental y de nivel explicativo; relacionada a los indicadores de eficiencia y eficacia; la población, para este proyecto, es el número de instalaciones; los instrumentos son las fichas observaciones de operaciones y las fórmulas validadas por el juicio de expertos, así mismo los resultados obtenidos se verán representados en tablas y figuras.

Este trabajo de investigación tiene como conclusión principal tiene que la Aplicación del método Kaizen para mejorar la productividad del área de operaciones en la empresa Shun Technology V&r S.R.L., Ventanilla, 2021, implicando que mejora la eficiencia parcial de Instalación y cumplimiento de metas. Lo que se evidencia es que el método Kaizen sí mejoró la productividad de estas 12 semanas, ya que antes de los cambios fue de 20%, sin embargo, la productividad después de los cambios fue de 36%, aumentando en 80%.

**Palabra clave:** Método Kaizen, productividad, eficiencia, eficacia, variables, planificación, operaciones

The present research work entitled "Application of the Kaizen method to improve the productivity of the area of operations in the company Shun Technology V&r S.R.L., Ventanilla, 2021". Its objective was to determine how the Kaizen methodology improves the productivity of the area of operations in the company Shun Technology V&r S.R.L. The study of the research was carried out from a quantitative approach for a better interpretation of the variables, with an experimental design of quasi-experimental type and explanatory level; related to efficiency and effectiveness indicators; the population, for this project, is the number of installations; the instruments are the operational observation sheets and the formulas validated by the judgment of experts, likewise the obtained results will be represented in tables and figures.

This research work has as its main conclusion that the Application of the Kaizen method to improve the productivity of the area of operations in the company Shun Technology V&r S.R.L., Ventanilla, 2021, implying that it improves the partial efficiency of Installation and fulfillment of goals. What is evident is that the Kaizen method did improve the productivity of these 12 weeks, since before the changes it was 20%, however, the productivity after the changes was 36%, increasing by 80%.

**Keyword**s: Kaizen method, productivity, efficiency, effectiveness, variables, planning, operations

**I. INTRODUCCIÓN**

El sector de telecomunicaciones, en los últimos años, ha evidenciado un mayor ingreso para la economía mundial. Debido a la gran productividad que generan las potencias mundiales en su sector de internet fijo y otros servicios de telecomunicación. En el 2020 según International Data Corporation nos dice que, el mercado de prestación de servicios de telecomunicaciones está dentro de los sectores más sobresalientes de la economía en esta época de Covid. Así mismo la asesoría, los servicios de telecomunicaciones y otros producen alrededor de 1,55 billones de euros, esto quiere decir un 1.4% menos que en el 2019. Sin embargo, se ha supuesto que habrá una recuperación a partir del 2021, además en el 2022, el sector logrará recuperar los estándares pre-crisis. (GARCÍA, 2020)

Así mismo según (WONYRA, 2018) nos dice que, uno de los mejores aprovechamientos del servicio de telecomunicaciones con alto rendimiento en su eficiencia es el aumento de competencia entre los países. Esto quiere decir, la productividad es un divisor importante debido a la alta competitividad que hay en el entorno global. Con respecto a ello, según el Banco Mundial podemos apreciar en el (ANEXO 1) el alcance de los países con mayor accesibilidad al internet fijo en casa.

Además a nivel nacional según CANDELA, (2019) demostró casos de éxito, uno de ellos y según el Ministerio de Producción 2019 confirmó que Alexis Castañeda, Directivo de una empresa peruana destinada a la elaboración de cajones que tuvo sus inicios en 1999, se dispuso a aplicar el método de Kaizen y 5s para mejorar su productividad, empezó organizando los espacios para laborar, posteriormente liberó los espacios para aprovecharlos de otra manera, así mismo se fue excluyendo los residuos que ocupan un espacio innecesario dentro de la planta. Finalmente, fue aumentando la productividad, distinto a lo dicho otro resultado por poner en práctica el programa fue mejorar el ambiente de trabajo, ya que se mostró un mejor ánimo colectivo y se mostró en mayor productividad y por consecuencia rentabilidad.

La empresa de telecomunicaciones Shun Technology V&r S.R.L. ubicado en el Departamento de Prov. Const. del Callao, distrito de Ventanilla respectivamente ha trabajado 11 años de servicio en telecomunicaciones, destinado a la instalación de internet fijo mediante fibra óptica y antena, actualmente debido a la coyuntura de la pandemia ha tenido demasiada demanda con respecto a sus servicios de instalación

2

de internet fijo. Sin embargo, debido a la falta de planificación no se está cumpliendo con los plazos programados, reclamos de clientes, cancelamiento de instalaciones debido a la deficiencia en planificación. Se ha determinado unas posibles causas debido a la baja productividad como falta de planificación, falta de concentración, retraso en el desarrollo de actividades.

Se elaboró un diagrama causa - efecto en el que se identifican las posibles causas que afectan, dentro de las 6 M, para que nuestra productividad sea baja. Para el análisis de causa y poder formular el problema de investigación, nos hicimos ayuda del Diagrama de Ishikawa de causa y efecto A través éste se muestra mediante las espinas del Ishikawa, las causas de la Problemática en el área de operaciones, con el cual origina una pérdida de productividad, se puede visualizar las causas más relevantes para la pérdida de productividad como: escasez de planificación, retraso en la elaboración de actividades, falta de concentración, falta de equipos, capacitaciones no constantes lo cual no permite el cumplimiento del objetivo trazado.

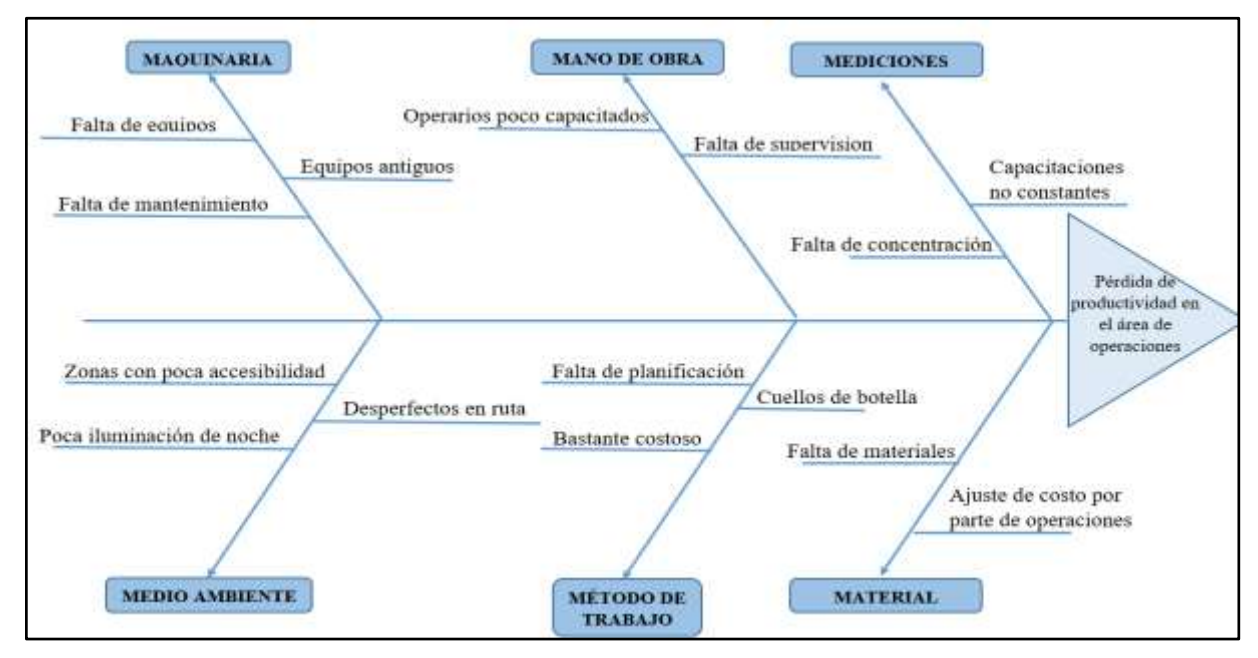

*Figura 1.* Diagrama Ishikawa

Debido a esto se realizó un diagrama de correlación con el fin de analizar los datos para poder encontrar los problemas más importantes y sus causas más importantes. En él se muestra la matriz de correlación (Anexo 4), se hizo esto con el fin de comparar las influencias entre sí, se obtuvo un ponderado de las causas primordiales, se realizó con la ayuda del jefe de área de Operaciones de la empresa Shun Technology mediante sus vasta experiencia en el área para el desarrollo de esta matriz y así poder obtener los resultados de causas más relevantes y se utilizó el diagrama de Pareto para demostrar los porcentajes acumulados con el fin de conseguir una ponderación de las causas de mayor relevancia.

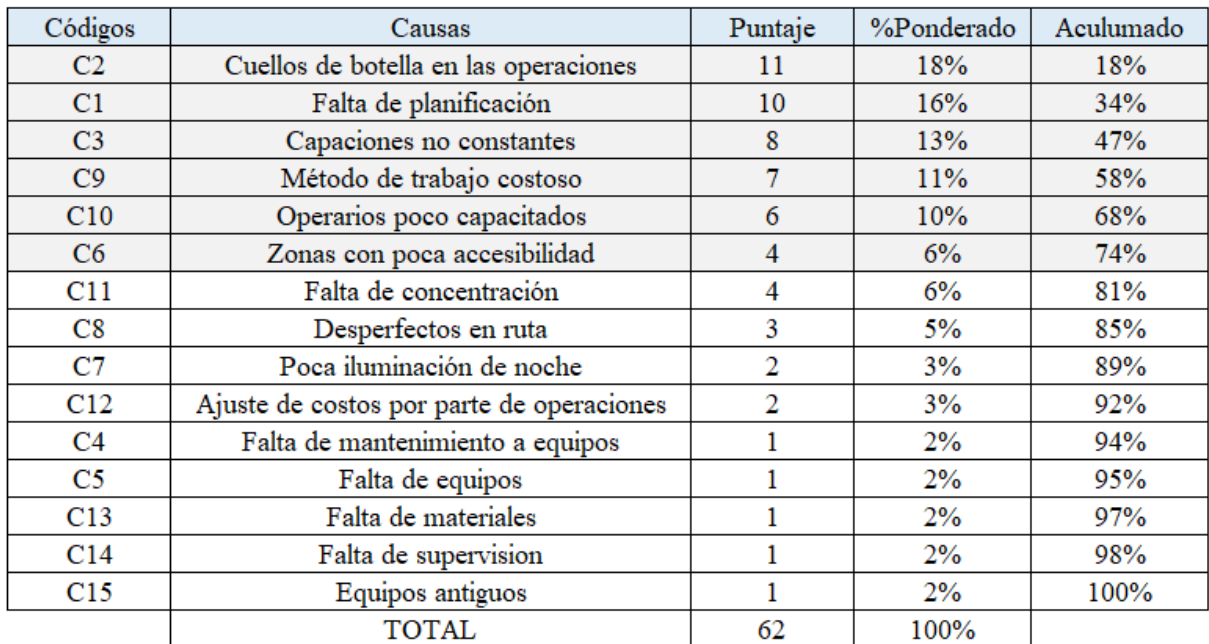

#### **Tabla 1.** *Puntaje acumulado de causas*

Fuente: Elaboración Propia

Teniendo la ponderación acumulada, se evidencio los factores principales con la ayuda del diagrama de Pareto las cuales fueron acumulándose respectivamente, estas fueron los cuellos de botella en las operaciones con un 18%, falta de capacitación con 34%, capacitaciones con 47%, método de trabajo costoso con 58%, operarios poco capacitados con 68%, zonas con poca accesibilidad 74%.

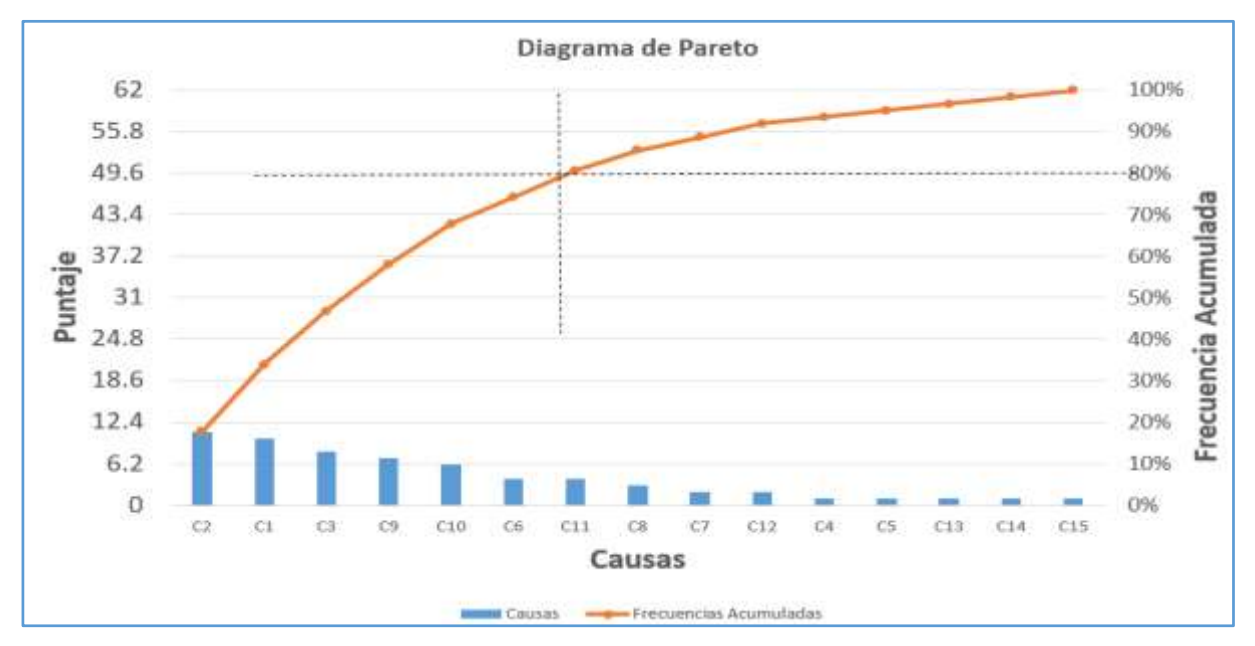

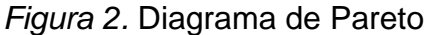

Así mismo se realizó una matriz de estratificación (Anexo 6) para poder reconocer el área con mayor impacto en relación a las causas del problema, con esto se reconoce que el área con mayor índice de causas es Operaciones, justamente el área en el que la investigación está enfocada con el fin de mejorar la productividad de esta área. Luego se establecieron algunas herramientas de solución basándonos en criterios como solución de problemas, costo, tiempo de aplicación y factibilidad. Obteniendo que la mejor herramienta para esta investigación es la Metodología Kaizen (Anexo 9). Con respecto a ello se realizó una matriz de priorización para poder reconocer el área con mayor impacto en relación a las 6 M, se reconoció que el área de operaciones es el que tiene mayor impacto con respecto a las causas del problema y que la mejor herramienta para ello es la metodología Kaizen (Anexo 10).

Debido a esto se planteó el siguiente problema general ¿Cómo la Metodología Kaizen mejora la productividad del área de operaciones en la empresa Shun Technology V&r S.R.L., Ventanilla, 2021?, así mismo se plantearon dos problemas específicos, ¿Cómo la Metodología Kaizen incrementará la Eficiencia del área de operaciones en la empresa Shun Technology V&r S.R.L., Ventanilla, 2021?, ¿Cómo la Metodología Kaizen incrementará la eficacia del área de operaciones en la empresa Shun Technology V&r S.R.L. Ventanilla, 2021?.

Para este trabajo de investigación se presenta una justificación económica, dado que aumentará la productividad en la empresa con el fin de generar más utilidades para dicha empresa, así mismo una justificación práctica debido a los pasos concretos a realizar y por la gran utilidad que tiene el método para poder mejorar la productividad y por consecuencia reduciendo costos y una justificación teórica, ya que nos aporta una estrategia muy efectiva como lo es la metodología Kaizen.

Así mismo la presente investigación planteó un objetivo general, Determinar cómo la metodología Kaizen mejora la Productividad del área de operaciones en la empresa Shun Technology V&r S.R.L., Ventanilla, 2021, consecuentemente de objetivos específicos, Determinar cómo la Metodología Kaizen mejora la Eficiencia del área de operaciones en la empresa Shun Technology V&r S.R.L., Ventanilla, 2021 y Determinar como la Metodología aumenta la Eficacia del área de operaciones en la empresa Shun Technology V&r S.R.L., Ventanilla, 2021. Debido a esto se diseñó una hipótesis general la cual fue, La Metodología Kaizen mejora la Productividad del área de operaciones en la empresa Shun Technology V&r S.R.L., Ventanilla, 2021, así mismo dos específicos, La Metodología Kaizen mejora la Eficiencia del área de operaciones en la empresa Shun Technology V&r S.R.L., Ventanilla, 2021 y La Metodología Kaizen mejora la eficacia del área de operaciones en la empresa Shun Technology V&r S.R.L., Ventanilla, 2021.

**II. MARCO TEÓRICO**

Para nuestro trabajo de investigación hemos hallado tesis y artículos nacionales e internacionales, teniendo como factor común nuestras variables, método Kaizen y la productividad en una empresa.

ASLLA (2020), cuya tesis se titula "Incremento de la Productividad con el Método Kaizen de Mejora Continua en la Mina San Carlos Lampa - Puno", la presente tesis es tipo cuantitativa, ya que usa datos medibles para elaborar el proyecto de investigación, además es de nivel descriptivo; tiene una muestra finita donde son las labores que se realizan en dicha mina. El principal resultado fue que la Metodología Kaizen "5S" de mejora continua en la mina San Carlos ayudó a incrementar la productividad de 0.12 m/tarea a 0.18 m/tarea en labores de avance lineal; así mismo implementando de manera efectiva y disciplinada la quinta S del Kaizen estandarización se incrementó la eficiencia en los procesos de perforación y voladura logrando una eficiencia por disparo de 1.48 m/disparo y una disminución en el factor de carga de 3.92 kg/m (promedio) en labores lineales de avance.

Con respecto a las investigaciones nacionales tenemos a DIAZ (2019) en su proyecto de investigación titulado: Aplicación del Método Kaizen en el área de despacho para incrementar la productividad del Almacén Logístico, Santa Anita, 2019., tiene como objetivo: evidenciar en qué medida la aplicación de la Metodología Kaizen incrementa la productividad en el área de despacho del almacén. La investigación presenta un enfoque cuantitativo, de tipo aplicado y un diseño pre experimental, obtuvo una muestra de 20 registros; y se utilizó una hoja de registro diario de los despachos del almacén, para la contratación de las hipótesis se utilizó la Prueba T de Student. Luego de analizar la información, se llegó a la conclusión: Se evidenció en este proyecto de tesis que la aplicación del método Kaizen sí incrementó significativamente la productividad del área de despacho en el almacén Logístico, Santa Anita, 2019.

AGUILAR (2019) en su trabajo de investigación titulada " Aplicación de Kaizen para la mejora de la productividad del área producción en la empresa Perú Fashions S.A.C, Los Olivos, 2019", empleando la tesis un diseño experimental y tipo aplicada, con el objetivo de determinar la forma con el cual la aplicación de Kaizen aumenta la productividad de la empresa Perú S.A.C, para esto se tomó como muestra la cantidad de tela producida en un periodo de doce semanas, además se hizo por medio de la

8

observación como método de recolección. Concluyeron que Kaizen es la metodología para aumentar la productividad debido al aumento de 5.45% entre el pre-test y posttest.

La presente investigación de RÍOS (2018) titulado Aplicación de Kaizen para mejorar la calidad del proceso de reencauche en la empresa Reencauchadora Beto S.R.L., San Martin de Porres, 2017. presenta un método de diseño cuasi experimental, la población y muestra cuales son las cantidades producidas durante 30 días. Finalmente, con la aplicación de Kaizen se logró incrementar de 88.71% a 97.36% la calidad del proceso, lo que representa un 12.1%. Estadísticamente se obtuvo un valor de prueba de 0,000, lo cual asegura que la herramienta Kaizen si mejora el proceso de reencauche en la empresa Reencauchadora Beto S.R.L.

CARPIO (2017) en su tesis titulado "Aplicación del Kaizen para incrementar la productividad en el proceso de envasado y acabado del área de producción en una empresa de laboratorios cosméticos, Ate - Lima", realizó una tesis experimental tipo aplicada con un nivel longitudinal con el objetivo de evidenciar cómo la aplicación del Kaizen aumenta la productividad en el proceso de envasado y acabado, del área de producción en una empresa de laboratorios Cosméticos Ate-Lima, así mismo en la investigación se notó que la muestra fue igual a la población, esto quiere decir 24 semanas. Determinaron que la media de la productividad antes de la aplicación era de 25.58 y luego de aplicar el método kaizen obtuvieron 31.08, evidenciando la mejora.

Como investigaciones internacionales contamos con HERRERA (2019) en su tesis titulado Aplicación de la Metodología Kaizen para reducir los desperfectos presentados en el producto bolsa de agua 6 litros, tuvo como objetivo diseñar una ficha de observación basada en la filosofía Kaizen para el área de Empaque y Producto, que genere la implementación de la mejora continua. La metodología del presente trabajo fue transversal, de tipo descriptivo con enfoque cualitativo, el muestreo fueron los trabajadores de la empresa embotelladora de agua, con el fin de obtener mejor información. El resultado fue que, desde marzo del 2018, se comenzó con la clasificación del agua en bolsa, se logró reducir en 8711 unidades los desperfectos.

9

GIRALDO y CORREA (2018) en su artículo académico titulado "Propuesta de implementación del Kaizen en el área de recepción y despachos de la empresa Homecenter Molinos de la ciudad de Medellín", tuvo como objetivo principal, elaborar una alternativa, de tipo administrativo, que permita un aumento sustancial de los procesos que se efectúa en el área de recepción y despacho de mercancía, de tal manera que se produzca un golpe financiero positivo en los resultados que espera la gerencia. Este trabajo es de tipo cualitativo-descriptivo y su principal conclusión fue que en las áreas de recepción y despacho de mercancía se denota la poca calidad en el área empleada, ya que lo hacen de manera caótica y sin conciencia de trabajar en un espacio pulcro.

ALVARADO y PUMISACHO (2017) en su artículo científico Prácticas de mejora continua, con enfoque Kaizen, en empresas del Distrito Metropolitano de Quito: Un estudio exploratorio. Tiene como objetivo evaluar la práctica de mejora continua en medianas y grandes empresas de manufactura y servicios del Distrito Metropolitano de Quito (DMQ); examinar los beneficios y dificultades en el sostenimiento de la mejora continua; el estudio es de tipo exploratorio de método cualitativo tomando como muestra de 33 empresas. Los resultados fueron que la participación de los mandos altos, referente a los directivos de la organización es baja (27%), el mayor involucramiento se evidencia en los mandos bajos o personal de línea de la organización (58%).

CABALLERO (2016) en su tesis titulada Diseño de un modelo de mejoramiento continuo, basado en el método de calidad Kaizen para la gestión administrativa de los gabinetes de bioanálisis privados de la ciudad de sucre, tuvo como objetivo Diseñar un método de mejora continua basado en el método Kaizen. La metodología del trabajo fue transversal de tipo descriptivo con doble enfoque, cualitativo y cuantitativo; obtuvo una muestra de 79 clientes mediante una encuesta. La tesis tuvo como resultado el uso de las herramientas Kaizen, dependiendo de las necesidades del gabinete, permiten mejorar los procesos administrativos, por ejemplo; el sistema de sugerencias y reconocimiento del trabajo.

El artículo científico de AGMONI (2016) titulado The role of Kaizen in creating radical performance results in a logistics service provider, traducido al español como el papel de Kaizen en la creación de un rendimiento radical resultados en un proveedor de servicios logísticos, tuvo como objetivo evidenciar el impacto de Kaizen en la creación de radicales resultados de rendimiento y si puede ser eficaz para servir a los grupos para formar más relaciones laborales efectivas. Su metodología descriptiva de enfoque cualitativo, su muestreo fue un grupo de empresas sin precisar cuántas en total. El resultado fue que la comparación de resultados después de ODI con resultados antes de ODI arrojaron una interesante observación: los ingresos crecieron de USD \$15 millones a USD \$21 millones, 30% de crecimiento. El volumen de carga aérea creció de cero a una cantidad sustancial de 3.819 toneladas.

#### **Metodología Kaizen**

El Kaizen nace después de la Segunda Guerra Mundial, con un Japón aniquilado en su mayoría y casi todas sus industrias en ruinas, ante ello, en 1950, los ingenieros japoneses invitaron a ingenieros estadounidenses expertos en la gestión de empresas estadounidenses, con el fin de que contribuyan a los métodos de dos grandes expertos en la materia como lo son William Edwards Deming y Joseph Juran. Así es como, en 1980, Masaaki Imai introdujo al mundo la palabra "Kaizen" que, según vocablo japonés, "kai" significa cambio y "zen", mejora, por lo mencionado "kaizen" significa "el cambio para mejora" y tiene como base el Método de Calidad Total de Edwards Deming, solo que la primera utiliza, como metodología acciones sencillas, involucrando a los trabajadores en general de la empresa a comprometerse con la mejora continua (es lo que el Método Kaizen agrega a la filosofía de Deming).

Kaizen tiene una connotación de mejora continua. Por otra parte, significa un cambio para bien en la vida personal, familiar, social y de trabajo. Aplicado al trabajo, Kaizen significa una mejora continua que requiere a todos - gerentes y trabajadores por igual (IMAI, 2001, p. 23).

Entre los diversos ejemplos de proyecto de mejoras basados en la metodología Kaizen tenemos los siguientes:

- Reduce los tiempos de calibraciones de diferentes máquinas
- Reducción en tiempo de carga

#### Menor consumo de materia prima

Por esto, BONILLA, *et al.* (2012) nos dice que la metodología kaizen es fundamental debido a que se basa en una gran concentración para mejorar continuamente, planeando nuevas estrategias en función de la eficiencia, productividad, calidad total, satisfacción del cliente, tiempo de procesos y costos. Por ello, la metodología Kaizen se basa, según Maasaki en los siguientes principios:

- Orientación al cliente
- Calidad total
- Robótica
- Círculos de calidad
- Sistema de sugerencias
- Automatización
- Mejora de la calidad
- KanBan
- Just in Time
- Mejora de la productividad
- Relación trabajadores-directivos
- Cero desperfectos

Parafraseando a ATEHORTUA (2010), el objetivo es aumentar la productividad controlando las actividades de manufactura mediante la reducción de tiempos de ciclo, la estandarización de calidad, y de los métodos de trabajo por operación.

#### **Productividad**

El método Kaizen es utilizado con frecuencia para mejorar la productividad de una empresa, sin embargo, qué significa la productividad empresarial, parafraseando de la DE LA HOZ, MORELOS y FONTALVO (2017) la productividad es conocida como el nivel que alcanza el proceso y cuál fue el costo para realizarla. Sin embargo, para hablar de la productividad debemos hablar de sus componentes, como las 3E

(eficacia, Eficiencia y efectividad) dentro de un área u empresa. Existen 3 tipos de productividad:

Productividad Laboral, conocida por productividad por hora trabajada, está basada en el rendimiento de los recursos que dispone la empresa para elaborar un dicho fin. Por otro lado, tenemos a la productividad total de los factores (PTF), donde se prevé un aumento o disminución del rendimiento debido a la varianza de uno o más factores que intervienen en el proceso. Finalmente tenemos a la productividad marginal o producto marginal, se trata de la variación experimentada en la producción de un bien.

La eficiencia la entendemos cómo se efectúa los objetivos, ofreciendo un uso racional y óptimo a los recursos, según AEDO y GUTIÉRREZ (2005) citado por (ROJAS, JAIME Y VALENCIA, 2018, pág. 11) por ello, CARRO y GONZÁLES (2012) nos dice que la eficiencia la podemos medir mediante una simple fórmula:

# EFICIENCIA =  $\frac{TIEMPO ESTÅNDAR}{TIEMPO REAL}$

La eficacia según MEJÍA (2009) es el cumplimiento de las metas a un costo menor, en caso adverso produciría que la actividad sea ineficaz. Medimos la eficacia con la siguiente fórmula:

$$
EFICACIA = \frac{R.A}{R.E} X \frac{C.A X T.A}{C.E X T.E}
$$

Donde:

C.E= Costo Esperado, C. A= Costo alcanzado, T. A=Tiempo alcanzado, T. E= Tiempo esperado

Por último, hablamos de la efectividad, que viene a ser en pocas palabras la relación entre la eficiencia y la eficacia. Para entenderlo mejor lo visualizamos en el siguiente cuadro:

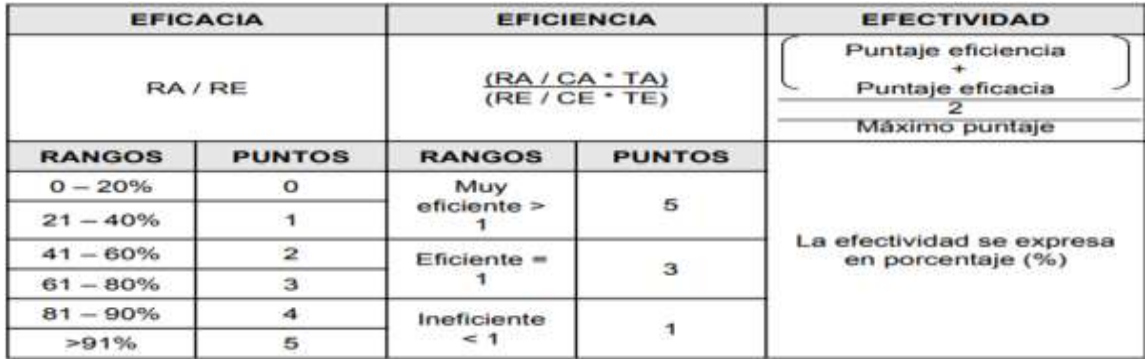

#### **Tabla 2.** *Relación entre eficacia, eficiencia y efectividad*

Fuente: Indicadores de Efectividad y Eficacia

Para aumentar la productividad en una empresa, necesitamos hablar sobre la mejora continua y para hablar sobre este tema debemos de explayarnos sobre el ciclo de Deming y su famoso PHVA, según la norma ISO 9001 nos dice sobre la mejora continua es un enfoque coherente, promociona una cultura donde se aplique la planificación, hacer, verificar y actuar.

Entonces, la mejora continua sería una aplicación del ciclo de Deming a una determinada empresa, las fases de este ciclo son 4: Hacer, Verificar, Hacer y Actuar; GUTIÉRREZ (2010) nos dice que el ciclo de Deming, o también llamado el ciclo de la calidad, se elabora un criterio de un plan (planear), éste se aplica en una baja escala o sobre una data (hacer), se evalúa si se obtuvieron los resultados esperados (verificar) y, de acuerdo con lo anterior, se actúa en consecuencia (actuar), ya sea generalizando el plan —si dio resultado— y tomando medidas preventivas (p.120).

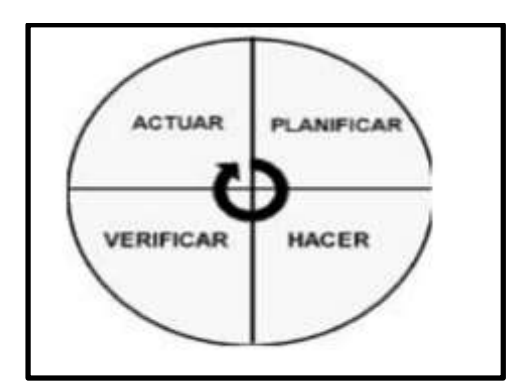

*Figura 3***.** Ciclo de Deming

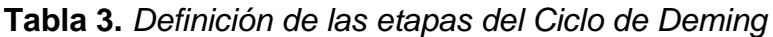

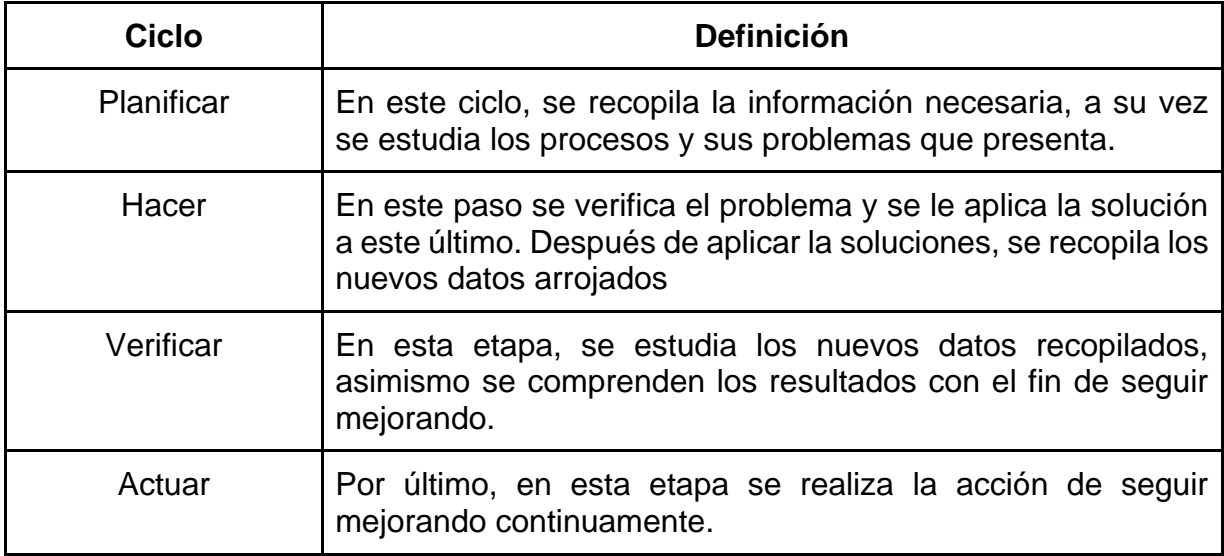

Fuente: Elaboración propia

# **III. METODOLOGÍA**

# **3.1 Tipo y diseño de investigación**

# **3.1.1 Tipo de investigación**

El tipo de investigación según VARGAS (2009, p. 6) la investigación aplicada tiene característica la búsqueda de la aplicación de los conocimientos obtenidos, a la vez que se adquieren otros, después de implementar y sistematizar la práctica basada en investigación. El uso del conocimiento y los resultados de investigación produce que dé como resultado una forma rigurosa, organizada y sistemática de conocer la realidad.

# **3.1.2 Diseño de investigación**

HERNÁNDEZ FERNÁNDEZ y BAPTISTA (2014, p. 42) nos dice sobre el diseño de investigación que no es necesario aprenderse todos los diseños que existen, sino el expresar el razonamiento lógico para determinar qué valor nos dará un determinado diseño, que relevancia y confiabilidad generaría este.

El diseño de investigación es experimental, de tipo cuasi experimental, dado que este proyecto presenta dos variables, tanto dependiente como independiente.

# **3.1.3 Nivel de investigación**

Así mismo, el nivel de investigación es explicativo debido a la relación causal que tienen nuestras variables. Debido a esto CIENFUEGOS (2017, p. 92) afirma que este nivel busca especificar las propiedades, características y perfiles del objeto de estudio. Donde se examina, recolecta y calcula los datos de forma agrupada o independiente, solo de las variables a manipular.

#### **3.1.4 Enfoque de investigación**

El enfoque es cuantitativo debido a que intenta obtener una máxima objetividad produciéndose una perspectiva positiva. Respecto a ello SÁNCHEZ (2019, p. 34) no dice que las investigaciones cuantitativas aportan una sólida base para comparar, así mismo en el proceso se lograr obtener datos numéricos y estadísticos con el fin de corroborar la hipótesis.

# **3.2. Variables y operacionalización**

# **3.2.1. La variable independiente: Método Kaizen**

La variable independiente de nuestra investigación es el método Kaizen, (MAASAKI, 2001, p. 29) nos dice que Kaizen es la metodología más importante de la industria japonesa - la clave del éxito competitivo japonés. Además, requiere que se involucren a todos - alta administración, gerentes y trabajadores.

# **3.2.1.1. Definición Conceptual**

El Kaizen es un mecanismo de mejoramiento constante, donde los trabajadores juegan un rol crucial al momento de aplicarla, para aumentar la productividad de la empresa (SUÁREZ, 2007, p.88-89)

# **3.2.1.2. Definición Operacional**

Dentro de la metodología Kaizen, usaremos las dimensiones del ciclo de Deming, las cuales consiste en planificar, donde ordenaremos los datos que recojamos, hacer, donde efectuaremos los cambios, verificar, la cual analizaremos los nuevos cambios y, por último, el actuar, cual iremos mejorando continuamente.

# **3.2.2.3. Dimensiones de la variable independiente**

#### **Planificar**

Según PÉREZ (2017) planificar significa realizar actividades continuas, usando herramientas como los siguientes diagramas: diagramas de Pareto, diagrama causa y efecto, histogramas, cartas de control, gráficas y lista de comprobación. Aquí es donde comenzaremos a tomar datos reales sobre los problemas que se evidencian en el proceso.

Actividades realizadas (%) =  $(\frac{T.R}{T.B.})$  $\frac{1}{T.P}$ ) x 100%

dónde: T. R.= Total de Actividades Realizadas

T. P.= Total de Actividades Programadas

# **Hacer**

En esta etapa, hacer significa, según PÉREZ (2017) la aplicación del plan, además HUMBERTO, GUTIÉRREZ (2010) nos dice que en esta etapa se evalúa los datos observar si obtuvimos los resultados esperados. Dentro de la empresa, buscaremos los errores que se han producido para poder aplicar los métodos necesarios, después de ello, evaluaremos los resultados que arrojaron.

$$
Errors (%) = (\frac{I.0}{I.R}) x 100\%
$$

dónde: I.O.=Instalaciones Observados

I.R = Instalaciones a Inspeccionar

#### **Verificar**

Es el momento de apuntar los efectos y resultados que se produzcan y de aplicar las mejoras planificadas. (CUATRECASAS, 2010, p.62) En esta etapa verificaremos los nuevos resultados comparándolos con datos previos que teníamos y así detectar mejoras dentro del proceso específico.

Instalaciones Conformes (%) =  $\left(\frac{I.C}{I.B.}\right)$  $\frac{1.6}{1.8}$  x 100%

dónde: I.C= Instalaciones conformes

I.R= Instalaciones realizadas

#### **Actuar**

Según CUATRECASAS (2010) una vez que se evidencie que las acciones utilizadas arrojen los resultados esperados, es necesario apuntar los cambios que se observen. En esta última etapa, con la data ya recogida, actuaremos sobre los nuevos cambios con el fin de seguir mejorando.

A.C (%) = 
$$
\left(\frac{A.C}{T.O.B}\right) x 100\%
$$

dónde: A.C=Acciones Correctivas

T.O. B=Total de observaciones encontradas

#### **3.2.2. Variable Dependiente: Productividad**

Nuestra variable dependiente según (CARRO y GONZÁLEZ, 2012, p 1) nos dice que la productividad implica la mejora del proceso productivo. La mejora significa una comparación favorable entre la cantidad de recursos utilizados y la cantidad de bienes y servicios producidos. Por ende, la productividad es un índice que relaciona lo producido por un sistema (salidas o producto) y los recursos utilizados para generarlo (entradas o insumos). Es decir: Productividad = Salidas / Entradas. Es por ello que se eligió la creatividad como variable independiente debido a que nos indicará los resultados obtenidos tanto en el pre como en el post - test. Calculamos la Productividad de la siguiente manera:

Productividad = Eficiencia x Eficacia

#### **3.2.2.1. Definición Conceptual**

(DE LA HOZ, MORELOS y FONTALVO 2017) nos dice que la productividad es conocida como la relación existente entre el volumen total de producción y los recursos utilizados para alcanzar dicho nivel de producción, es decir la razón entre las salidas y las entradas.

#### **3.2.2.2. Definición Operacional**

Estableceremos la productividad de la empresa, basándonos en los datos que calcularemos de las dimensiones eficiencia y eficacia, usando sus indicadores.

#### **3.2.2.1. Dimensiones de la variable dependiente**

#### **Eficiencia**

Parafraseando a CARRO Y GONZÁLES (2012) la eficiencia es un indicador que se usa para cuantificar entre los tiempos de una actividad, también puede expresarse como la cantidad producida.

Eficiencia parcial de Instalación =  $\left(\frac{T.E.I}{P.H.}\right)$  $\frac{1.2.1}{R.U.1}$  x 100%

dónde: T.E. I= Tiempo estándar por número de instalaciones

R.U. I= Recursos Utilizados en instalación

#### **Eficacia**

MEJÍA (1998), la eficacia es el nivel con él se logra los objetivos y metas propuestas, es decir, cuánto de los resultados esperados se alcanzó. Consiste en asegurar el proceso en total de cualquier actividad que genere valor.

Cumplimiento de Metas (%) =  $\left(\frac{I.R}{I.B.}\right)$  $\frac{1}{(1.5)}$  x 100%

dónde: I. R= Instalaciones realizadas

I. P= Instalaciones programadas

# **3.3. Población, muestra y muestreo**

# **3.3.1 Población**

Para ARIAS (2020) Existe tipos de población como la finita, es un número muy bajo que pueden ser contados fácilmente y la población infinita, es cuando no se reconoce el dato exacto acerca de la cantidad de sujetos de la población, esto puede a estar relacionado a más de cien mil sujetos que conforman la población. En el presente trabajo tenemos como población, el número de veces que se realiza el servicio de instalación internet realizados semanalmente y observados por un intervalo de 12 semanas.

# **Criterios de Inclusión**

Se tiene presente las instalaciones realizadas por los trabajadores en el horario de lunes a sábado de 8:00 am a 5:00 pm, en la empresa de telecomunicaciones.

# **Criterios de Exclusión**

Se excluye las instalaciones programadas no realizadas debido a cancelación del pedido de servicio o por temas de postergación de instalación.

# **3.3.2 Muestra**

Según HERNÁNDEZ, FERNÁNDEZ y BAPTISTA (2014), la muestra es una parte representativa de la población, los datos utilizados serán obtenidos de la muestra. Nuestra muestra está representada por el número de veces que se ha utilizado en la población.

# **3.3.3 Muestreo**

Parafraseando a LOPEZ (2004) nos indica que el muestreo es el método seleccionado para discriminar la muestra de nuestra población.

Dado que la población es muy pequeña se determinó que es la misma que la muestra, es por ello que no hemos utilizado el muestreo para nuestra tesis.

# **3.4 Técnicas e Instrumentos de Recolección de Datos**

# **3.4.1 Técnicas de recolección de datos**

En esta investigación se utilizará como técnica la observación para GAUCHI (2017, p.10) la técnica de recolección son procedimientos que nos orienta a recolectar datos. Así mismo dice que la observación es una técnica para la investigación, trata de observar las actividades en un orden predeterminado para agilizar la obtención de datos de los sucesos requeridos para el desarrollo del trabajo de investigación.

# **3.4.2 Instrumento de recolección de datos**

Como instrumentos se emplearán fichas de registro de instalación y fichas de recolección de datos para los tiempos de instalación las cuales permitirán recolectar los datos de los indicadores de productividad tanto para el pre como para el post análisis. Con respecto a esto SANCHEZ, FERNANDEZ y DIAZ (2021) afirma que el instrumento que más se acopla a la técnica de observación es la ficha de recolección de datos con el fin de obtener el registro de las actividades observadas, para luego realizar comparaciones para luego hacer comparaciones para verificar lo que sugiere la investigación. Véase en (anexo 16) la ficha de observación que elaboramos para recolectar los datos.

#### **3.4.2 Validez**

La validez de la de la información conseguida se alude al grado en que un instrumento va a evidenciar un sometimiento de la información que será calculada (VILLASIS, 2018, p.201) Es por ello que se realizó el juicio de expertos, ya que es una valoración, un método de corroborar usado frecuentemente en las investigaciones. Reside en la solicitud que se hace a varios expertos, para recibir su opinión con respecto a lo que se le haya mostrado. (ROBLES y ROJAS, 2015, p.2).

#### **Tabla 4.** *Cuadro juicio de expertos*

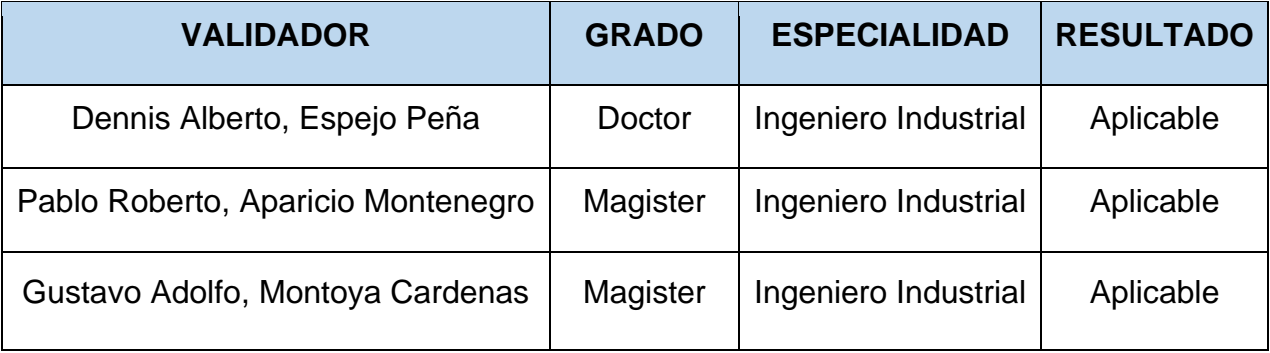

Fuente: Elaboración propia

#### **3.4.3 Confiabilidad**

Parafraseando a HERNÁNDEZ (2010) La confiabilidad nos dice que el nivel que se alcanza diferentes veces, produce un resultado óptimo y cuando se produce resultados adversos entonces la confiabilidad es menos.

En el presente Trabajo de Investigación no se calculará la confiabilidad, debido a que está realizado por fórmulas respaldadas por autores, además contamos con la carta de la Empresa, comprobando que los datos son reales, además la confiabilidad de la ficha de observación está asegurada con la carta de presentación firmada por el gerente de la empresa Shun Technology. No obstante, esta ha sido elaborada sobre una ficha existente de instalación. Lo cual nos permitirá tener valores que perduren

con el tiempo y cuando se quiera realizar un estudio similar con los datos recolectados de instalación de internet, los resultados serán los mismos debido a que no variarán es por ello que nuestra confiabilidad es del 100%.

#### **3.5. Procedimientos**

Se ha propuesto la aplicación del método Kaizen siendo la variable independiente, el cual podrá mejorar la productividad en el área de Operaciones de la empresa Shun Technology V&R S.R.L. obteniendo la información de tiempos estándar de las operaciones que se puede visualizar en (Anexo 23) para luego tomar los tiempos de instalación. Así mismo reconocer la situación actual donde dará lugar al estudio de investigación.

#### **Diagnóstico de la situación actual de la empresa**

La empresa SHUN TECHNOLOGY V&r S.R.L.-SHUN TECH V&R S.R.L. tuvo sus inicios en el año 2011, se legalizó en el año 2015. En sus inicios vendían productos de tecnología al por mayor, realizaban servicios de informática. Actualmente ofrece el servicio de instalación de internet fijo en casa por medio de la fibra óptica. Sin embargo, debido a la coyuntura de la pandemia ha tenido demasiada demanda con respecto a sus servicios de instalación de internet, pero debido a la falta de planificación no se está cumpliendo con los plazos programados, además existen reclamos de clientes, cancelamiento de instalaciones debido a la deficiencia en planificación. Por ello se ha determinado unas posibles causas debido a la baja productividad como falta de planificación, falta de concentración, retraso en el desarrollo de actividades. Por estos motivos se realizó una recolección de información.

**Ubicación de la empresa:** Mza. D1 Lote. 2 Sec e Gr E1 Ppn Pachacute

**Razón Social:** SHUN TECHNOLOGY V&r S.R.L.-SHUN TECH V&R S.R.L.

**RUC:** 20600045343

**Tipo de empresa:** Sociedad con responsabilidad limitada

**Condición:** Activa

**Fecha de Inicio de Actividades:** 09 de enero del 2015

A continuación, se observa la localización geográfica de la empresa SHUN TECH V&R S.R.L., ubicada en el distrito Ventanilla, teniendo como referencia Proyecto Piloto Pachacute a una cuadra del Mercado Unificado.

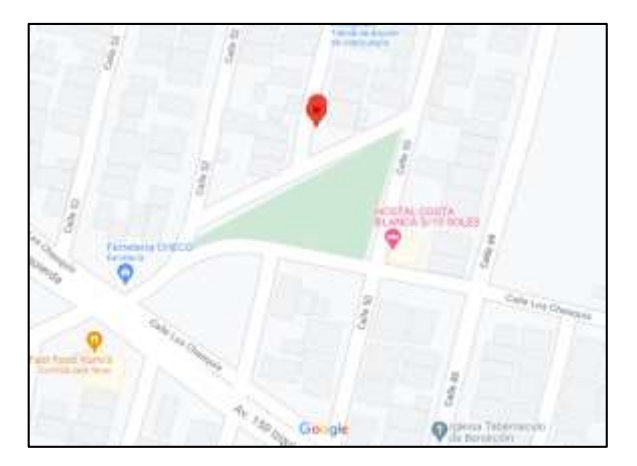

*Figura 4.* Localización geográfica de la empresa SHUN TECH V&R S.R.L.

# **Organigrama**

Actualmente la empresa cuenta con tres áreas, cada una relacionada con otra debido al desarrollo de las actividades. Estas son: operaciones, finanzas y recursos humanos. En el área donde se desarrolla el trabajo de investigación tiene un jefe inmediato, supervisor de instalación y los operarios. Éste se encarga únicamente de los trabajos de campo donde se realiza la instalación correspondiente al cliente. Así mismo el área de finanzas realiza el manejo y control de los activos y pasivos en la empresa para poder tener un control del pago mensual de los servicios prestados y el área de recursos humanos se encarga de las capacitaciones y control y selección de los operarios que ingresan a laborar.

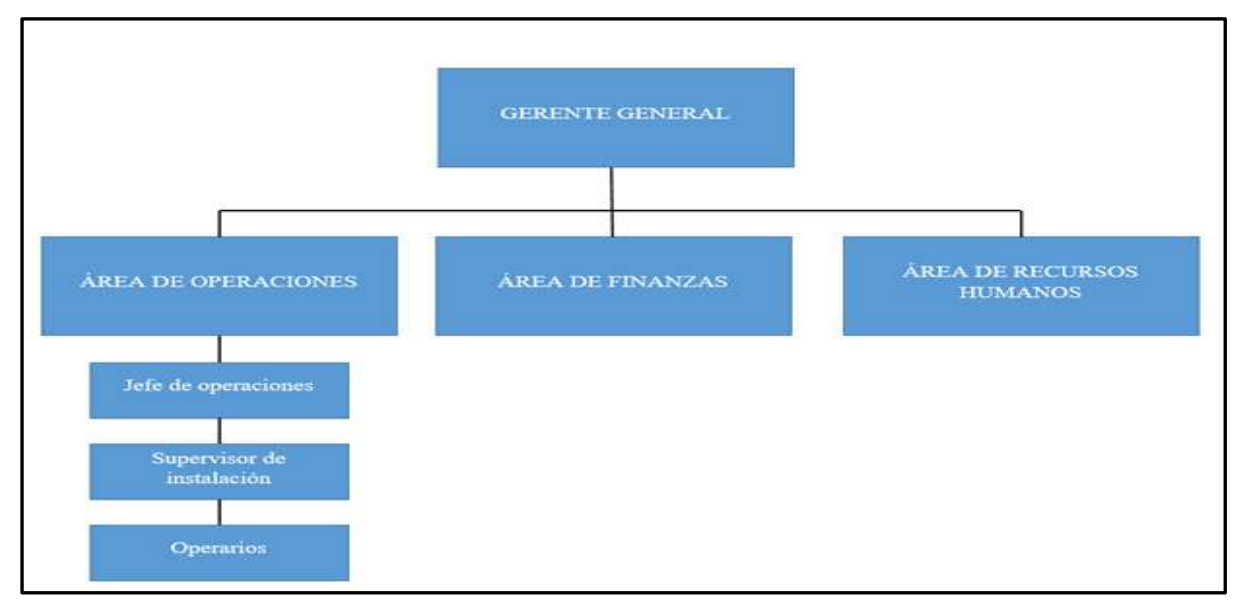

*Figura 5***.** Organigrama de la empresa

#### **Aspectos estratégicos de la empresa**

La empresa SHUN TECH V&r S.R.L. cuenta con una misión, visión y valores corporativos, por lo tanto, se detalla de la siguiente manera:

#### **Misión**

Lograr que cada uno de los usuarios tenga un acceso y servicio de alta calidad con precios asequibles, con la finalidad de abastecer a las zonas rurales a comunicarse.

#### **Visión**

Ser la empresa con mayor alcance de distribución dentro del distrito y mantener el liderazgo en la industria de telecomunicaciones.

#### **Valores Corporativos**

**Responsabilidad:** Cumplir con las actividades asignadas y con los clientes. **Integridad:** Trabajar en coordinación de nuestras palabras, decisiones y acciones. **Calidad:** Características que conllevan a dar un servicio que satisfaga las necesidades del cliente.

**Compromiso:** Deber de las personas para culminar el trabajo asignado.

#### **Proceso de Instalación de internet con fibra óptica**

Para la colocación de fibra óptica en los postes, lo primero a usar es porta bobina de fibra óptica, las fibras ópticas vienen en bobinas (carretes) de 2, 4 y 6 km. Luego de eso se necesitará la escalera gelco de 28 pasos, para subir la fibra al poste, luego de eso el herraje que mantendrá la fibra en el poste se llama clevis, el cual va abrazado al poste con la cinta de acero o cinta Bandit y asegurado mediante la hebilla para cinta (band It es una marca), para realizar esta operación se utiliza una herramienta llamada enzunchadora de la marca Bandit (otros le dicen máquina bandit). Luego de eso en cada 2 o 3 postes si es que estuvieran cerca los postes uno de otro se usa el preformado que es un alambre trenzado que abraza la fibra y evita que esta se corra, esta se coloca sobre en el aislador o cerámico que se coloca en el clevis. En cada cierto tramo de 200 o 300 metros, más que todo donde la fibra cruza calles transitadas

se deja por seguridad una reserva de fibra de 30 a 50 metros esta se enrosca u ordena en otro herraje llamado Cruceta el cual va abrazado al poste igual que el clevis. Las reservas también se dejan donde se piensa habilitar una mufa o hacer extensiones para poder interconectar cajas Nap o habilitar la red en ciertas zonas. Mufa es una caja alargada donde se guardan los empalmes y/o fusiones de fibra óptica. Finalmente se debe acceder al equipo mediante wifi con un celular o cable de red conectado a una laptop/pc usando las credenciales por defecto configurar el usuario y password PPPoE asignados al cliente, para luego configurar nombre de red y clave del wi-fi y realizar pruebas de velocidad.
## **DIAGRAMA DE OPERACIONES DEL PROCESO**

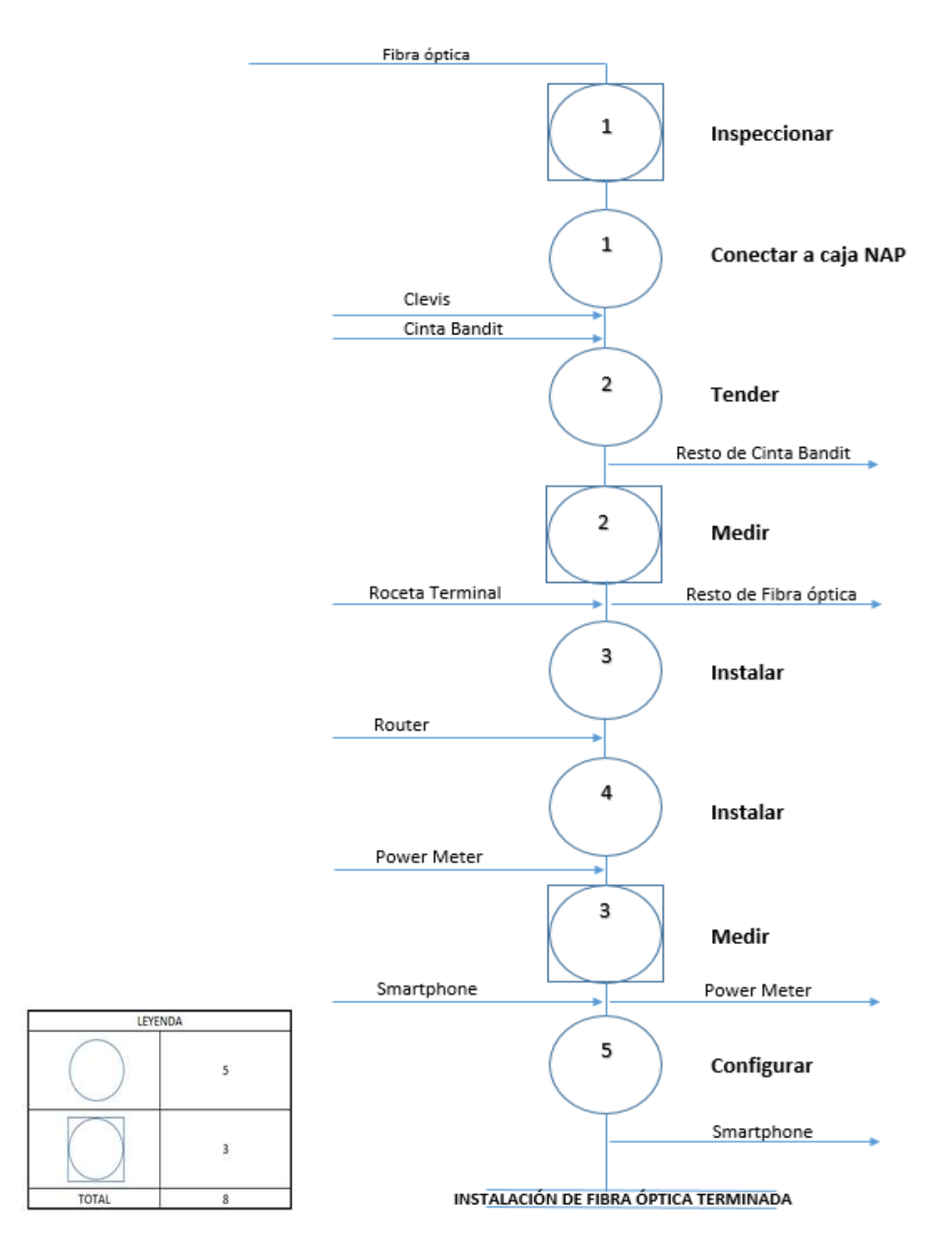

*Figura 6*. Diagrama de Operaciones del proceso de instalación de internet

# **DIAGRAMA DE ACEPTACIÓN**

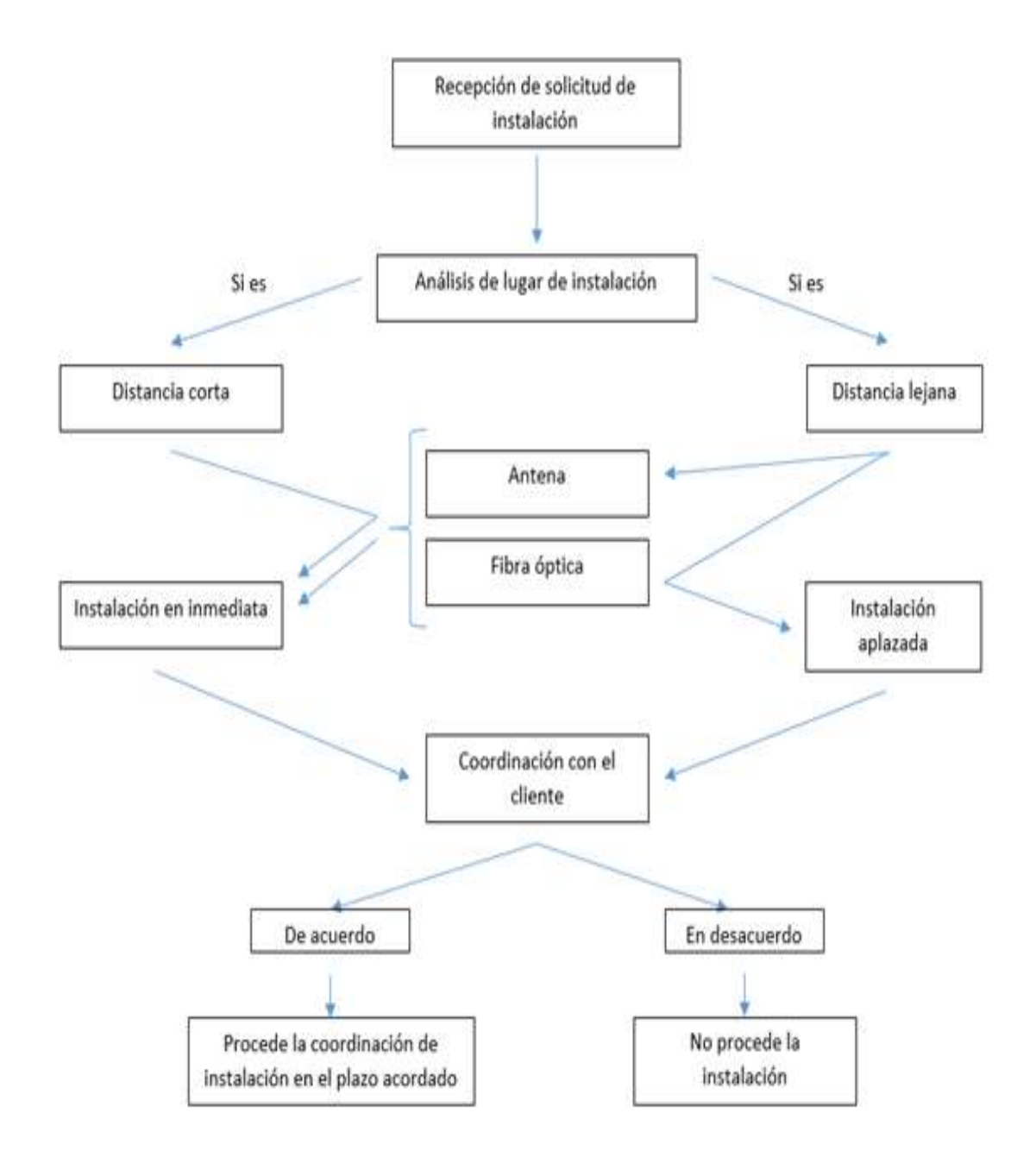

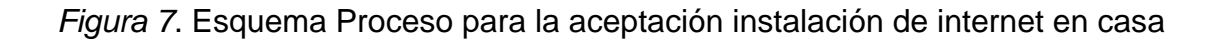

La empresa Shun Technology ofrece el servicio de instalación de internet fijo en casa por medio de fibra óptica, éste está compuesto por 8 procesos cada proceso tiene sus respectivas actividades, las cuales son un total de 42. La empresa tiene sus procesos estandarizados mediante sus fichas de control de instalación donde toman el tiempo de inicio y final en cada instalación. Así mismo se adjunta la ficha de toma de tiempos (ciclos) donde se tomaron los tiempos en cada proceso durante las instalaciones de la empresa.

#### **Recolección de información**

La recolección de datos de la investigación en la empresa Shun Technology V&r S.R.L. se elaboró durante las jornadas laborales donde se reconocieron las posibles causas que ocasionan la baja productividad. Así mismo se realizó un Diagrama de Ishikawa (Anexo 3) y una Matriz de correlación (Anexo 4) para poder mostrar las causas principales, luego se realizó el diagrama de Pareto y su respectivo gráfico con la prioridad del 80%. Por consiguiente, se realizó una Matriz de estratificación (Anexo 7) para poder reconocer el área que ocasiona la mayor parte de las causas y con la Matriz de Herramientas de Solución (Anexo 9) poder seleccionar la mejor alternativa que convenga de acuerdo a nuestra situación. Finalmente se elaboró una Matriz de Priorización (Anexo 10) seleccionando nuestra herramienta y área a priorizar.

La recolección de datos Pre-test se dio de acuerdo a las fichas de instalación de la empresa durante el plazo de 12 semanas se puede encontrar los tiempos de instalación (Anexo 12), así mismo la empresa otorga acceso al investigador poder acceder a la data numérica del sistema (Anexo 20). Para luego poder aplicar los instrumentos. En base a la información recopilada se procedió a calcular las dimensiones de nuestra variable dependiente en estas. Además, se encontró algunas observaciones en las instalaciones, véase en (Anexo 13).

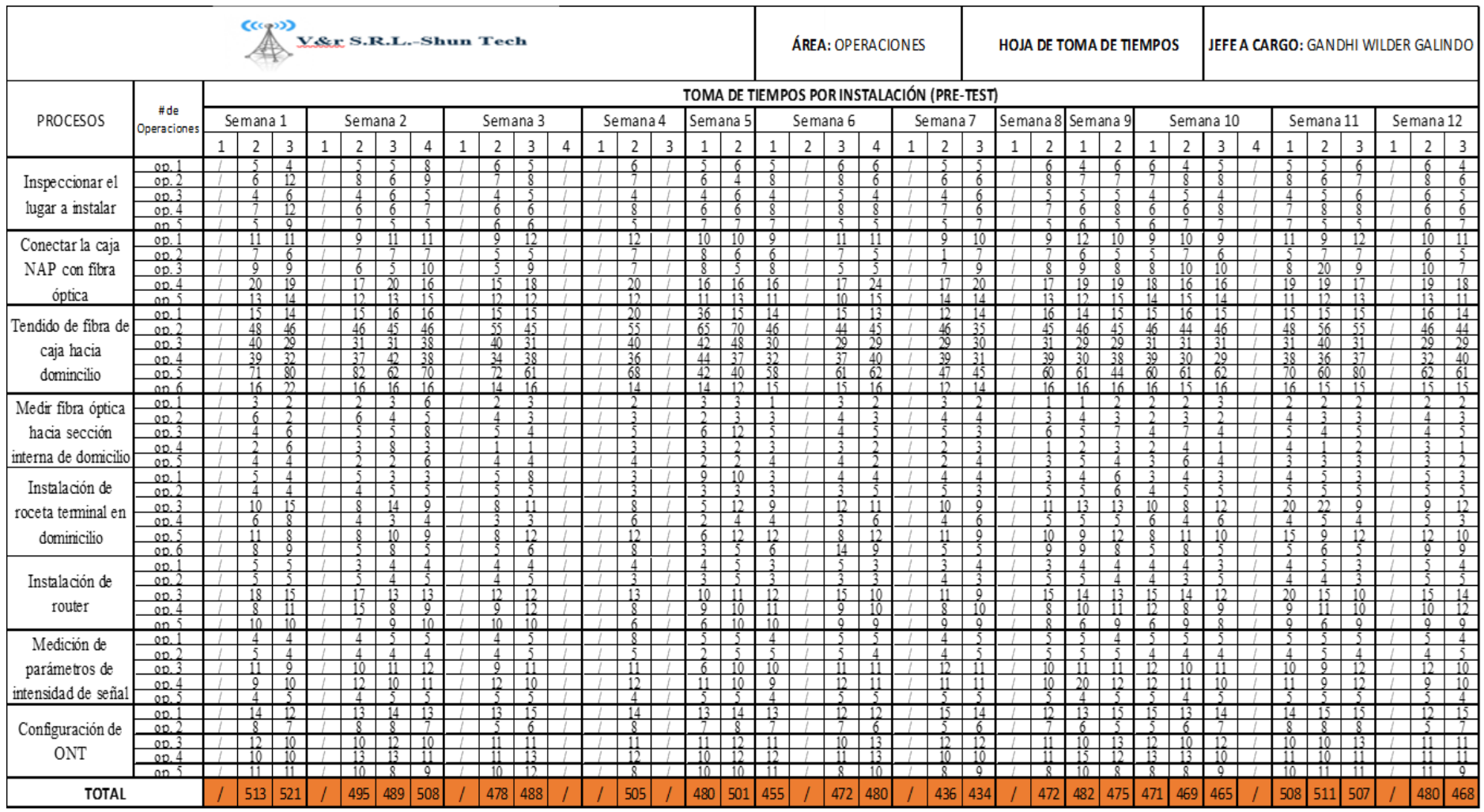

# **Tabla 5.** *Ficha de recolección de datos de instalación Pre-Test*

Fuente: Elaboración Propia

# **Análisis de los datos Pre-Test**

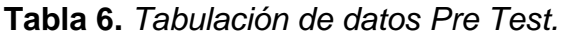

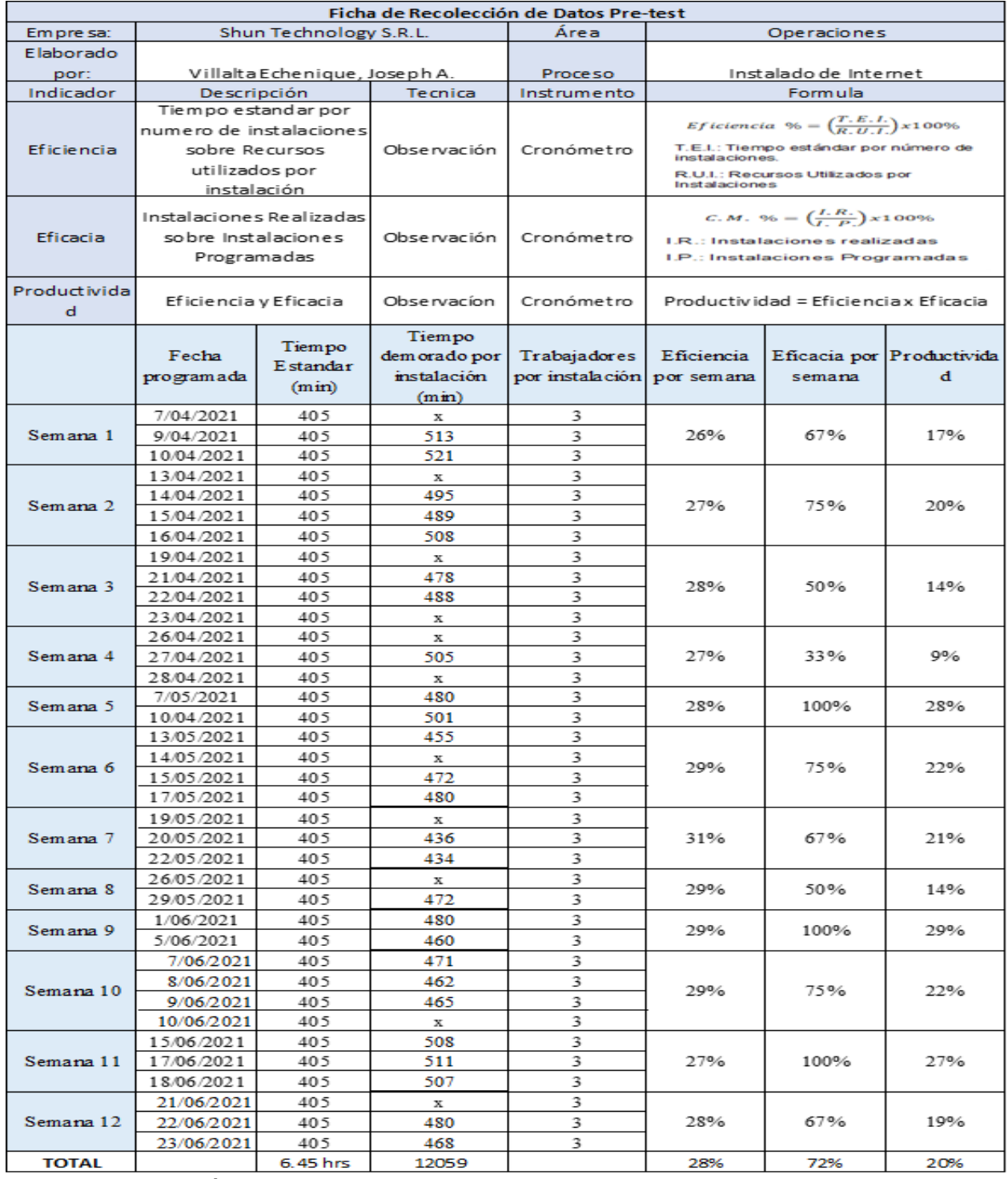

Fuente: Elaboración Propia

Nuestra unidad de servicio es la instalación de internet fijo, así mismo tenemos una muestra de 12 semanas para nuestros datos pre test obtenidos de los registros de la empresa, donde se aportó el tiempo total en minutos por instalación, además se trabajó con 3 operarios.

Observación: Los casilleros donde aparece la letra "x" es debido a que las instalaciones programadas pero que no se han podido realizar por diversas razones, sean por tema donde la familia no se encuentre presente, planificación al hacer la conexión, etc.

### **Análisis Descriptivo Pre-Test**

### **Análisis de la Eficiencia pre-test**

**Tabla 7**. *Análisis descriptivo de la eficiencia* 

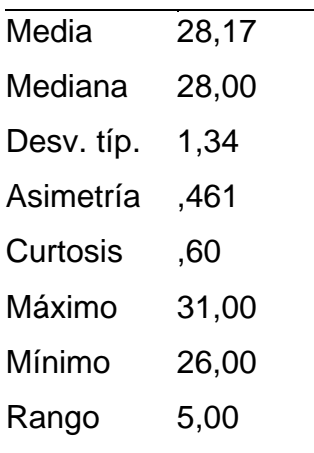

Fuente: SPSS C.21

#### **Interpretación**

De la anterior tabla, la media de la eficiencia es de 28.17%, además el valor máximo es de 31% mientras que el mínimo es de 26%, dándonos como resultado que el rango entre estos dos valores es de 5%. Asimismo, observamos que la desviación estándar es de 1.34 lo que indica que no ha habido grandes dispersiones respecto a la media, sin embargo, en la asimetría resultó ser positiva, esto quiere decir que existe una preponderancia de eficiencias altas (por encima de la media). Por otro lado, la curtosis es menor que tres (g2<3) a lo que se denomina *Leptocúrtica,* donde existe gran concentración de datos respecto a la media.

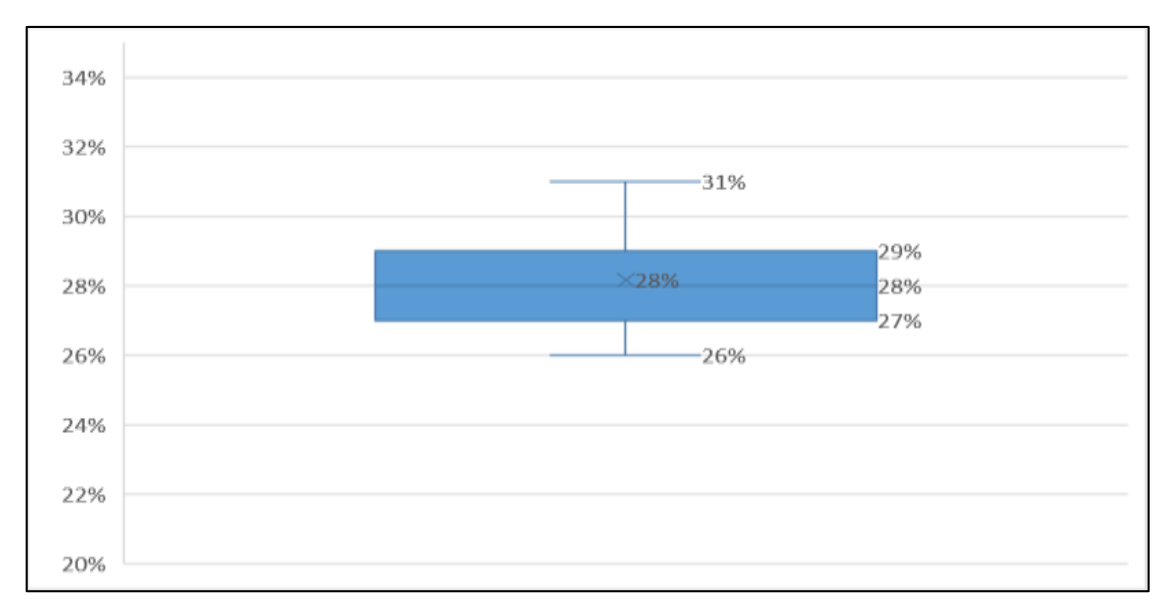

*Figura 8*. Diagrama de caja y bigote de la eficiencia

En el presente diagrama observamos que los datos agrupados máximos y mínimos, están cerca a la media, indicándonos que no hay una dispersión y, por ende, los datos se encuentran agrupados.

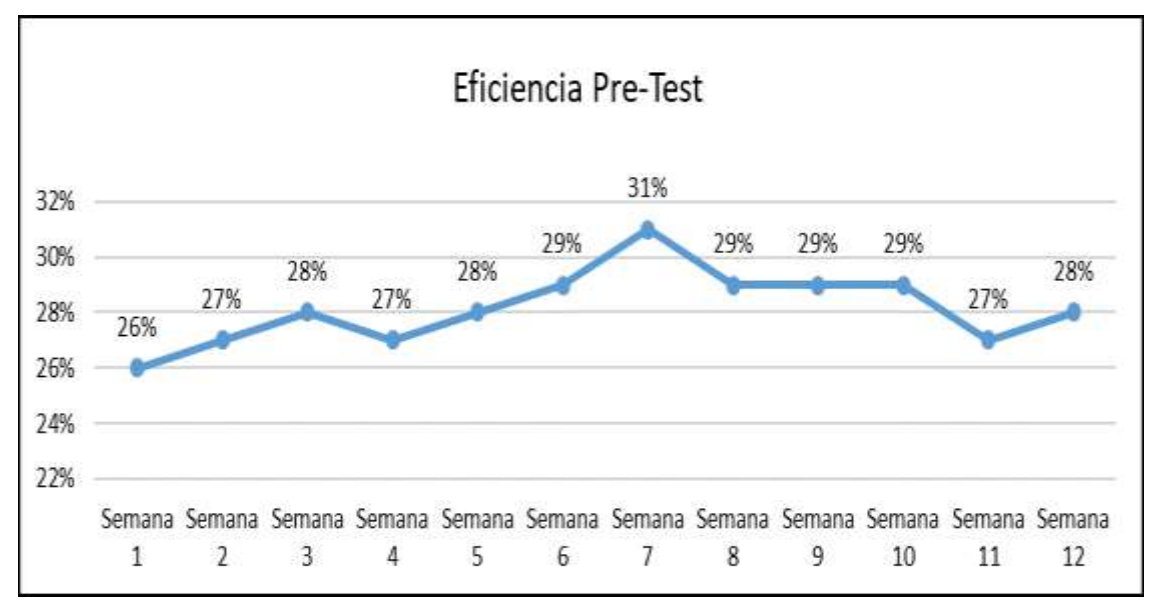

*Figura 9*. Gráfica de líneas de la eficiencia del pre-test

Del siguiente gráfico se observa que se ha alcanzado en tres oportunidades una eficiencia de 33% en los trabajadores, siendo la más baja una eficiencia de 29%, comprobando que necesitamos capacitar mejor a los trabajadores al momento de realizar las instalaciones de internet.

## **Análisis de la Eficacia Pre-Test**

| Media      | 71,58  |
|------------|--------|
| Mediana    | 71,00  |
| Desv. típ. | 21,19  |
| Asimetría  | $-102$ |
| Curtosis   | -,434  |
| Máximo     | 100,00 |
| Mínimo     | 33,00  |
| Rango      | 67,00  |
|            |        |

**Tabla 8**. *Análisis descriptivo de la eficacia*

Fuente: SPSS C.21

### **Interpretación**

El siguiente cuadro muestra los resultados obtenidos de la eficacia, donde resalta la media con un valor de 71.58% y la mediana con 71%, asimismo observamos que el máximo es de 100% y el mínimo es de 33% dejando un rango de 67%. Por el contrario, obtuvimos una asimetría negativa, esto quiere decir que los valores están por debajo de la media, a su vez, la curtosis al ser negativa (g2<3), indica que no ha habido dispersiones entre los valores respecto a la media.

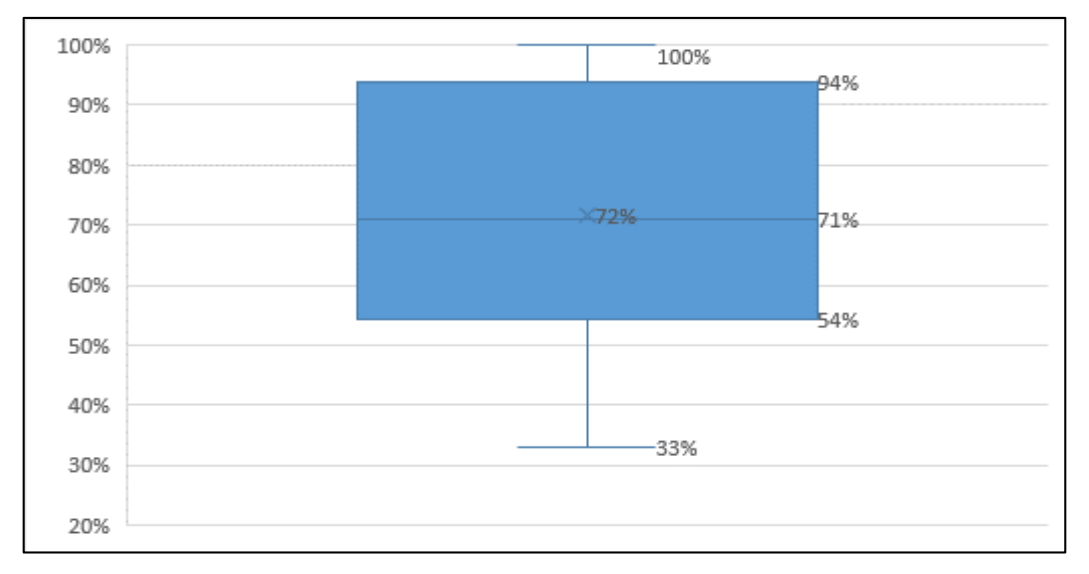

*Figura 10*. Diagrama de caja y bigote de la eficacia del pre-test

Respecto al diagrama presentado, los datos están agrupados como muestra la gráfica en base a la media que es 72%, podemos observar que la media se acerca más al valor máximo respecto al mínimo.

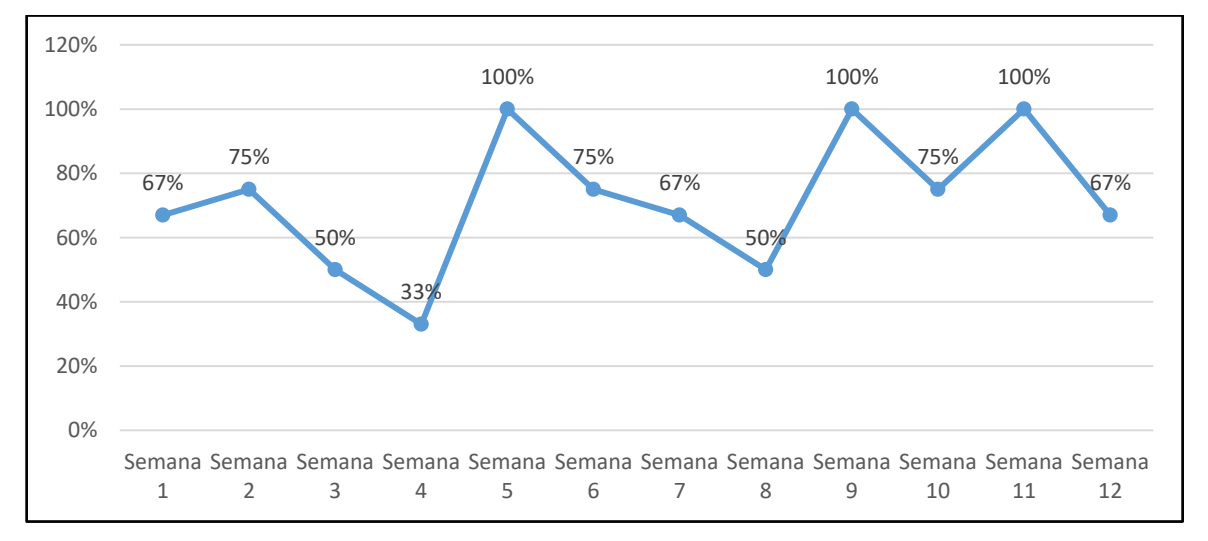

*Figura 11*. Gráfica de líneas de la eficacia del pre-test

A diferencia de la eficiencia, en la eficacia vemos puntos altos, donde observamos 3 puntos con un pico alto de 100%, esto explicado en la tabla 7, ha habido 3 semanas en las cuales se ha realizado todas las instalaciones programadas. Por otro lado, solo se percibe un punto en la cual la eficacia fue de un 33% correspondiente a semana 4 donde, según la tabla 7, ha habido 3 instalaciones programadas, realizándose solo una.

## **Análisis de la Productividad Pre-Test**

**Tabla 9**. *Análisis descriptivo de la Productividad*

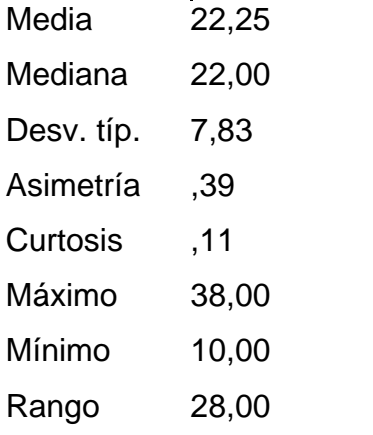

Fuente: Elaboración propia

### **Interpretación**

De la tabla 10, obtuvimos una media de 19.62% y una mediana de 21.69%, asimismo el valor máximo presentado es de 31,03% mientras que el mínimo es de 0.29% arrojando un rango de 30.74%. Presenta una asimetría negativa indicando que los datos se alargan por debajo de la media, a diferencia de la curtosis que fue positiva (g2<3) indicándonos que existe una poca dispersión respecto a la media.

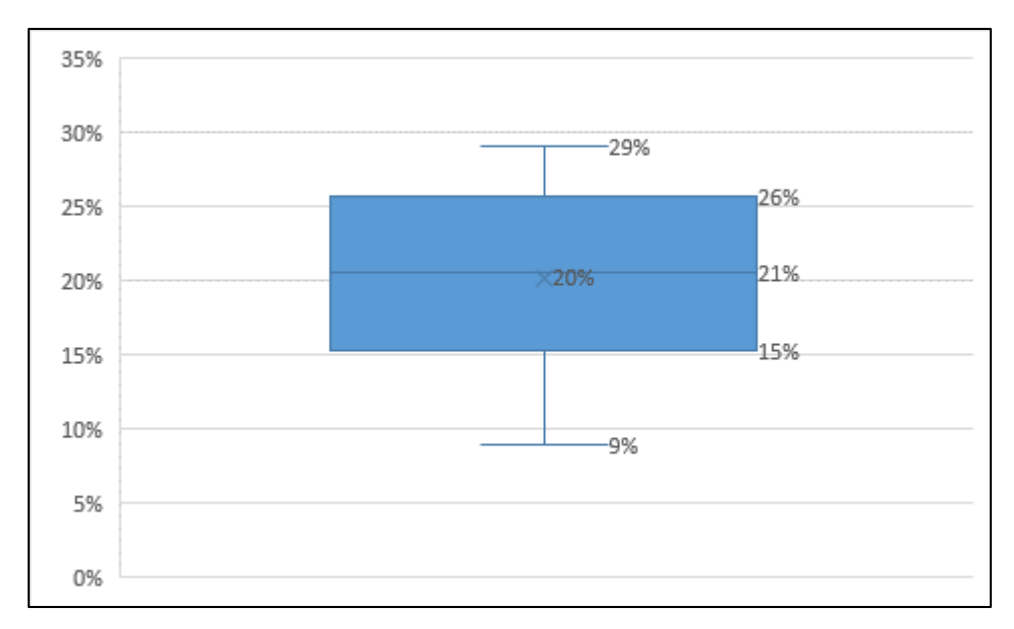

*Figura 12.* Diagrama de caja y bigotes de la productividad del pre-test.

De este diagrama podemos observar que el valor máximo se aleja del valor medio, indicado por la asimetría de la tabla 10, a su vez podemos inferir que los valores de la productividad son muy bajos, esto debido a que la media se acerca más a los valores mínimos presentados en el diagrama.

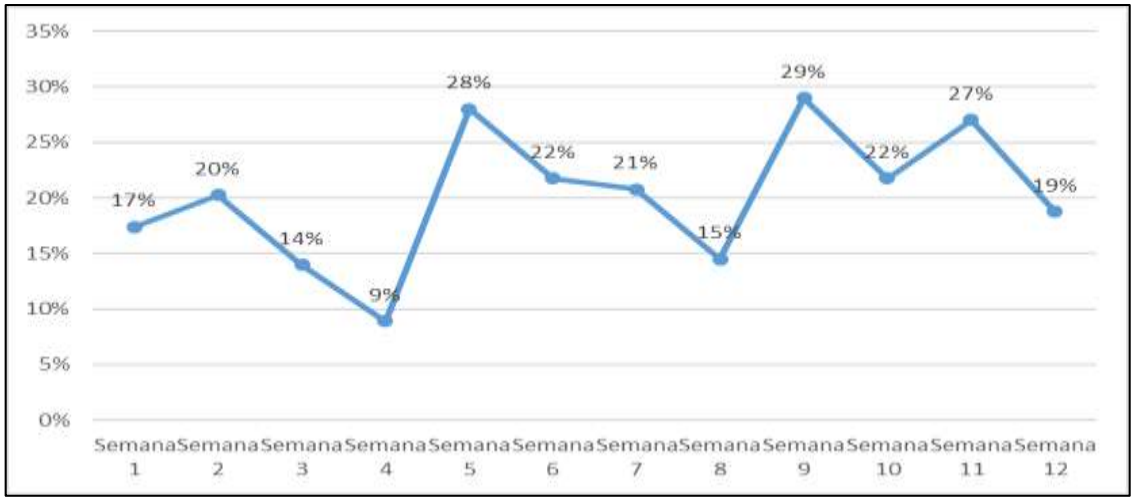

*Figura 13***.** Gráfica de líneas de la productividad del pre-test

Según las anteriores gráficas analizadas, tenemos que la eficiencia es el indicador más bajo, a comparación de la eficacia, esto produce tener una productividad baja, podemos notar que, véase la figura 11, el pico más bajo es la semana 4 con un valor de 10%, a diferencia del pico más alto en la semana 5 con un valor de 31%, indicándonos que la productividad no es estable y fluctúa mucho. A continuación, tenemos los promedios de los tres indicadores establecidos en el cuadro de datos pretest

| <b>Promedios</b> | Valor      |
|------------------|------------|
| Eficiencia       | <b>28%</b> |
| Eficacia         | 72%        |

**Tabla 10**. *Promedios de los datos Pre-Test*

Fuente: Elaboración propia

Productividad 20%

### **Interpretación**

Dentro de las 12 semanas previstas para recolectar la información de los datos pretest, arrojaron que la eficacia de los trabajadores fue de un 72% esto evidencia, según, la tabla 7, que solo se han incumplió un 18% de las instalaciones previstas en la ficha de instalación, las cuales están marcadas con un "X". Sin embargo, como presenciamos la eficiencia de los trabajadores al momento de hacer las instalaciones previstas son de un 28%, lo cual es el indicador a mejorar. Por otra parte, obtuvimos una productividad baja del 20% en los 3 meses previstos para nuestros datos pre-test.

#### **Propuesta de mejora**

Para esta investigación la aplicación del Método Kaizen se realizó en base al diagnóstico realizado en el proceso de operaciones con el fin de tener una mejora constante. Así mismo todos los trabajadores tienen un rol importante al momento de la aplicación. Por ello para ejecutar la metodología Kaizen se realizó a través de los principios del ciclo de Deming, con el objetivo de mejorar la productividad en el área de operaciones. Por consiguiente, tomando los pasos del ciclo de Deming se propone lo siguiente:

### Propuesta para la aplicación de Planificar

Para esta primera parte se debe organizar un comité que impulse y guié a todo el personal del área de operaciones mediante 3 reuniones de capacitación por vía zoom, hablando sobre el método Kaizen y planteamiento de objetivos con el fin de mejorar la productividad en el área. Posteriormente se medirá todas las actividades realizadas planteadas en la planificación.

### Propuesta para la aplicación de Hacer

Se crearán fichas técnicas de trabajo, las cuales mostrarán los procesos y cada una de las operaciones respectivas, así mismo implementaremos herramientas necesarias las cuales nos servirán para disminuir las instalaciones con observaciones, para así poder disminuir el % de error.

### Propuesta para la aplicación de Verificar

Con la ayuda del comité monitorear el beneficio de la implementación corroborando las instalaciones conformes que no tengan observaciones del total de instalaciones realizadas.

### Propuesta para la aplicación de Actuar

Se analizará la implementación realizada, así mismo reconocer las acciones correctivas que se tomaron con respecto al total de observaciones que se hallaron durante las instalaciones.

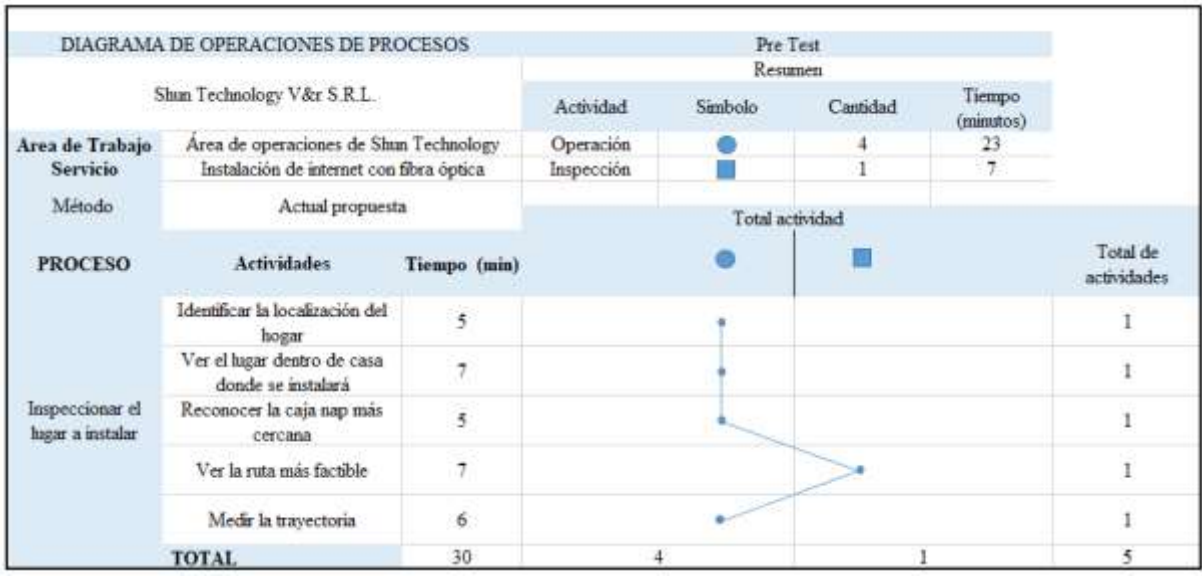

Así mismo la empresa cuenta con 8 importantes procesos de instalación.

*Figura 14.* DOP Pre-Test Inspección del lugar

|                  | DIAGRAMA DE OPERACIONES DE PROCESOS                      |                      |            |                 |          |                     |                         |
|------------------|----------------------------------------------------------|----------------------|------------|-----------------|----------|---------------------|-------------------------|
|                  |                                                          |                      |            | <b>Resumen</b>  |          |                     |                         |
|                  | Shun Technology V&r S.R.L.                               |                      | Actividad  | Simbolo         | Cantidad | Tiempo<br>(minutos) |                         |
| Area de Trabajo  | Area de operaciones de Shun Technology                   |                      | Operación  |                 |          | 30                  |                         |
| Servicio         | Instalación de internet con fibra óptica                 |                      | Inspección |                 |          | 15                  |                         |
| Método           | Actual propuesta                                         |                      |            | Total actividad |          |                     |                         |
| <b>PROCESO</b>   | <b>Actividades</b>                                       | Tiempo (min)         |            |                 |          |                     | Total de<br>actividades |
|                  | Bajar la caja Nap del poste                              | 10                   |            |                 |          |                     |                         |
| Conectar la caja | Cortar la fibra óptica                                   | 6                    |            |                 |          |                     |                         |
| NAP con fibra    | Pelar la fibra óptica                                    | $\ddot{\phantom{1}}$ |            |                 |          |                     |                         |
| óptica           | Fusionar la fibra óptica con los<br>hilos de la caja Nap | 15                   |            |                 |          |                     |                         |
|                  | Subir la caja Nap al poste                               | 10                   |            |                 |          |                     |                         |
|                  | <b>TOTAL</b>                                             | 45                   |            |                 |          |                     |                         |

*Figura 15.* DOP Pre-Test Conexión de caja NAP

|                         | DIAGRAMA DE OPERACIONES DE PROCESOS           |              |            | Pre Test        |          |                         |   |
|-------------------------|-----------------------------------------------|--------------|------------|-----------------|----------|-------------------------|---|
|                         |                                               |              |            | Resumen         |          |                         |   |
|                         | Shim Technology V&r S R.L.                    |              | Actividad  | Simbolo         | Cantidad | Tiempo<br>(minutos)     |   |
| Area de Trabajo         | Area de operaciones de Shun Technology        |              | Operación  |                 | 6        | 180                     |   |
| Servicio                | Instalación de internet con fibra óptica      |              | Inspección |                 | 0        | û                       |   |
| Método                  | Actual propuesta                              |              |            | Total actividad |          |                         |   |
| <b>PROCESO</b>          | <b>Actividades</b>                            | Tiempo (min) |            |                 |          | Total de<br>actividades |   |
|                         | Subir al poste                                | 15           |            |                 |          |                         |   |
|                         | Ajustar los clevis en el poste                | 45           |            |                 |          |                         |   |
| Tender fibra de         | Subir fibra optica por los clevis             | 30           |            |                 |          |                         |   |
| caja hacia<br>domincibo | Tender de manera uniforme y<br>firme la fibra | 30           |            |                 |          |                         |   |
|                         | Dejar reserva de fibra                        | 60           |            |                 |          |                         |   |
|                         | Bajar del poste con la fibra                  | 15           |            |                 |          |                         |   |
|                         | <b>TOTAL</b>                                  | 180          | 6          |                 |          |                         | 6 |

*Figura 16.* DOP Pre-Test Tendido de fibra óptica

|                                                  | DIAGRAMA DE OPERACIONES DE PROCESOS                 |                          |            | Pre Test        |          |                     |                         |
|--------------------------------------------------|-----------------------------------------------------|--------------------------|------------|-----------------|----------|---------------------|-------------------------|
|                                                  |                                                     |                          |            |                 |          |                     |                         |
|                                                  | Shun Technology V&r S.R.L.                          |                          | Actividad  | Simbolo         | Cantidad | Tiempo<br>(minutos) |                         |
| Area de Trabajo                                  | Area de operaciones de Shun Technology              |                          | Operación  |                 | 3        | Τ.                  |                         |
| Servicio                                         | Instalación de internet con fibra óptica            |                          | Inspección |                 | 2        | 8                   |                         |
| Método                                           | Actual propuesta                                    |                          |            | Total actividad |          |                     |                         |
| <b>Manufacture Manufacture</b><br><b>PROCESO</b> | Actividades                                         | Tiempo (min)             |            |                 |          |                     | Total de<br>actividades |
|                                                  | Ingresar al domicilio                               | $\mathbf{2}$             |            |                 |          |                     |                         |
| Medir fibra optica                               | Verificar el lugar donde se<br>requiere el internet | $\overline{\mathbf{3}}$  |            |                 |          |                     |                         |
| hacia sección<br>interna de domicilio            | Medir la fibra óptica                               | $\overline{\phantom{a}}$ |            |                 |          |                     |                         |
|                                                  | Cortar la fibra                                     | $\frac{1}{2}$            |            |                 |          |                     |                         |
|                                                  | Tenderlo hacia dentor del<br>domicilio              | $\overline{3}$           |            |                 |          |                     |                         |
|                                                  | TOTAL                                               | 15                       |            |                 |          |                     |                         |

*Figura 17.* DOP Pre-Test Medición de fibra al domicilio

|                            | DIAGRAMA DE OPERACIONES DE PROCESOS        |                          |            | Pre Test        |          |                     |                         |
|----------------------------|--------------------------------------------|--------------------------|------------|-----------------|----------|---------------------|-------------------------|
|                            |                                            |                          |            | Resument        |          |                     |                         |
|                            | Shun Technology V&r S.R.L.                 |                          | Actividad  | Simbolo         | Cantidad | Tiempo<br>(minutos) |                         |
| Area de Trabajo            | Área de operaciones de Shun Technology     |                          | Operación  |                 | 5        | 25                  |                         |
| <b>Servicio</b>            | Instalación de internet con fibra óptica   |                          | Inspección |                 | 1        | 5                   |                         |
| Método                     | Actual propuesta                           |                          |            | Total actividad |          |                     |                         |
| <b>PROCESO</b>             | <b>Actividades</b>                         | Tiempo (min)             |            |                 |          |                     | Total de<br>actividades |
|                            | Idenfiticar lugar seguro para la<br>roceta | Ŧ                        |            |                 |          |                     |                         |
|                            | Abrir la roceta                            | 3                        |            |                 |          |                     |                         |
| Instalar roceta            | Conectar la fibra optica                   | 8                        |            |                 |          |                     |                         |
| terminal en<br>dominicilio | Cerrar la Roceta                           | $\overline{\mathbf{3}}$  |            |                 |          |                     |                         |
|                            | Programar la señal de la fibra<br>optica   | S                        |            |                 |          |                     | Ï                       |
|                            | Verificar la intensidad de la<br>señal     | $\overline{\phantom{a}}$ |            |                 |          |                     |                         |
|                            | <b>TOTAL</b>                               | 30                       | æ,         |                 |          |                     | 6                       |

*Figura 18.* DOP Pre-Test Instalación de roseta

|                             | DIAGRAMA DE OPERACIONES DE PROCESOS                                                |              |                         | Pre Test<br>Resumen |                     |  |                                |  |
|-----------------------------|------------------------------------------------------------------------------------|--------------|-------------------------|---------------------|---------------------|--|--------------------------------|--|
| Shun Technology V&r S.R.L.  |                                                                                    | Actividad    | Simbolo                 | Cantidad            | Tiempo<br>(minutos) |  |                                |  |
| Area de Trabajo<br>Servicio | Area de operaciones de Shun Technology<br>Instalación de internet con fibra óptica |              | Operación<br>Inspección |                     |                     |  |                                |  |
| Método                      | Actual propuesta                                                                   |              |                         | Total actividad     |                     |  |                                |  |
| <b>PROCESO</b>              | <b>Actividades</b>                                                                 | Tiempo (min) |                         |                     |                     |  | Total de<br><i>actividades</i> |  |
|                             | Localizar lugar seguro                                                             | з            |                         |                     |                     |  |                                |  |
|                             | Conectar la fibra obtica                                                           | 3            |                         |                     |                     |  |                                |  |
| Instalar router             | Programar el router                                                                | 10           |                         |                     |                     |  |                                |  |
|                             | Verificar la intensidad de señal                                                   | g            |                         |                     |                     |  |                                |  |
|                             | Asegurar el router en el lugar<br>elegido                                          | 6            |                         |                     |                     |  |                                |  |
|                             | <b>TOTAL</b>                                                                       | 30           |                         |                     |                     |  |                                |  |

*Figura 19.* DOP Pre-Test Instalación de router

|                                      | DIAGRAMA DE OPERACIONES DE PROCESOS        |                                        |            | Pre Test        |          |                     |                         |  |
|--------------------------------------|--------------------------------------------|----------------------------------------|------------|-----------------|----------|---------------------|-------------------------|--|
|                                      |                                            |                                        |            | Resumen         |          |                     |                         |  |
|                                      | Shun Technology V&r S.R.L.                 |                                        | Actividad  | Simbolo         | Cantidad | Tiempo<br>(minutos) |                         |  |
| Area de Trabajo                      |                                            | Area de operaciones de Shun Technology |            |                 | 3        | 12                  |                         |  |
| <b>Servicio</b>                      | Instalación de internet con fibra óptica   |                                        | Inspección |                 | 2        | 18                  |                         |  |
| Método                               | Actual propuesta                           |                                        |            | Total actividad |          |                     |                         |  |
| <b>PROCESO</b>                       | <b>Actividades</b>                         | Tiempo (min)                           |            |                 |          |                     | Total de<br>actividades |  |
|                                      | Abrir power meter                          | 4                                      |            |                 |          |                     |                         |  |
| Medición de                          | Conectar la fibra optica con el<br>medidor | 4                                      |            |                 |          |                     |                         |  |
| parámetros de<br>intensidad de señal | Identificar la intensidad de<br>señal      | 9                                      |            |                 |          |                     |                         |  |
|                                      | Repetir medición                           | 9                                      |            |                 |          |                     |                         |  |
|                                      | Cerrar power meter                         | 4                                      |            |                 |          |                     |                         |  |
|                                      | <b>TOTAL</b>                               | 30                                     |            |                 |          |                     | ٤                       |  |

*Figura 20.* DOP Pre-Test Medición de señal

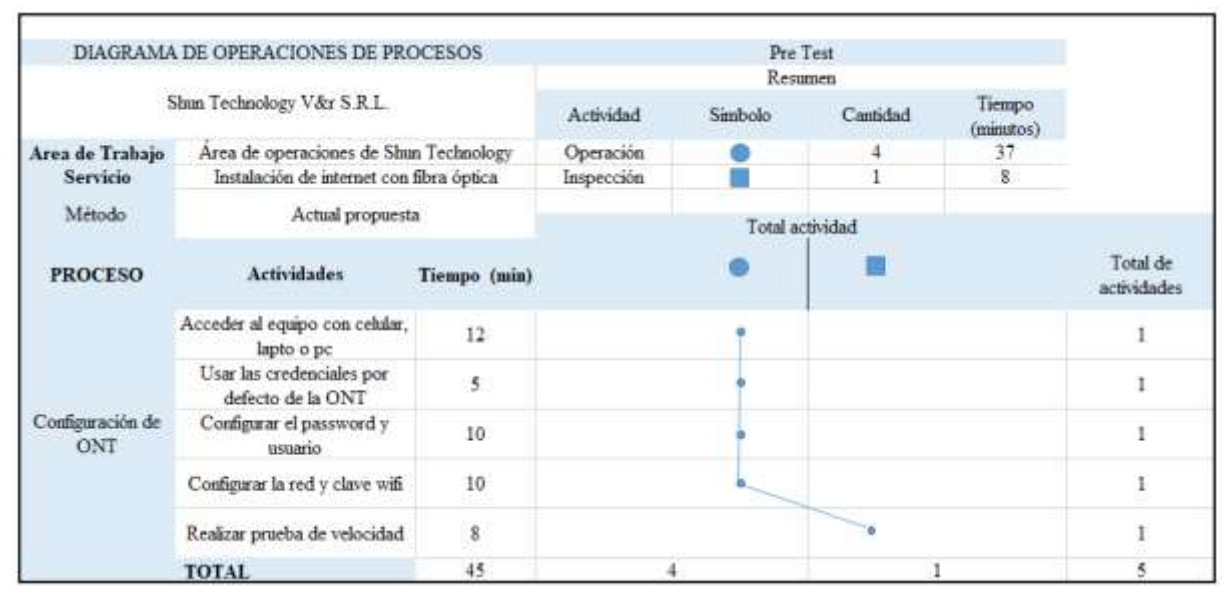

*Figura 21.* DOP Pre-Test Configuración de ONT

En la figura 15, podemos visualizar que la operación con mayor demanda de tiempo es el tendido de fibra óptica y al mismo tiempo es el que tiene mayores observaciones. Es por ello que se dará mayor prioridad a esta operación. Para poder mejorar los procesos de producción, evitando las causas que encontramos con la herramienta de ingeniería Pareto.

|                      | DIAGRAMA DE OPERACIONES DE PROCESOS                      |                                    | Pre Test       |                 |                     |                      |  |  |
|----------------------|----------------------------------------------------------|------------------------------------|----------------|-----------------|---------------------|----------------------|--|--|
|                      |                                                          | Resumen                            |                |                 |                     |                      |  |  |
|                      | Shun Technology V&r S.R.L.                               | Actividad                          | <b>Simbolo</b> | Cantidad        | Tiempo<br>(minutos) |                      |  |  |
| Area de Trabajo      | Area de operaciones de Shun Technology                   |                                    | Operación      |                 | 5                   | 330                  |  |  |
| <b>Servicio</b>      | Instalación de internet con fibra óptica                 |                                    | Inspección     |                 | 3                   | 75                   |  |  |
| Método               |                                                          |                                    |                |                 |                     | 405                  |  |  |
|                      | Actual propuesta                                         |                                    |                | Total actividad |                     |                      |  |  |
|                      | <b>Descripción</b>                                       | <b>Tiempo</b><br>estandar<br>(min) |                |                 |                     | Total de<br>procesos |  |  |
|                      | Inspeccionar el lugar a instalar                         | 30                                 |                |                 |                     | 1                    |  |  |
|                      | Conectar la caja NAP con<br>fibra óptica                 | 45                                 |                |                 |                     | 1                    |  |  |
| Instalación de fibra | Tendido de fibra de caja hacia<br>domincilio             | 180                                |                |                 |                     | 1                    |  |  |
| óptica               | Medir fibra óptica hacia<br>sección interna de domicilio | 15                                 |                |                 |                     | 1                    |  |  |
|                      | Instalación de roceta terminal<br>en dominicilio         | 30                                 |                |                 |                     | 1                    |  |  |
|                      | Instalación de router                                    | 30                                 |                |                 |                     | 1                    |  |  |
|                      | Medición de parámetros de<br>intensidad de señal         | 30                                 |                |                 |                     | 1                    |  |  |
|                      | Configuración de ONT                                     | 45                                 |                |                 |                     | 1                    |  |  |
|                      | <b>TOTAL</b>                                             | 405                                | 5              |                 | 3                   | 8                    |  |  |

*Figura 22.* DOP Pre-Test Proceso de Instalación

Es por ello que con el permiso y apoyo del comité de implementación se realizó cada objetivo propuesto, ya que fueron ideas seleccionadas de acuerdo al criterio de la alta dirección ya que son metas reales y factibles a corto plazo. Así mismo se llevó a cabo las fichas para el área de operaciones para el estudio de campo previo con un día de anticipación. Por lo tanto, ellos estarán en la obligación de comunicar al equipo de trabajo las condiciones de la casa a instalar para así facilitar el primer proceso de instalación, al día siguiente que toca hacer el respectivo trabajo.

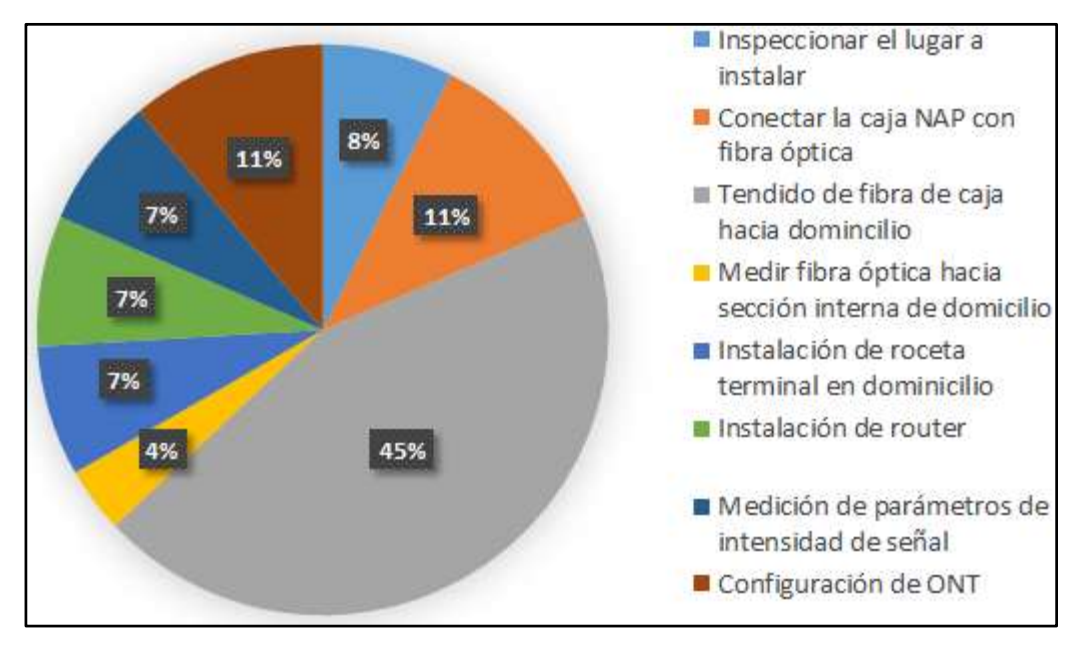

*Figura 23.* Porcentaje de operaciones en el proceso de instalación

Reconociendo el mayor tiempo de trabajo durante el proceso de instalación es por ello que usamos un sistema de optimización constante en las actividades para así poder mejorar la productividad en el área de operaciones. Se separaron en cuatro etapas: planificar, hacer, verificar y actuar. Las cuales nos permiten tener un mejor orden y control de nuestra mejora.

### **Cronograma de Ejecución**

HINOJOSA (2003) nos dice sobre la importancia del método de Gantt, observar la duración de las actividades ordenadas de tal modo que evidencie las actividades que produzcan pérdidas.

Para beneplácito de la tesis, creamos dos diagramas de Gantt: la primera detalla las actividades que realizaremos para aplicar las mejoras al proceso y empresa en cual focalizamos la tesis. El segundo diagrama de Gantt detalla los pasos que se han ejecutado para elaborar dicho proyecto de investigación.

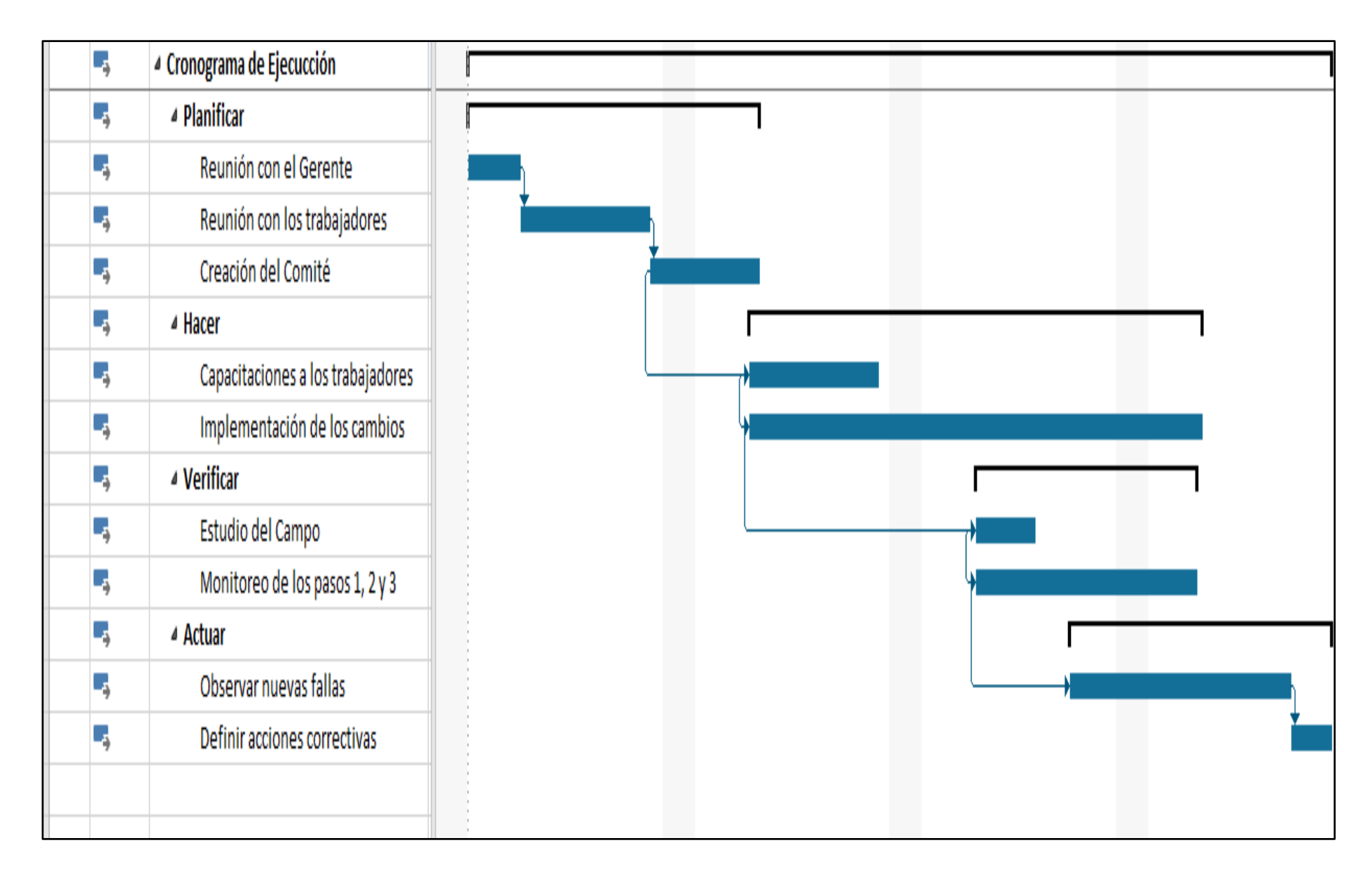

*Figura 2 4 .* Diagrama de Gantt Propuestas de Mejora

## **Implementación de la propuesta**

# **Planificar**

El lugar donde se desarrolló este trabajo de investigación fue en el área de operaciones, donde se ofrece el servicio de instalación de internet fijo en casa, por el cual se realizó con el apoyo y aprobación del Jefe de Operaciones siendo el señor Gandhi Galindo Venegas el que nos dio la aprobación y mostró interés en apoyar la mejora. Donde se le explicó los beneficios y la importancia que se pueden obtener al aplicar Kaizen y reducir los problemas actuales.

**Tabla 11.** Comité para la implementación la metodología Kaizen

| <b>CARGO</b>        | <b>NOMBRE</b>                  | <b>DNI</b> |
|---------------------|--------------------------------|------------|
| LİDER               | <b>ROMERO GARCIA, RAUL</b>     | 47231360   |
| JEFE DE OPERACIONES | <b>GALINDO VENEGAS, GANDHI</b> | 46324537   |

Fuente: Elaboración Propia

### **Lanzamiento**

Se realizó el comunicado al personal sobre la implementación de la metodología Kaizen, debido a la coyuntura y para optimizar el tiempo de aprendizaje esto se llevó a cabo mediante reuniones explicativas de Zoom con material informativo.

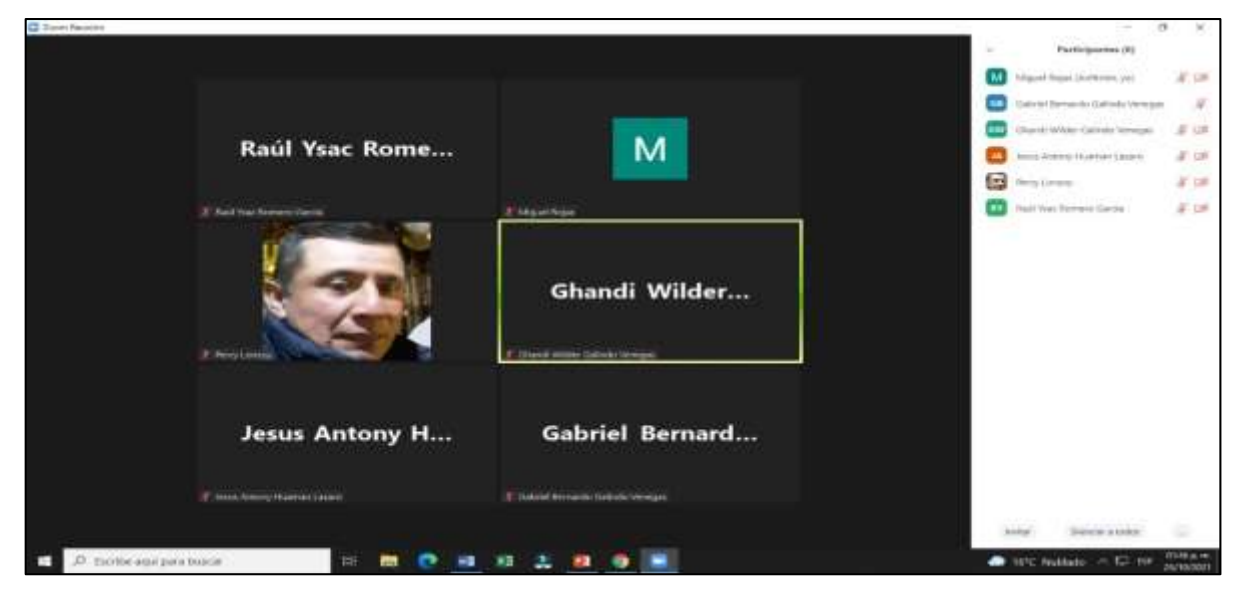

*Figura 25.* Evidencia de la reunión realizada

En las actividades programadas para la primera etapa solo se busca capacitar a los trabajadores mediante reuniones, así mismo comprometernos a trabajar en equipo para un mejor desarrollo de las instalaciones programadas. Se realizó un planteamiento de objetivos mediante una lluvia de ideas con los trabajadores de acuerdo a las deficiencias evidenciadas en (Anexo 12) Ficha de observaciones **Tabla 12**. *Porcentaje de importancia de objetivos propuestos*

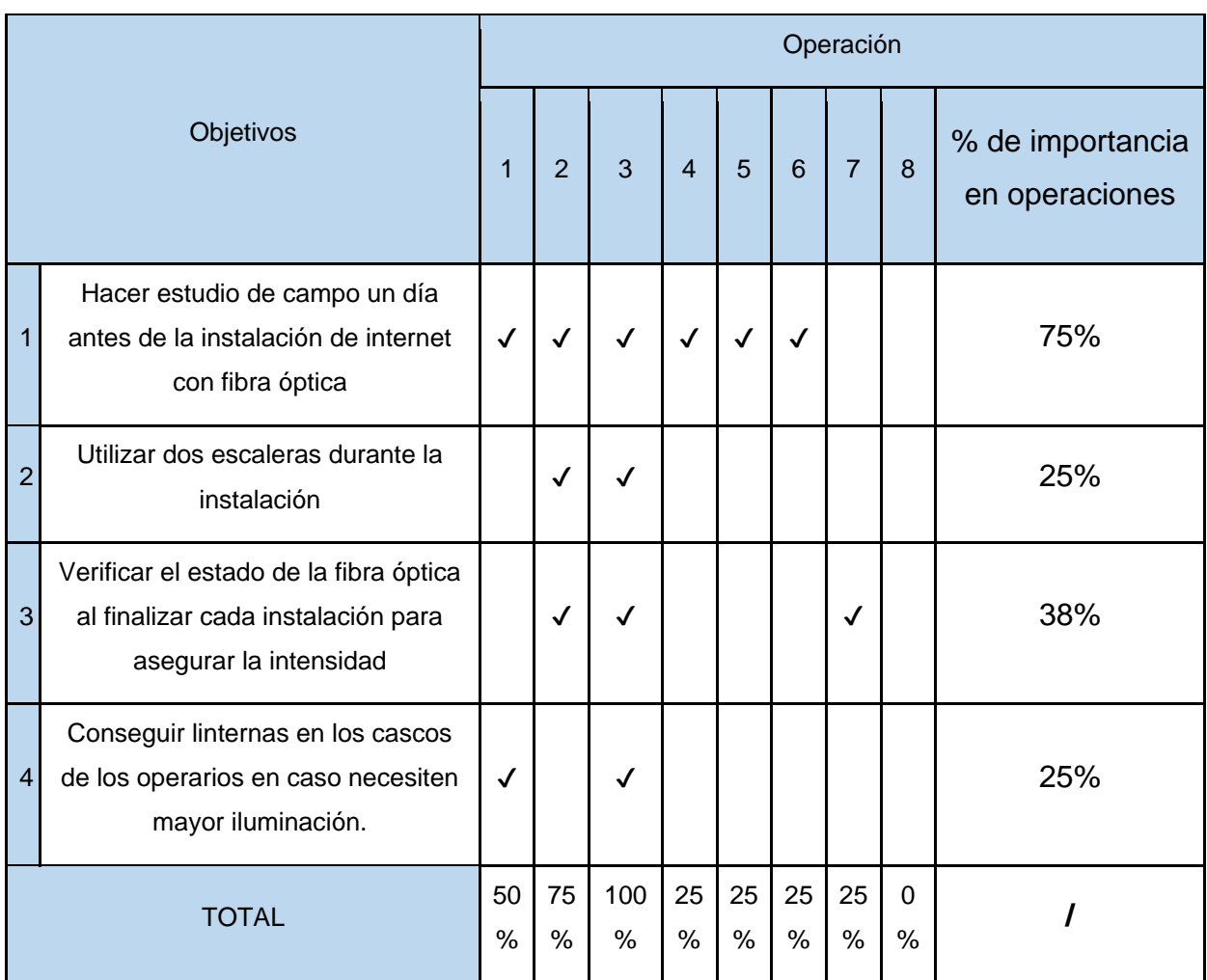

Fuente: Elaboración propia

Como se visualiza en la tabla 12 se identificó que el estudio de campo es uno de los objetivos que tiene mayor impacto en casi todas las operaciones ocupando un 75% de relevancia, es por ello que se necesitará del apoyo del comité para realizar actividades programadas y así poder implementar este nuevo procedimiento. Así mismo se evidenció que la operación 3, que es tendido de fibra óptica de la caja NAP a domicilio tiene mayor importancia con respecto a los objetivos propuestos, esto significa que los objetivos propuestos pueden hacer dicha actividad menos compleja y completar los tiempos de instalación para así lograr una mejor instalación y conseguir la satisfacción del cliente. Debido a esto se realizaron actividades programadas para implementar dichas propuestas.

| <b>FECHA DE</b><br><b>ACTIVIDADES</b> | <b>ACTIVIDADES PROGRAMADAS</b>              | <b>ACTIVIDAD</b><br><b>REALIZADA</b> | Actividades (%)<br>$=\left(\frac{T.R}{T P}\right)x 100\%$ |
|---------------------------------------|---------------------------------------------|--------------------------------------|-----------------------------------------------------------|
| 30/06/2021                            | Implementación de método Kaizen             | Sí                                   | 100%                                                      |
|                                       | Planteamiento de Objetivos                  | Sí                                   |                                                           |
| 07/07/2021                            | Fichas técnicas para el área de operaciones | Sí                                   | 100%                                                      |
| 14/07/2021                            | La importancia del estudio de campo         | Sí                                   | 100%                                                      |
|                                       | Cronograma de estudio de campo              | Sí                                   |                                                           |

**Tabla 13.** *Cumplimiento de actividades programadas.*

Fuente: Elaboración propia

Para determinar el cumplimiento y bien desarrollo en esta primera dimensión, se determinó calcularlo mediante el indicador de Actividades Realizadas visualizar Anexo (2) Matriz de operacionalización.

#### **Hacer**

Se realizaron nuevas fichas técnicas para el área de operaciones de acuerdo a las observaciones presentadas en instalación ver en el (Anexo 12).

|                    | DIAGRAMA DE OPERACIONES DE PROCESOS                                    |               |                      |         |          |                     |                         |
|--------------------|------------------------------------------------------------------------|---------------|----------------------|---------|----------|---------------------|-------------------------|
|                    |                                                                        |               | Post Test<br>Resumen |         |          |                     |                         |
|                    | Shun Technology V&r S.R.L.                                             |               | Actividad            | Simbolo | Cantidad | Tiempo<br>(minutos) |                         |
| Area de<br>Trabajo | Area de operaciones de Shun Technology                                 |               | Operación            |         | 3        | 23                  |                         |
| <b>Servicio</b>    | Instalación de internet con fibra óptica                               |               | Inspección           |         |          | 7                   |                         |
| Método             | Actual propuesta                                                       |               |                      |         |          |                     |                         |
|                    |                                                                        |               |                      |         |          | Total actividad     |                         |
| <b>PROCESO</b>     | <b>Actividades</b>                                                     | <b>Tiempo</b> |                      |         |          |                     | Total de<br>actividades |
|                    | Identificar la localización del<br>hogar                               | 6             |                      |         |          |                     | 1                       |
|                    | Elegir ruta más factible                                               | 5             |                      |         |          |                     |                         |
| Estudiar<br>Campo  | Medir trayectoria de caja<br>nap hasta instalación dentro<br>del hogar | 7             |                      |         |          |                     | 1                       |
|                    | Anotar los equipos y<br>material necesario                             |               |                      |         |          |                     | 1                       |
|                    | <b>TOTAL</b>                                                           | 25            | 3                    |         |          |                     | 4                       |

*Figura 26.* DOP Postest - Estudiar Campo

|                            | DIAGRAMA DE OPERACIONES DE PROCESOS                      |               |            | Post Test      |                 |                     |                         |
|----------------------------|----------------------------------------------------------|---------------|------------|----------------|-----------------|---------------------|-------------------------|
|                            |                                                          |               | Resumen    |                |                 |                     |                         |
| Shun Technology V&r S.R.L. |                                                          |               | Actividad  | <b>Simbolo</b> | Cantidad        | Tiempo<br>(minutos) |                         |
| Area de<br>Trabajo         | Area de operaciones de Shun Technology                   |               | Operación  |                | 4               | 30                  |                         |
| <b>Servicio</b>            | Instalación de internet con fibra óptica                 |               | Inspección |                | 1               | 15                  |                         |
| Método                     | Actual propuesta                                         |               |            |                |                 |                     |                         |
|                            |                                                          |               |            |                | Total actividad |                     |                         |
| <b>PROCESO</b>             | <b>Actividades</b>                                       | <b>Tiempo</b> |            |                |                 |                     | Total de<br>actividades |
|                            | Bajar la caja Nap del poste                              | 10            |            |                |                 |                     |                         |
| Conectar la                | Cortar la fibra óptica                                   | 6             |            |                |                 |                     |                         |
| caja NAP<br>con fibra      | Pelar la fibra óptica                                    | 4             |            |                |                 |                     |                         |
| óptica                     | Fusionar la fibra óptica con<br>los hilos de la caja Nap | 15            |            |                |                 |                     |                         |
|                            | Subir la caja Nap al poste                               | 10            |            |                |                 |                     |                         |
|                            | <b>TOTAL</b>                                             | 45            |            | 4              |                 |                     | 5                       |

*Figura 27.* DOP Postest - Conectar caja NAP

| DIAGRAMA DE OPERACIONES DE PROCESOS<br>Post Test |                                               |               |            |                |                 |                     |                         |  |
|--------------------------------------------------|-----------------------------------------------|---------------|------------|----------------|-----------------|---------------------|-------------------------|--|
|                                                  |                                               |               | Resumen    |                |                 |                     |                         |  |
| Shun Technology V&r S.R.L.                       |                                               |               | Actividad  | <b>Simbolo</b> | Cantidad        | Tiempo<br>(minutos) |                         |  |
| Area de<br>Trabajo                               | Area de operaciones de Shun Technology        |               | Operación  |                | 6               | 129                 |                         |  |
| <b>Servicio</b>                                  | Instalación de internet con fibra óptica      |               | Inspección |                | $\mathbf{0}$    | $\Omega$            |                         |  |
| Método                                           | Actual propuesta                              |               |            |                |                 |                     |                         |  |
|                                                  |                                               |               |            |                | Total actividad |                     |                         |  |
| <b>PROCESO</b>                                   | <b>Actividades</b>                            | <b>Tiempo</b> |            |                |                 |                     | Total de<br>actividades |  |
|                                                  | Subir al poste                                | 8             |            |                |                 |                     | 1                       |  |
|                                                  | Ajustar los clevis en el poste                | 35            |            |                |                 |                     | 1                       |  |
| Tender fibra<br>óptica de                        | Subir fibra óptica por los<br>clevis          | 18            |            |                |                 |                     | 1                       |  |
| caja hacia<br>domincilio                         | Tender de manera uniforme<br>y firme la fibra | 15            |            |                |                 |                     | 1                       |  |
|                                                  | Dejar reserva de fibra                        | 45            |            |                |                 |                     | 1                       |  |
|                                                  | Bajar del poste con la fibra                  | 8             |            |                |                 |                     | 1                       |  |
|                                                  | <b>TOTAL</b>                                  | 129           | 6          |                |                 |                     | 6                       |  |

*Figura 28.* DOP Postest Tender fibra óptica

|                                      | DIAGRAMA DE OPERACIONES DE PROCESOS      |               |                                                                    |  | Post Test       |    |                         |
|--------------------------------------|------------------------------------------|---------------|--------------------------------------------------------------------|--|-----------------|----|-------------------------|
| Shun Technology V&r S.R.L.           |                                          |               | Resumen<br>Tiempo<br>Actividad<br>Simbolo<br>Cantidad<br>(minutos) |  |                 |    |                         |
| Area de<br>Trabajo                   | Area de operaciones de Shun Technology   |               | Operación                                                          |  | 5               | 22 |                         |
| <b>Servicio</b>                      | Instalación de internet con fibra óptica |               | Inspección                                                         |  |                 | 5  |                         |
| Método                               | Actual propuesta                         |               |                                                                    |  |                 |    |                         |
|                                      |                                          |               |                                                                    |  | Total actividad |    |                         |
| <b>PROCESO</b>                       | <b>Actividades</b>                       | <b>Tiempo</b> |                                                                    |  |                 |    | Total de<br>actividades |
|                                      | Abrir la roseta                          | 3             |                                                                    |  |                 |    | 1                       |
| Instalar                             | Conectar la fibra optica                 | 8             |                                                                    |  |                 |    | 1                       |
| roseta<br>terminal en<br>dominicilio | Cerrar la Roseta                         | 3             |                                                                    |  |                 |    | 1                       |
|                                      | Programar la señal de la<br>fibra óptica | 8             |                                                                    |  |                 |    | 1                       |
|                                      | Verificar la intensidad de la<br>señal   | 5             |                                                                    |  |                 |    |                         |
|                                      | <b>TOTAL</b>                             | 27            | 4                                                                  |  |                 |    | 5                       |

*Figura 29.* DOP Postest Instalar roseta

| DIAGRAMA DE OPERACIONES DE PROCESOS |                                           |               | Post Test  |                |          |                     |                         |
|-------------------------------------|-------------------------------------------|---------------|------------|----------------|----------|---------------------|-------------------------|
|                                     |                                           |               |            |                | Resumen  |                     |                         |
| Shun Technology V&r S.R.L.          |                                           |               | Actividad  | <b>Simbolo</b> | Cantidad | Tiempo<br>(minutos) |                         |
| Area de<br>Trabajo                  | Área de operaciones de Shun Technology    |               | Operación  |                | 4        |                     |                         |
| <b>Servicio</b>                     | Instalación de internet con fibra óptica  |               | Inspección |                |          |                     |                         |
| Método                              |                                           |               |            |                |          |                     |                         |
|                                     | Actual propuesta                          |               |            |                |          |                     |                         |
| <b>PROCESO</b>                      | <b>Actividades</b>                        | <b>Tiempo</b> |            |                |          |                     | Total de<br>actividades |
|                                     | Conectar la fibra obtica al<br>router     | 3             |            |                |          |                     |                         |
| Instalar de                         | Programar el router                       | 10            |            |                |          |                     | 1                       |
| router                              | Verificar la intensidad de<br>señal       | 8             |            |                |          |                     |                         |
|                                     | Asegurar el router en el<br>lugar elegido | 6             |            |                |          |                     |                         |
|                                     | <b>TOTAL</b>                              | 27            | 4          |                |          |                     | 4                       |

*Figura 30.* DOP Postest Instalar router

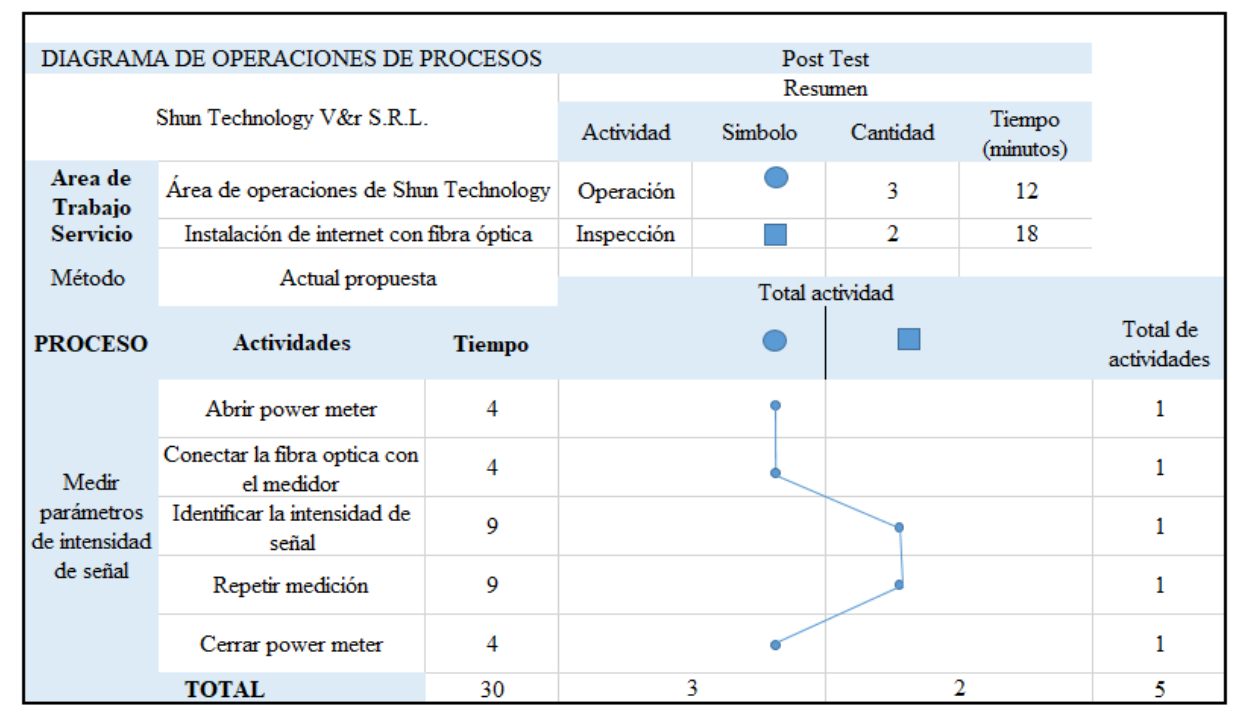

*Figura 31.* DOP Postest Medir intensidad

| DIAGRAMA DE OPERACIONES DE PROCESOS<br>Post Test             |                                                |               |            |         |                 |                     |                         |  |
|--------------------------------------------------------------|------------------------------------------------|---------------|------------|---------|-----------------|---------------------|-------------------------|--|
|                                                              |                                                |               |            |         |                 |                     |                         |  |
| Shun Technology V&r S.R.L.                                   |                                                |               | Actividad  | Simbolo | Cantidad        | Tiempo<br>(minutos) |                         |  |
| Area de<br>Area de operaciones de Shun Technology<br>Trabajo |                                                |               | Operación  |         | 4               | 37                  |                         |  |
| <b>Servicio</b>                                              | Instalación de internet con fibra óptica       |               | Inspección |         |                 | 8                   |                         |  |
| Método                                                       | Actual propuesta                               |               |            |         |                 |                     |                         |  |
|                                                              |                                                |               |            |         | Total actividad |                     |                         |  |
| <b>PROCESO</b>                                               | <b>Actividades</b>                             | <b>Tiempo</b> |            |         |                 |                     | Total de<br>actividades |  |
|                                                              | Acceder al equipo con<br>celular, lapto o pc   | 12            |            |         |                 |                     | 1                       |  |
|                                                              | Usar las credenciales por<br>defecto de la ONT | 5             |            |         |                 |                     |                         |  |
| Configurar<br><b>ONT</b>                                     | Configurar el password y<br>usuario            | 10            |            |         |                 |                     |                         |  |
|                                                              | Configurar la red y clave<br>wifi              | 10            |            |         |                 |                     |                         |  |
|                                                              | Realizar prueba de<br>velocidad                | 8             |            |         |                 |                     |                         |  |
|                                                              | <b>TOTAL</b>                                   | 45            | 4          |         |                 |                     | 5                       |  |

*Figura 32.* DOP Postest Configuración ONT

Luego de la planificación y poder llevar a cabo las actividades programadas se realizó pequeños cambios en las operaciones de los procesos de instalación con el fin de mejorar la productividad, así mismo este nuevo diagrama de operaciones de procesos ya no necesitará el proceso 4, el cual es medir fibra óptica hacia sección interna de domicilio, debido a que en el estudio de campo previo con ayuda de la ficha técnica nos facilitará la información necesaria cumplir con ese proceso. Como se puede ver en la figura 30, se encuentra el nuevo diagrama de todo el proceso de instalación con pequeños cambios realizados.

|                     | DIAGRAMA DE OPERACIONES DE PROCESOS              | Post Test     |                |                 |                     |                      |  |  |  |
|---------------------|--------------------------------------------------|---------------|----------------|-----------------|---------------------|----------------------|--|--|--|
|                     |                                                  | Resumen       |                |                 |                     |                      |  |  |  |
|                     | Shun Technology V&r S.R.L.                       | Actividad     | <b>Simbolo</b> | Cantidad        | Tiempo<br>(minutos) |                      |  |  |  |
| Area de<br>Trabajo  | Área de operaciones de Shun Technology           |               | Operación      |                 | 5                   | 273                  |  |  |  |
| <b>Servicio</b>     | Instalación de internet con fibra óptica         |               | Inspección     |                 | 2                   | 55                   |  |  |  |
| Método              | Actual propuesta                                 |               |                |                 |                     | 328                  |  |  |  |
|                     |                                                  |               |                | Total actividad |                     |                      |  |  |  |
|                     | Descripción                                      | <b>Tiempo</b> |                |                 |                     | Total de<br>procesos |  |  |  |
|                     | Estudiar Campo                                   | 25            |                |                 |                     | 1                    |  |  |  |
|                     | Conectar la caja NAP con<br>fibra óptica         | 45            |                |                 |                     | 1                    |  |  |  |
| Instalación de      | Tendido de fibra de caja<br>hacia domincilio     | 129           |                |                 |                     | 1                    |  |  |  |
| fibra óptica        | Instalación de roceta<br>terminal en dominicilio | 27            |                |                 |                     | 1                    |  |  |  |
|                     | Instalación de router                            | 27            |                |                 |                     | 1                    |  |  |  |
|                     | Medición de parámetros de<br>intensidad de señal | 30            |                |                 |                     | 1                    |  |  |  |
|                     | Configuración de ONT                             | 45            |                |                 |                     | 1                    |  |  |  |
| <b>TOTAL</b><br>328 |                                                  |               | 5              |                 | 2                   | 7                    |  |  |  |

*Figura 33.* DOP Postest Proceso de instalación

Estas nuevas fichas técnicas fueron elaboradas con ayuda del comité tomando en cuenta la lluvia de ideas de los operarios en cuanto a las observaciones presentadas durante las jornadas de trabajo. Se hicieron pequeños cambios en el primer proceso debido a que se pudo aprovechar de manera más eficiente.

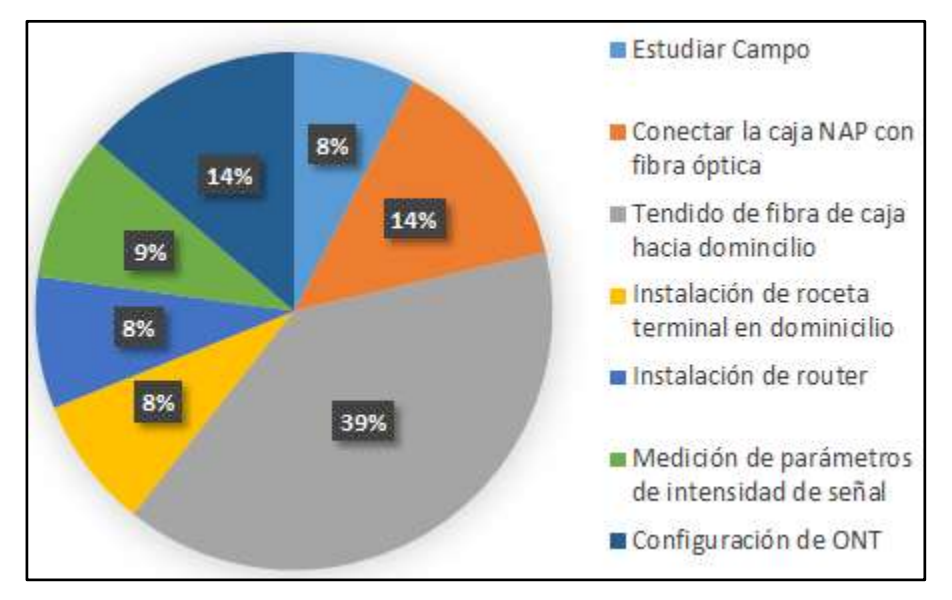

*Figura 34.* Mejora de porcentaje en el proceso de instalación

Se puede visualizar que el tendido de fibra óptica disminuyó un 6% lo cual indica 51 minutos menos, esto debido a poder evitar las observaciones presentadas que dificultan el trabajo de los operarios, para ello se realizó las siguientes actividades.

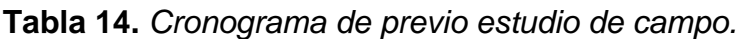

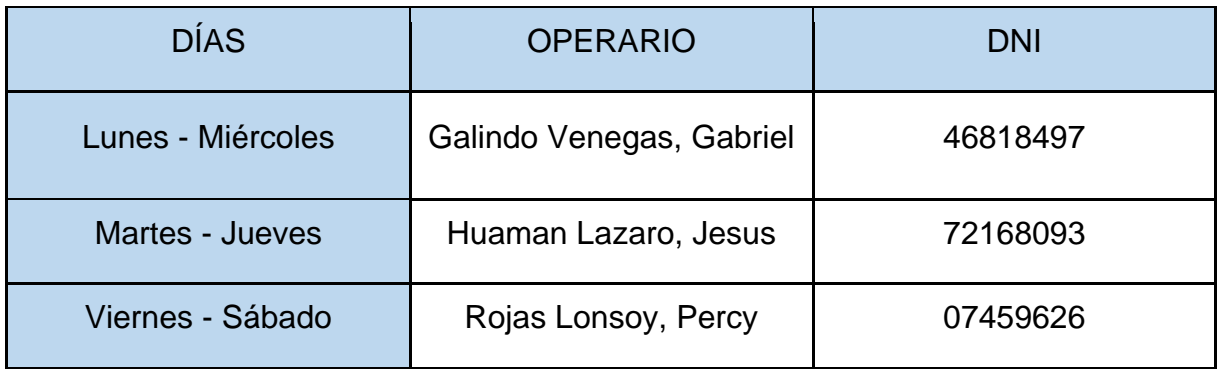

Fuente: Elaboración propia

Con este cronograma se busca tener un orden en la coordinación, así mismo este estudio previo se realizará con un tiempo de 24 horas de anterioridad. Así mismo se les dio una herramienta de supervisión el cuál es, una ficha técnica elaborada para esta actividad con el fin de tener los datos más específicos para la instalación.

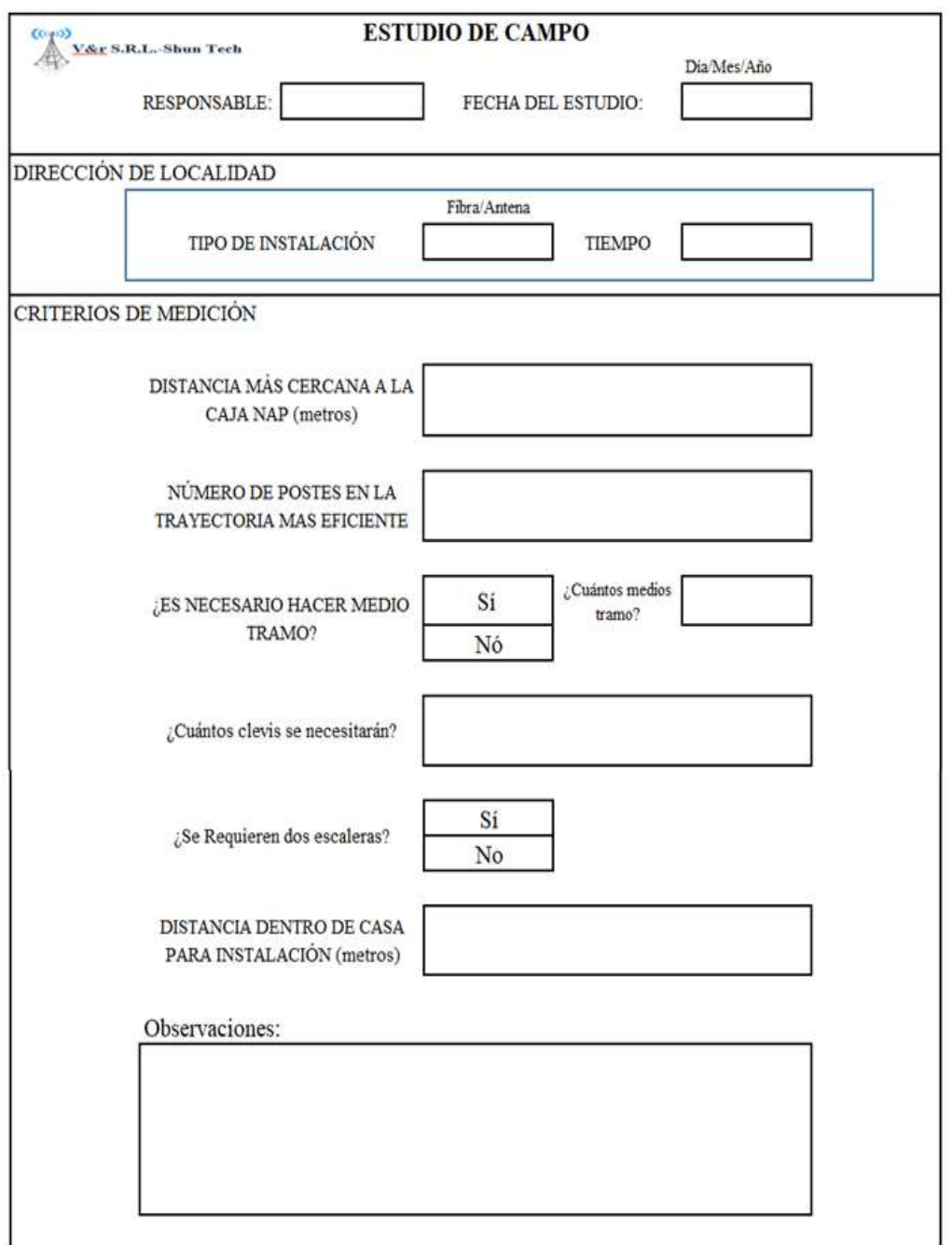

*Figura 35.* Ficha de Previo Estudio de campo para instalación

El uso de dos escaleras solo se dará siempre y cuando la ficha técnica indique necesidad requerida como en la figura 33 luego de ser revisada por el jefe a cargo del área de operaciones para poder evitar los cuellos de botellas al momento de tender la fibra.

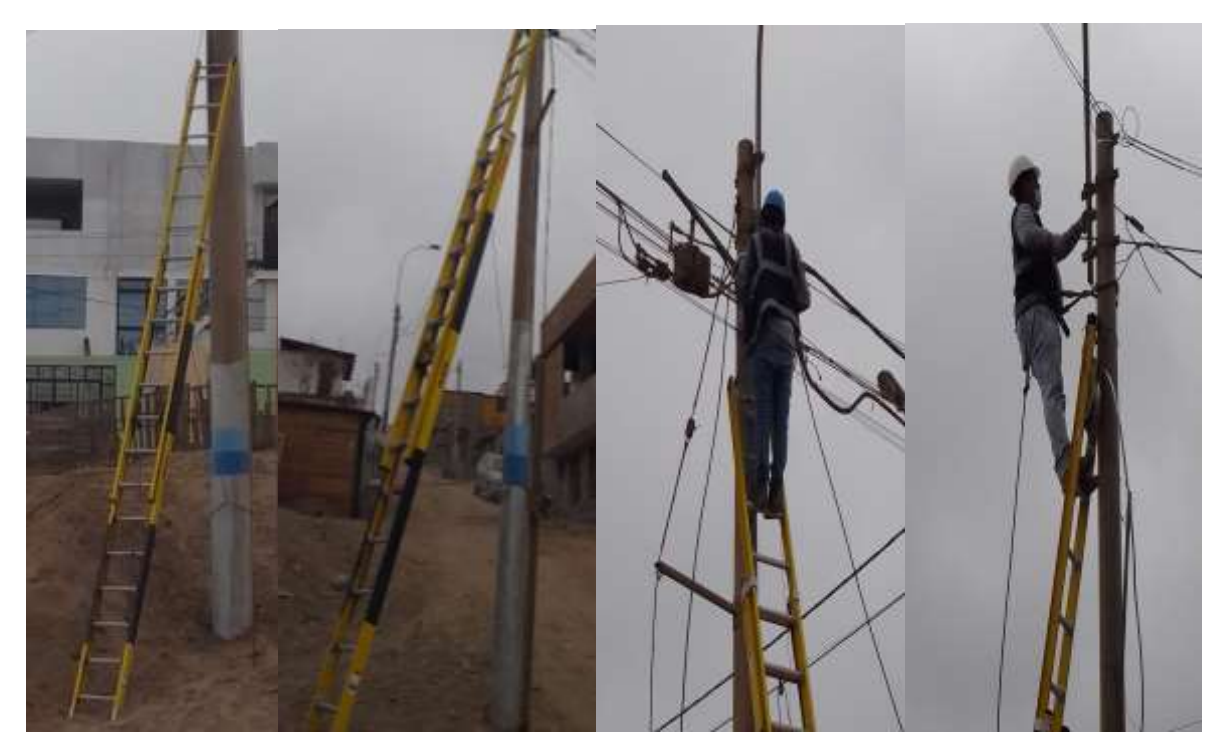

*Figura 36.* Implementación de escaleras para realizar las instalaciones

Así mismo se decidió llevar al campo de trabajo las dos escaleras con el fin de facilitar el procedimiento de tendido que es el proceso con mayor tiempo en realizar y el más complejo durante las instalaciones de fibra óptica. Con la ayuda de ambas escaleras se pudo realizar la instalación de los clevis en los postes de manera simultánea así ambos operarios no tendrían que esperar a que el otro acabe y así poder disminuir el tiempo muerto. Por otro lado, se logró hacer una inspección de verificación de intensidad de señal al finalizar cada una de las instalaciones con el fin de corroborar el buen trabajo de instalación Visualizar en el Anexo 16. Como último objetivo propuesto se consigue las linternas para los cascos esto fue posible por aprobación del comité y así mismo se evidencia en el Anexo 14.

Luego del cumplimiento de los objetivos propuestos se tomó una muestra de las instalaciones realizadas durante la implementación para visualizar el % de error de instalaciones con observaciones.

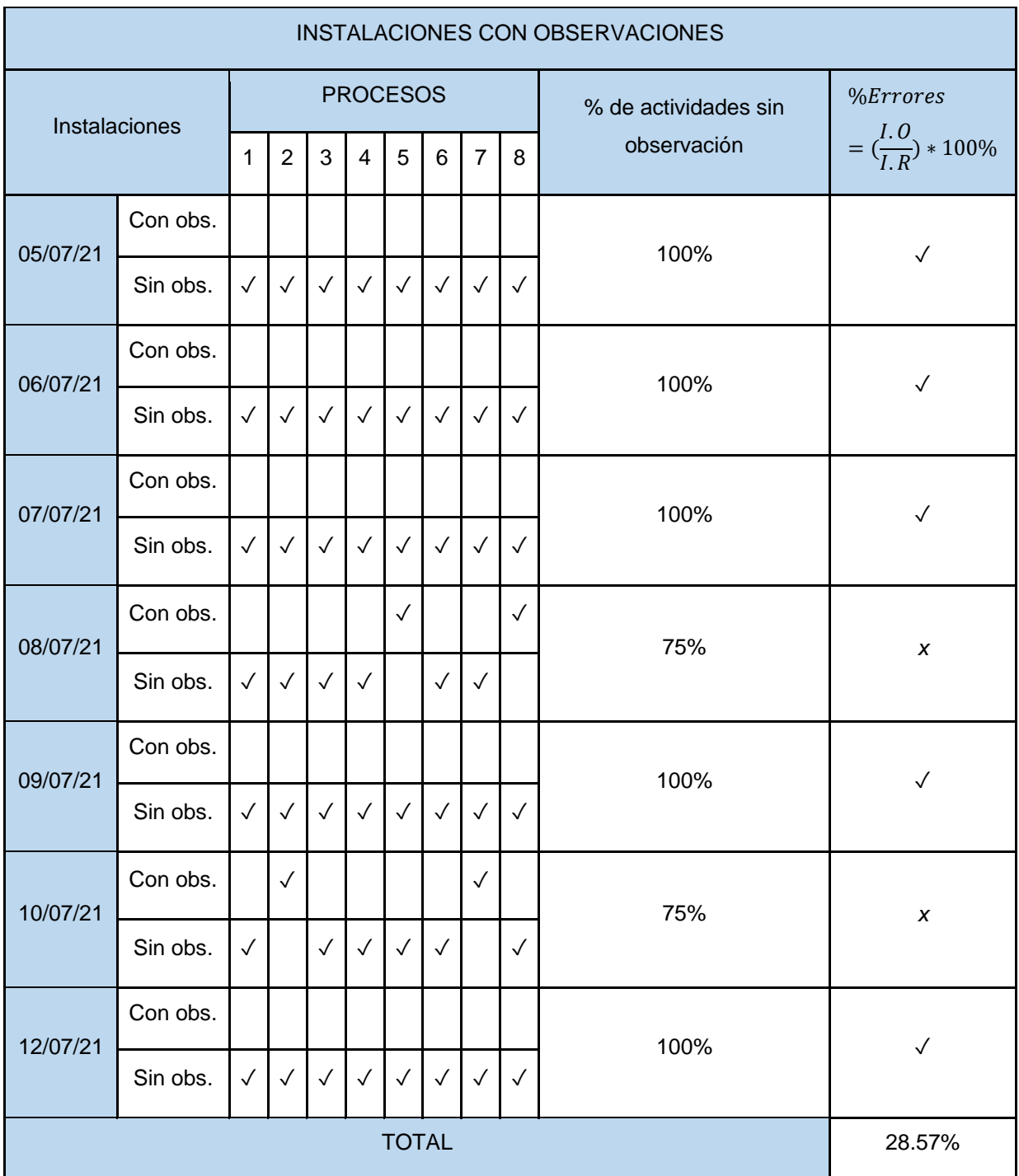

## **Tabla 15.** Instalaciones realizadas con % de errores

# Fuente Elaboración propia

En la tabla 15 se visualiza el % de errores tomando en cuenta las instalaciones realizadas con las instalaciones que tienen por lo menos una observación. Se obtuvo un 28.57% por lo que las observaciones nuevas fueron:

❖ Faltó cinta adhesiva de doble cara para pegar la roseta en el lugar propuesto.

❖ En plena configuración ONT se fue la luz.

❖ Al momento de conectar la fibra se partió y tuvieron que cortarlo y hacerlo nuevamente.

❖ La medición fue demasiado baja, se volvió a tomar medidas para cerciorarse. Luego de estas observaciones encontradas se tomaron en cuenta para la siguiente capacitación y así poder evitar nuevamente los mismos fallos.

## **Verificar**

En esta etapa se realizó un seguimiento de los pequeños cambios que se implementaron durante las dos primeras etapas (Anexo 17), donde se realizó el previo estudio de campo y la verificación de intensidad de señal luego de haber terminado por completo la instalación de internet con fibra óptica. Para este paso y poder medir el beneficio se entregó en cada instalación una ficha de conformidad de instalación (Anexo 19) que se obtuvo por la implementación realizada, se tomó otra muestra de instalaciones para corroborar la satisfacción de los clientes por lo que se creó una encuesta.

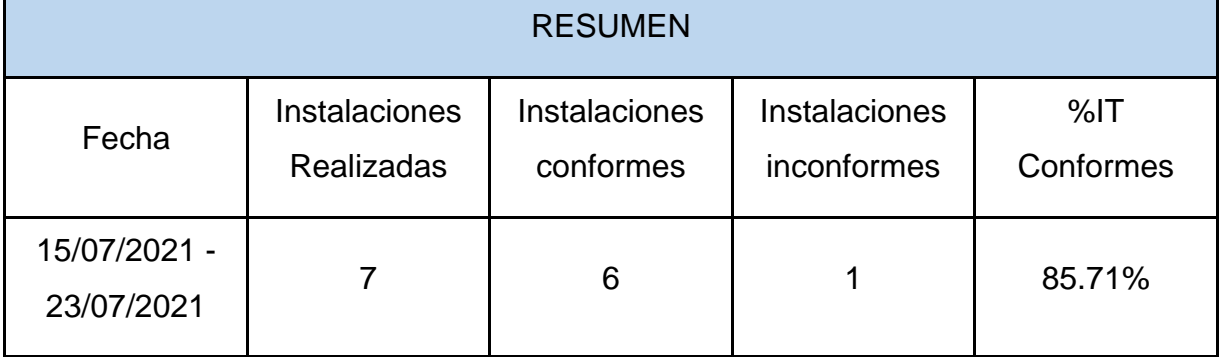

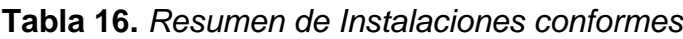

Fuente: Elaboración propia

### **Actuar**

En esta última etapa analizamos las observaciones encontradas las cuales fueron:

Observación 1: No hay manera de poder tender la fibra óptica de la manera planeada debido a que no se hizo un estudio previo. Observación 2: Se detectó poca recepción de intensidad de señal de internet a mitad del trabajo. Observación 3: Se detuvo el trabajo debido a que solo se tiene una escalera y se necesita que acabe un operario para que el otro pueda continuar. Observación 4: Retrasos por mala conexión de la fibra óptica a la caja NAP. Observación 5: Falta de iluminación y poca visibilidad para hacer las conexiones pertinentes. Observación 6: Retraso por falta de materiales de trabajo. Se propuso objetivos reales desde la primera etapa para resolver directamente cada una de las observaciones encontradas en la siguiente tabla se muestra el resumen.

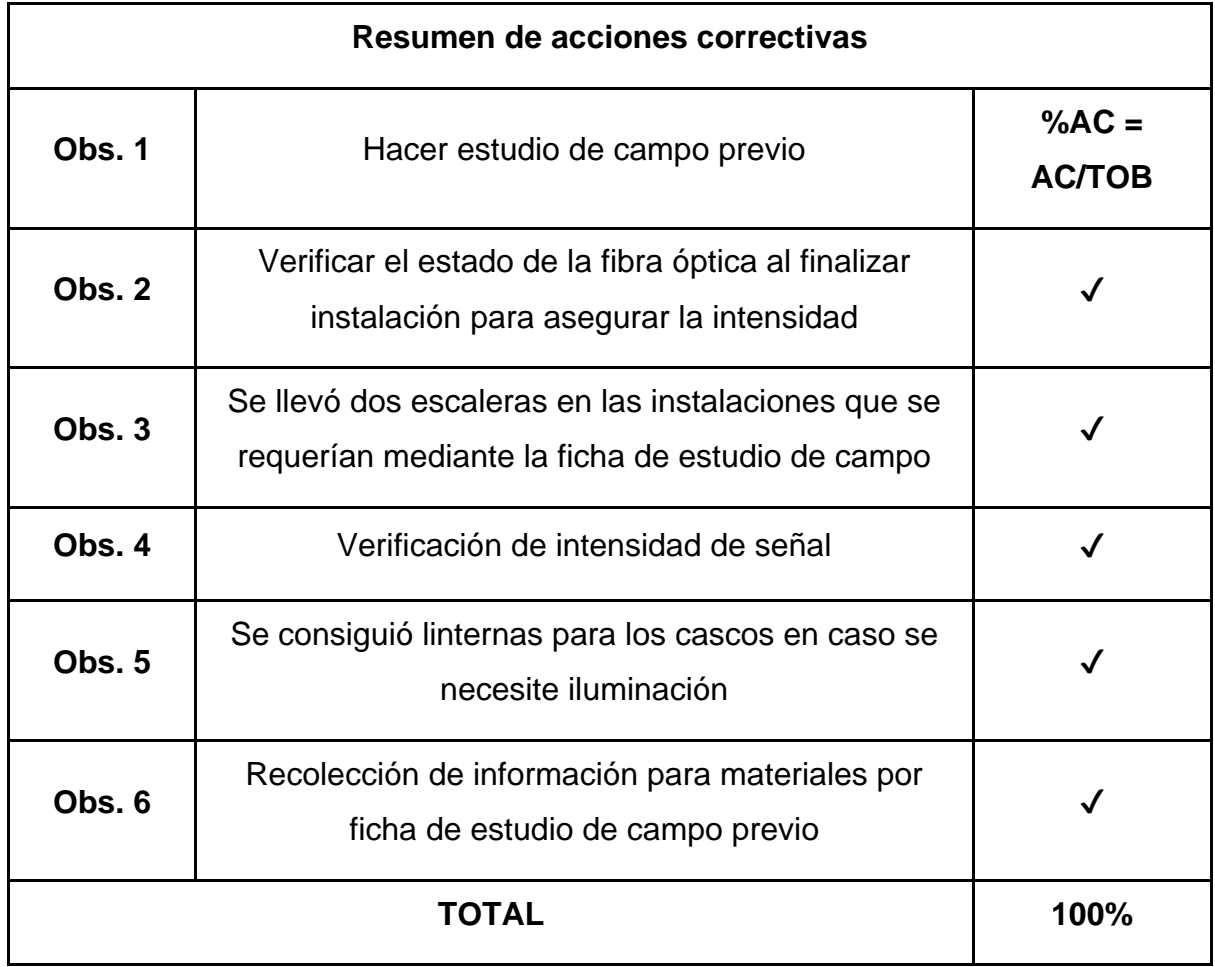

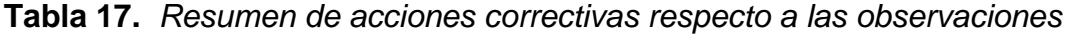

Fuente: Elaboración propia

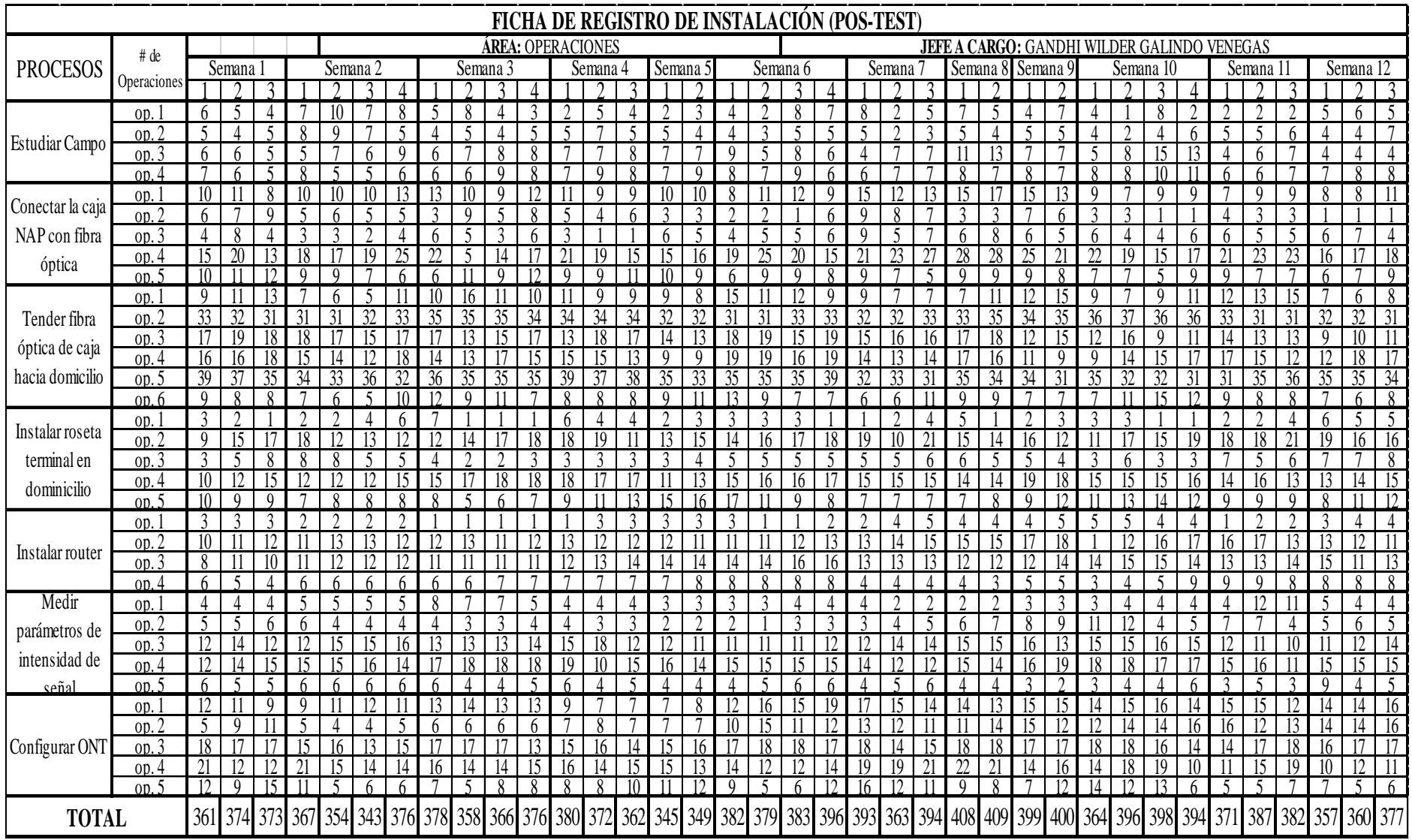

# **Tabla 18.** *Ficha de recolección de datos de instalación Pos-Test*

Fuente: Elaboración propia

# **Análisis de los datos Pos-Test**

# **Tabla 19.** *Tabulación de datos Pos-Test*

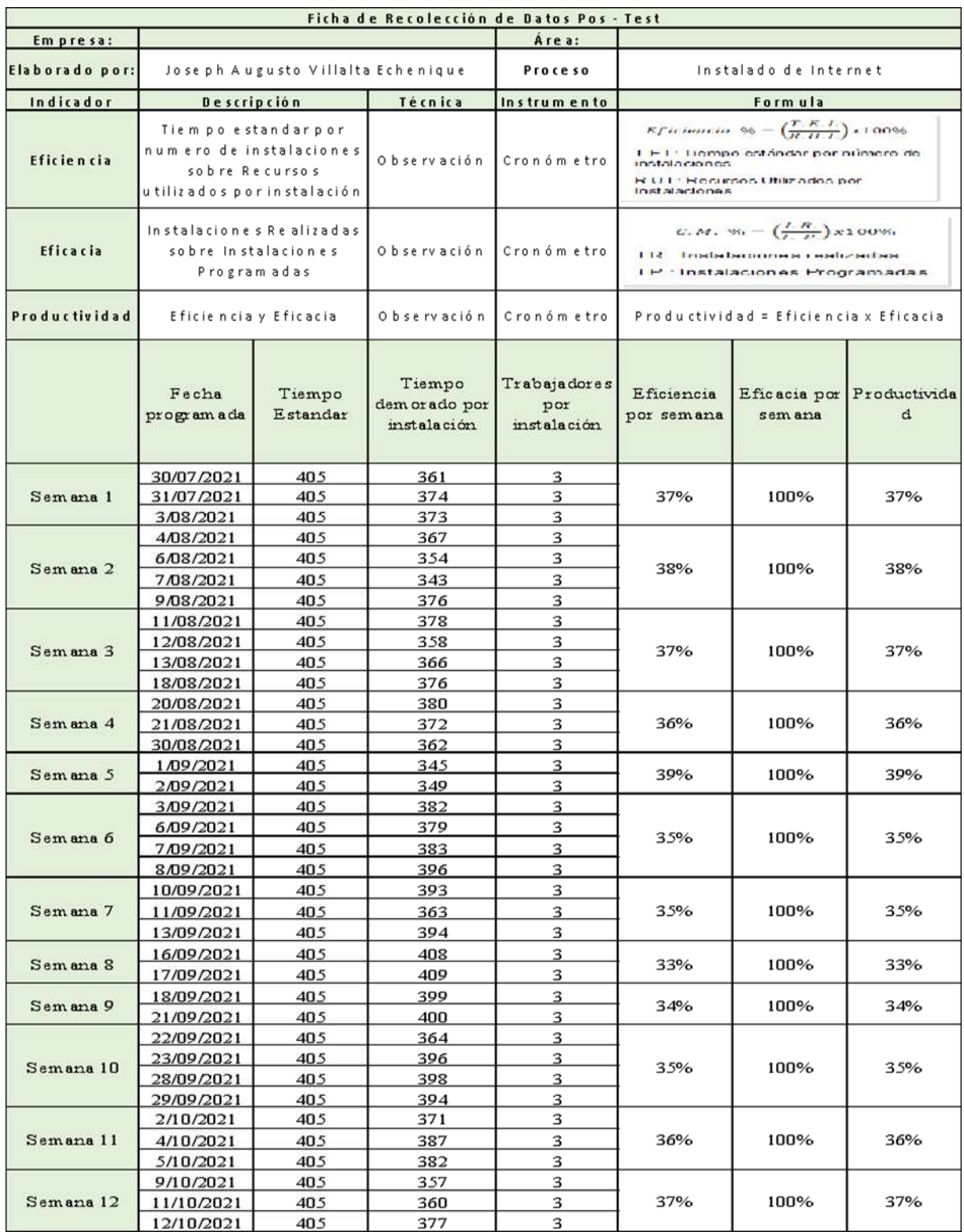

Fuente: Elaboración propia
### **Observación:**

Para esta nueva tabulación nos basamos en los 3 meses previstos para la nueva recopilación de datos, este comprende agosto, setiembre y octubre. A su vez, se han realizado la totalidad de instalaciones previstas en el registro para estos meses, por ello nuestra eficacia es de 100%.

#### **Análisis Descriptivo Pos-Test**

#### **Análisis descriptivo de la Eficiencia Pos-Test**

| 36,00 |
|-------|
| 36,00 |
| 1,71  |
| ,00   |
| - 31  |
| 39,00 |
| 33,00 |
| 6,00  |
|       |

**Tabla 20**. *Análisis descriptivo de la eficiencia* 

Fuente: SPSS C.21

#### **Interpretación**

En la primera observación tenemos que la media es igual a la mediana, siendo de 36%. El segundo punto es que la asimetría arrojó un resultado positivo, esto indica que los valores están por debajo de la media, además la curtosis salió negativa (g2<3) esto supone que los datos no están dispersos respecto a la media. Por último, el valor máximo fue de 39% y el mínimo fue de 33% obteniendo un rango de 6%.

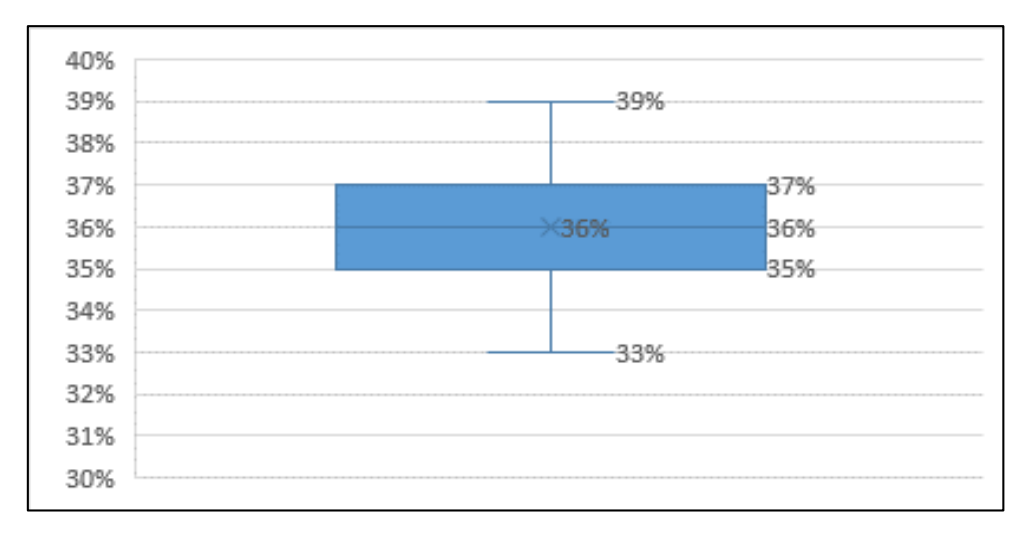

*Figura 37.* Gráfica de cajas y bigotes sobre la eficiencia del pos-test

#### **Interpretación**

Al observar la gráfica, notamos que no hay dispersión en el valor máximo, además este está por encima de la media, en este caso es de 34% vista en la gráfica.

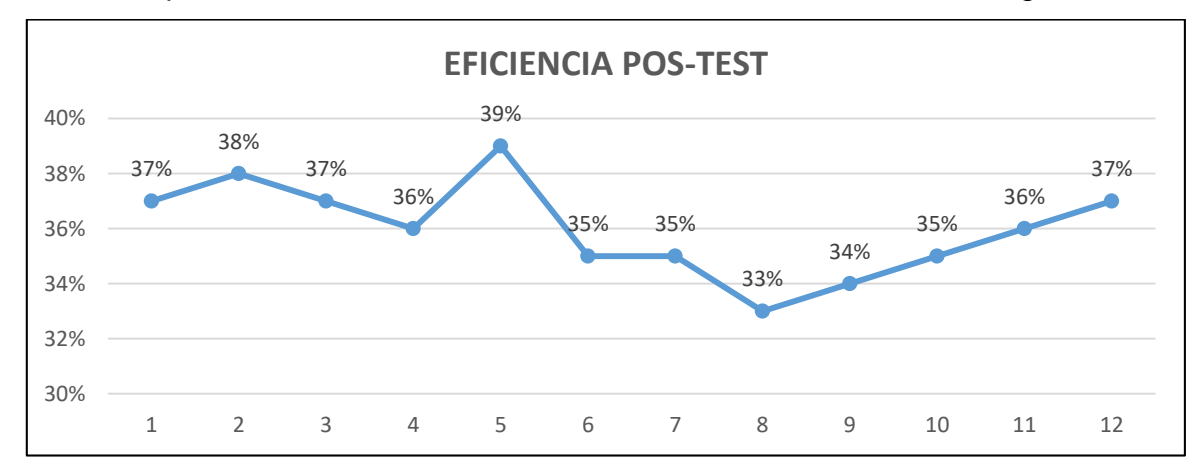

*Figura 38.* Gráfica de líneas sobre la eficiencia del post-test

#### **Interpretación**

De esta figura, podemos notar que se ha mejorado la eficiencia, en está los números oscilan entre 33% - 39%. Esto se evidencia mejor entre las primeras tres semanas y las cuatro últimas semanas, donde la gráfica se hace plana, puesto que, solo existe un valor.

## **Análisis descriptivo de la Eficacia Pos-Test**

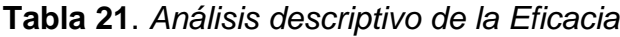

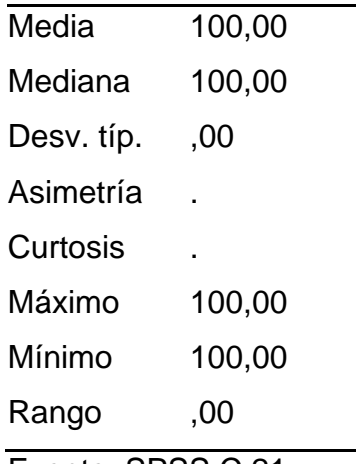

Fuente: SPSS C.21

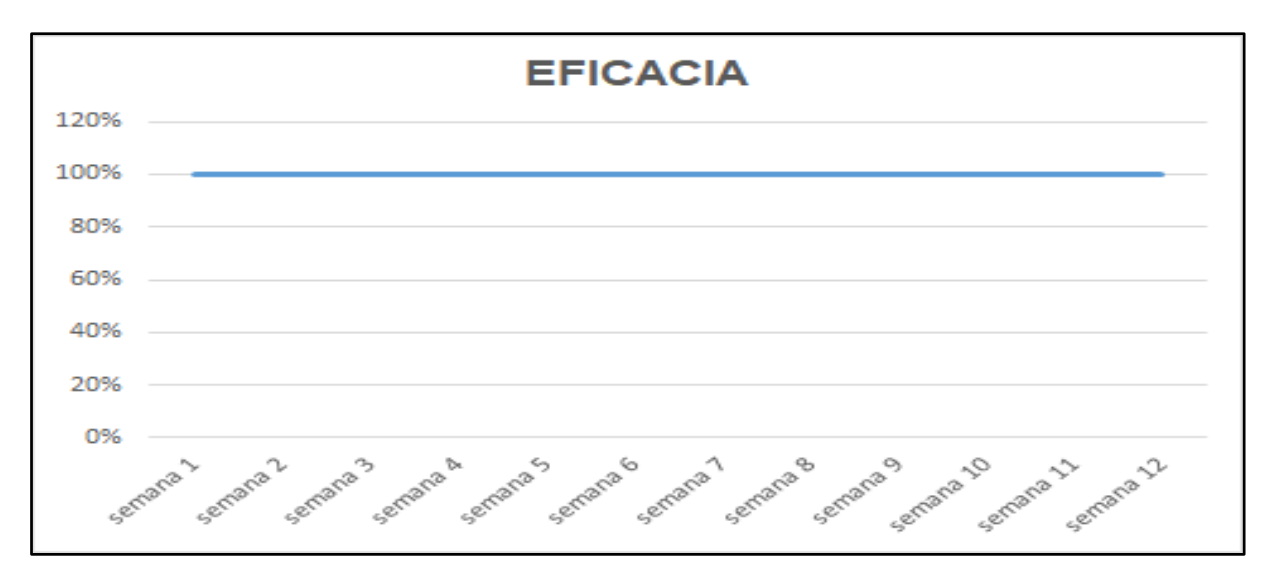

*Figura 39.* Gráfica lineal de la eficacia del post-test

## **Interpretación**

De esta imagen observamos que la mediana y la media es de 100%, debido a que, se ha cumplido la totalidad de instalaciones prevista sólo en esos meses, esto se sustenta con la gráfica de la figura 37, esto infiere que se ha mejorado el indicador de eficacia en la instalación de internet, por consiguiente, no existe asimetría y curtosis debido a que no fluctúa los datos post-test.

## **Análisis descriptivo de la Productividad Pos-Test**

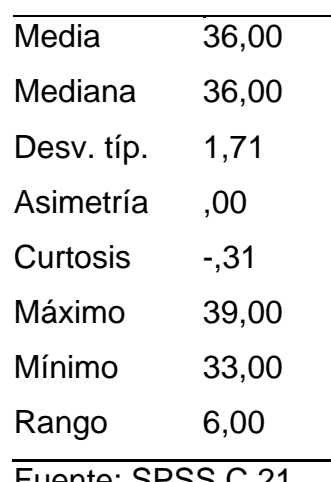

**Tabla 22**. *Análisis descriptivo de la productividad del post-test*

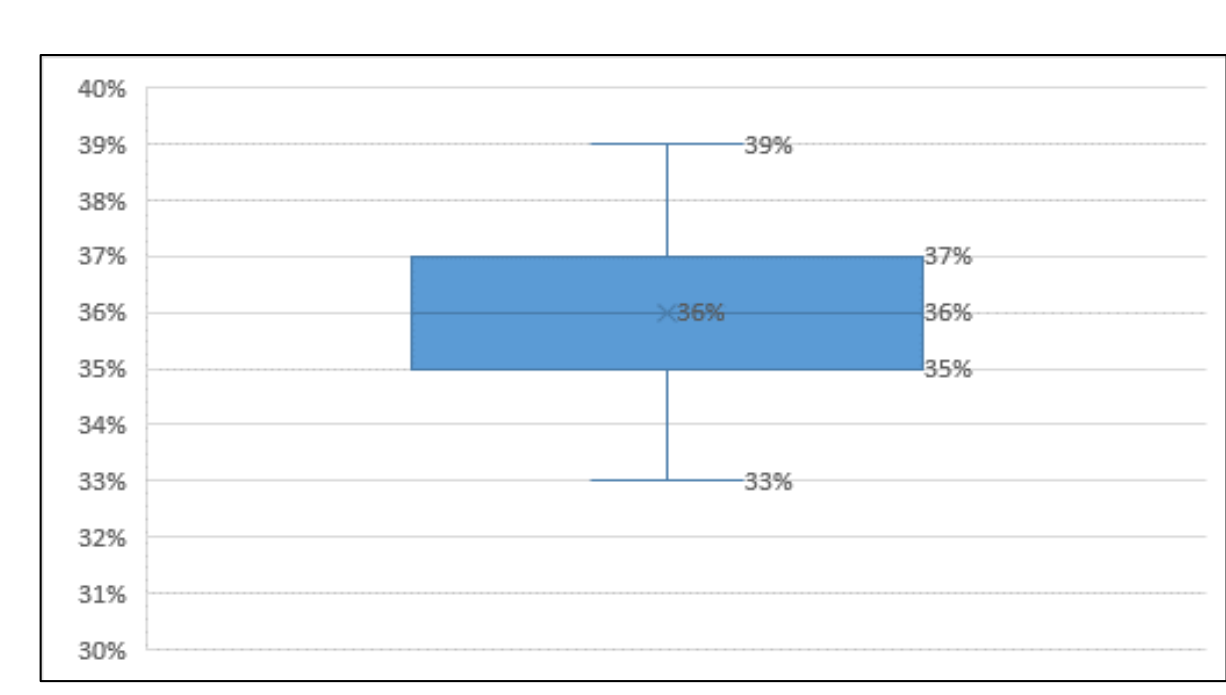

Fuente: SPSS C.21

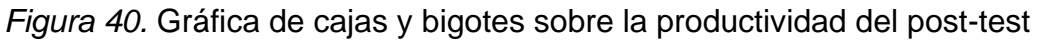

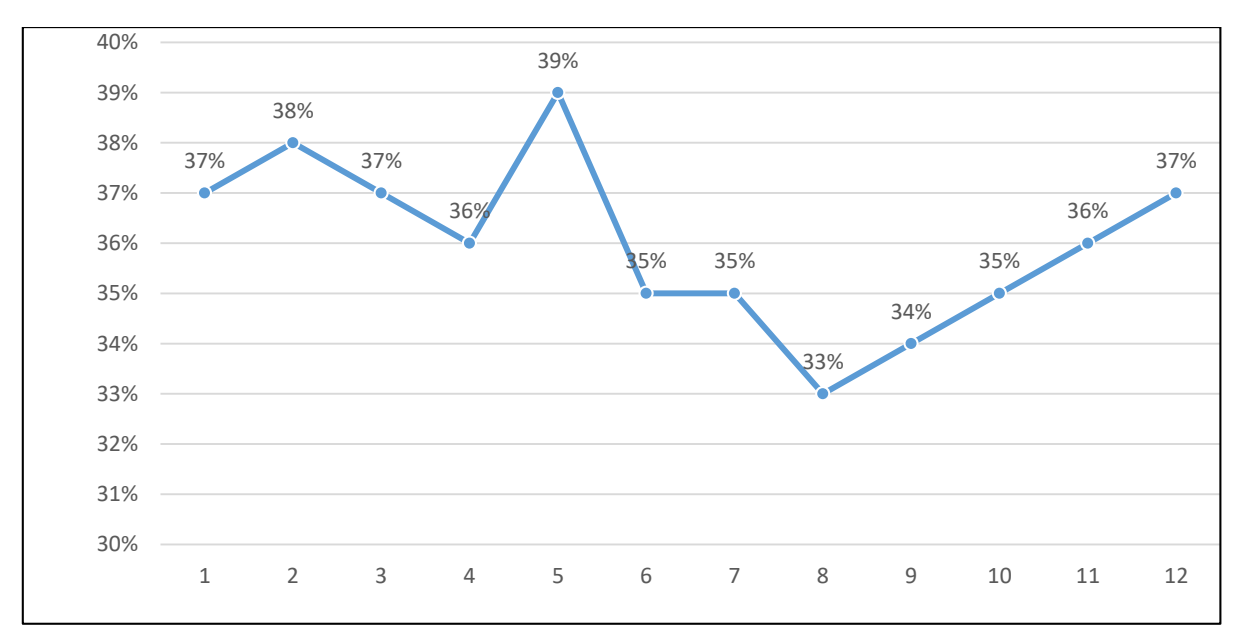

Figura 41. Gráfica lineal de la productividad pos-test

## **Interpretación**

Podemos observar que, Debido a que la productividad está en base al producto entre la eficiencia y la eficacia como se aprecia en la página 62, además las eficacias para estos meses de recopilación de datos han sido del 100% o lo que equivale a un valor de 1, produce que nuestra productividad sea igual al indicador de eficiencia.

**Tabla 23**. *Promedios de los datos post-test*

| <b>Promedio</b> | Valor |
|-----------------|-------|
| Eficiencia      | 36%   |
| Eficacia        | 100%  |
| Productividad   | 36%   |

Fuente: Elaboración propia

Notamos que hubo incremento entre los dos indicadores propuestos, la eficiencia obtuvo un 34%, se incrementó ligeramente, a comparación de la eficacia donde se obtuvo el 100%, esto implicó que se generará un incremento en la productividad siendo esta de 34%.

## **Análisis económico financiero**

Nuestro presupuesto para la implementación de la mejora en nuestra empresa, está registrado en el siguiente cuadro: La inversión del estudio y la implementación del método Kaizen en el área de Operaciones durante un periodo de 7 meses.

| Área Nº1 Gerencia General     |            |  |  |  |  |  |
|-------------------------------|------------|--|--|--|--|--|
| Gerente general de la empresa | S/2,500.00 |  |  |  |  |  |
| Inversión parcial             | S/2,500.00 |  |  |  |  |  |
| <b>Área N°2 Operaciones</b>   |            |  |  |  |  |  |
| Jefe de operaciones           | S/1,800.00 |  |  |  |  |  |
| Supervisor                    | S/1,200.00 |  |  |  |  |  |
| Operario 1                    | S/930.00   |  |  |  |  |  |
| Operario 2                    | S/930.00   |  |  |  |  |  |
| Operario 3                    | S/930.00   |  |  |  |  |  |
| Inversión parcial             | S/5,790.00 |  |  |  |  |  |
| <b>Inversión Total</b>        | S/8,290.00 |  |  |  |  |  |

**Tabla 24**. *Inversión de Servicios Personales*

Fuente: Elaboración Propia

## **Gastos pre operativos de inversión**

Fueron los gastos utilizados dentro de las operaciones para poder llevar a cabo la implementación.

**Tabla 25**. *Gastos pre operativos de inversión*

| <b>Descripción</b>  | <b>Monto</b> |  |  |  |
|---------------------|--------------|--|--|--|
| Papel bond          | S/50.00      |  |  |  |
| Pasajes             | S/1,000.00   |  |  |  |
| Lapiceros           | S/5.00       |  |  |  |
| <b>Resaltadores</b> | S/10.00      |  |  |  |
| Internet            | S/80.00      |  |  |  |
| Impresiones         | S/30.00      |  |  |  |
| <b>Total</b>        | S/ 1,175.00  |  |  |  |

Fuente: Elaboración propia

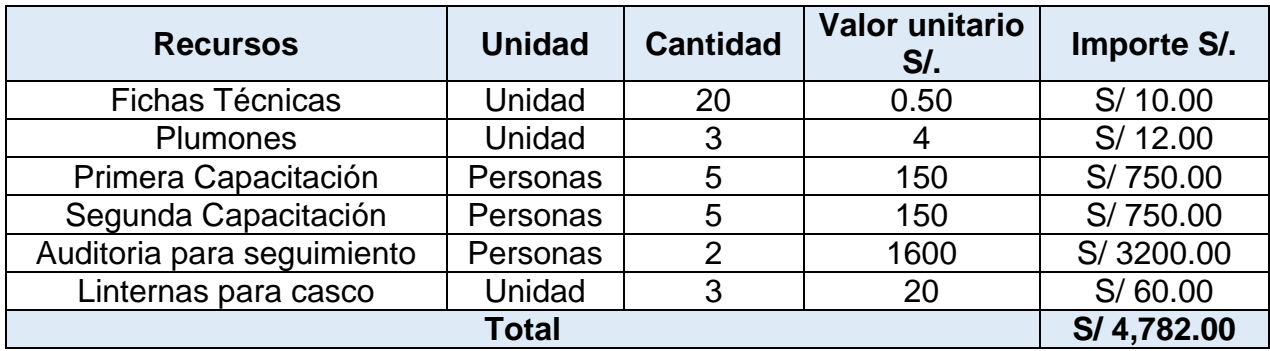

## **Tabla 26**. *Costos de implementación de método Kaizen*

Fuente: Elaboración Propia

## **Costo total de implementación**

**Tabla 27**. *Costo total de implementación*

| <b>Descripción</b>      | <b>Total</b> |
|-------------------------|--------------|
| Servicios personales    | S/8,290.00   |
| Gastos pre operativos   | S/ 1,175.00  |
| Costo de implementación | S/4,782.00   |
| <b>Total</b>            | S/ 14,247.00 |

Fuente: Elaboración propia

## **Flujo de caja mensual**

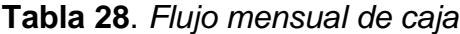

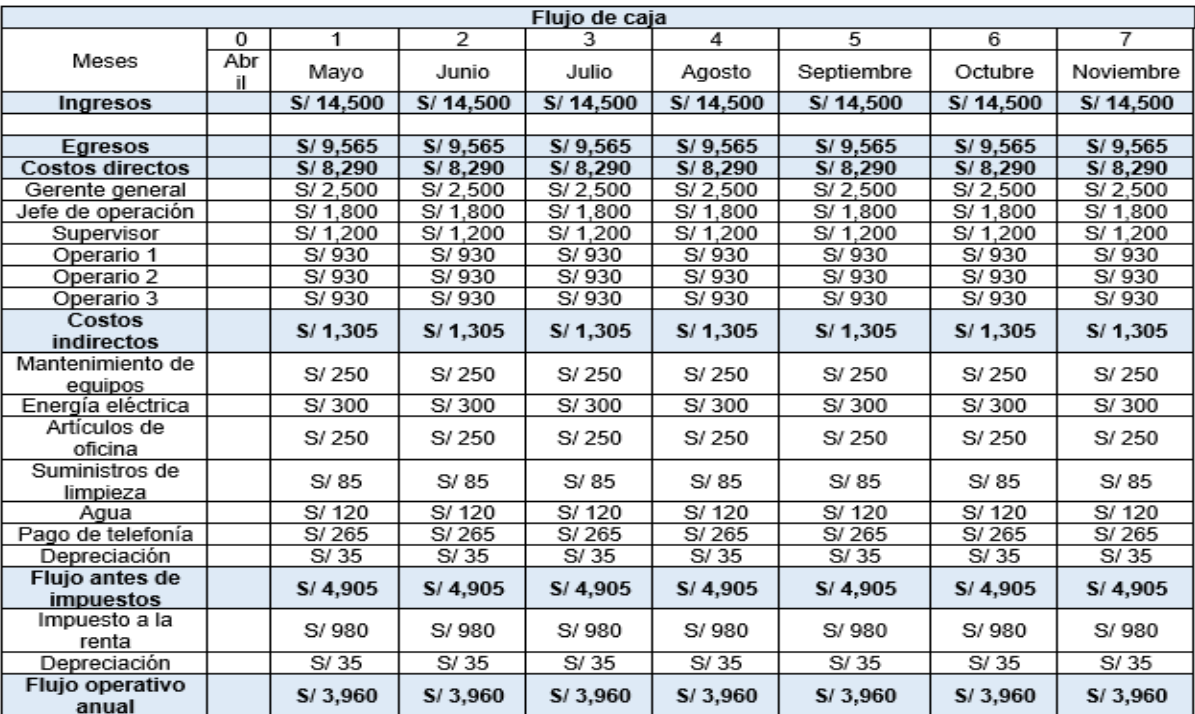

Fuente: Elaboración propia

| Flujo de caja                      |                 |          |           |          |           |            |          |           |  |  |
|------------------------------------|-----------------|----------|-----------|----------|-----------|------------|----------|-----------|--|--|
| Meses                              | $\overline{0}$  | 1        | ラ         | з        | 4         | 5          | 6        |           |  |  |
|                                    | Abril           | Mayo     | Junio     | Julio    | Agosto    | Septiembre | Octubre  | Noviembre |  |  |
| Ingresos                           |                 | S/21,860 | S/21,860  | S/21,860 | S/21,860  | S/21,860   | S/21,860 | S/21,860  |  |  |
|                                    |                 |          |           |          |           |            |          |           |  |  |
| Egresos                            |                 | S/10,330 | S/ 10,330 | S/10,330 | S/ 10,330 | S/ 10,330  | S/10,330 | S/10,330  |  |  |
| Costos<br>directos                 |                 | S/8,290  | S/8,290   | S/8,290  | S/8,290   | S/8,290    | S/8,290  | S/8,290   |  |  |
| Gerente<br>deneral                 |                 | S/2,500  | S/2,500   | S/2,500  | S/2,500   | S/2,500    | S/2.500  | S/2,500   |  |  |
| Jefe de<br>operación               |                 | S/ 1,800 | S/ 1,800  | S/ 1,800 | S/ 1,800  | S/ 1,800   | S/ 1,800 | S/ 1,800  |  |  |
| Supervisor                         |                 | S/1.200  | S/1.200   | S/1.200  | S/1.200   | S/1.200    | S/1.200  | S/1.200   |  |  |
| Operario 1                         |                 | S/930    | S/930     | S/930    | S/930     | S/930      | S/930    | S/930     |  |  |
| Operario 2                         |                 | S/930    | S/930     | S/930    | S/930     | S/930      | S/930    | S/930     |  |  |
| Operario 3                         |                 | S/930    | S/930     | S/930    | S/930     | S/930      | S/930    | S/930     |  |  |
| Costos<br>indirectos               |                 | S/2,040  | S/2,040   | S/2,040  | S/2,040   | S/2,040    | S/2,040  | S/2,040   |  |  |
| Mantenimiento<br>de equipos        |                 | S/190    | S/190     | S/190    | S/190     | S/190      | S/190    | S/190     |  |  |
| Energía<br>eléctrica               |                 | S/300    | S/300     | S/300    | S/300     | S/300      | S/300    | S/300     |  |  |
| Artículos de<br>oficina            |                 | S/250    | S/250     | S/250    | S/250     | S/250      | S/250    | S/250     |  |  |
| Suministros de<br>limpieza         |                 | S/85     | S/85      | S/85     | S/85      | S/85       | S/85     | S/85      |  |  |
| Agua                               |                 | S/120    | S/120     | S/120    | S/120     | S/120      | S/120    | S/120     |  |  |
| Capacitaciones                     |                 | S/750    | S/750     | S/750    | S/750     | S/750      | S/750    | S/750     |  |  |
| Pago de<br>telefonía               |                 | S/265    | S/265     | S/265    | S/265     | S/265      | S/265    | S/265     |  |  |
| Depreciación                       |                 | S/80     | S/80      | S/80     | S/80      | S/80       | S/80     | S/80      |  |  |
| Flujo antes de<br>impuestos        |                 | S/11,530 | S/11,530  | S/11,530 | S/11,530  | S/ 11,530  | S/11,530 | S/11,530  |  |  |
| Impuesto a la<br>renta             |                 | S/ 1,350 | S/1,350   | S/ 1,350 | S/ 1,350  | S/ 1,350   | S/ 1,350 | S/ 1,350  |  |  |
| Depreciación                       |                 | S/150    | S/150     | S/150    | S/150     | S/150      | S/150    | S/150     |  |  |
| <b>Flujo</b><br>operativo<br>anual |                 | S/10,330 | S/10,330  | S/10,330 | S/10,330  | S/10,330   | S/10,330 | S/10,330  |  |  |
| Inversión                          |                 |          |           |          |           |            |          |           |  |  |
| Costo de<br>mejora                 | $-S/4.722$      |          |           |          |           |            |          |           |  |  |
| Gastos pre<br>operativos           | $-S/1,175$      |          |           |          |           |            |          |           |  |  |
| Honorario de<br>investigación      | -S/ 8,290       |          |           |          |           |            |          |           |  |  |
|                                    | $-S/$<br>14.247 | S/10,330 | S/10,330  | S/10,330 | S/10,330  | S/10,330   | S/10,330 | S/10,330  |  |  |

**Tabla 29**. *Flujo mensual de caja de propuesta*

Fuente: Elaboración propia

**Tabla 30**. *Flujo mensual de ingresos de implementación*

| Flujo mensual con incremento de los ingresos |               |             |             |             |             |            |             |           |
|----------------------------------------------|---------------|-------------|-------------|-------------|-------------|------------|-------------|-----------|
| Meses                                        | 0             |             | 2           | 3           | 4           | 5          | 6           |           |
|                                              | Abril         | Mayo        | Junio       | Julio       | Agosto      | Septiembre | Octubre     | Noviembre |
| Ingreso                                      |               | S/<br>7,360 | S/<br>7,360 | S/<br>7,360 | S/<br>7,360 | S/7,360    | S/<br>7,360 | S/7,360   |
| Egreso                                       |               | S/<br>735   | S/<br>735   | S/<br>735   | S/735       | S/735      | S/735       | S/735     |
| Inversión                                    | -S/<br>14,247 |             |             |             |             |            |             |           |

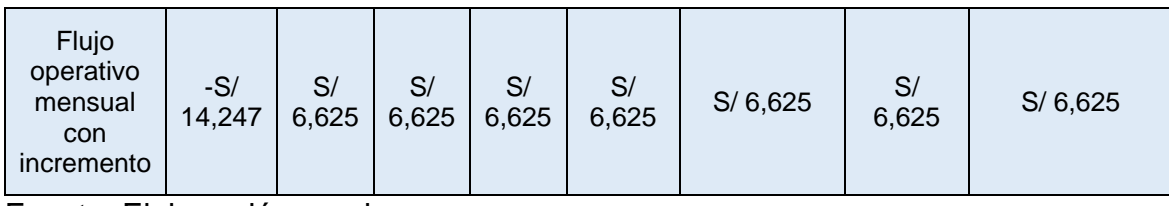

Fuente: Elaboración propia

#### **Tabla 31.** *Indicadores de viabilidad*

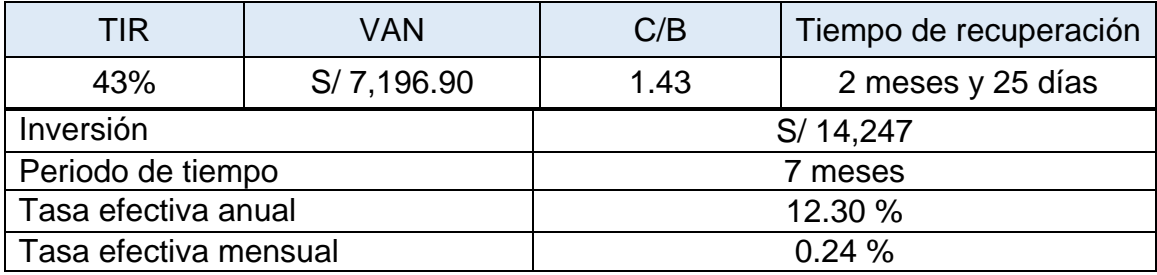

Fuente: Elaboración propia

## **Descripción Resultados de los indicadores de viabilidad**

En nuestro proyecto de tesis gastaremos un total de S/. 14,247.00, de los cuales, según nuestros cálculos financieros, el tiempo de recuperación se estimaría en 2 meses y 25 días, siendo que los indicadores económicos, la tasa de retorno sea de 43% y el valor actual neto, S/. 7,196.00, sea positivo en el periodo descrito, esto indicaría que nuestro proyecto es viable para la empresa.

#### **3.6 Método de análisis de datos**

En el estudio de investigación posteriormente a la obtención de data mediante los instrumentos de investigación, ordeno en una tabla en el programa Excel, para poder visualizar, explorar y analizar los resultados, así mismo se evalúa la confiabilidad y validez por medio del instrumento de medición, por otro lado, se analiza las pruebas estadísticas con un análisis inferencial y descriptivo. Finalmente se muestran las estadísticas mediante gráficos y tablas.

#### **Análisis descriptivo**

GARCÍA Y PARRA (2013) nos dice que la estadística descriptiva es el estudio que incluye la obtención, organización, presentación y descripción de información numérica. Es decir, es la rama de la estadística que genera recomendaciones del cómo resumir, de forma concisa, los datos de una investigación en cuadros, tablas, figuras y tabulaciones Antes de realizar un análisis descriptivo es primordial obtener información de la investigación, así como determinar los indicadores que usaremos para medir chicas variables (RENDÓN, et. al., 2016)**.**

#### **Análisis inferencial**

Según HERNÁNDEZ, FERNÁNDEZ Y BAPTISTA (2014), la estadística inferencial se basa por medio de métodos y procedimientos que recogen datos de la población para luego tratar de comprobar las hipótesis y estimar parámetros sobre la población efectuada y estudiada.

Es por ello que con la ayuda del programa estadístico SPSS, se realizarán los cálculos de nuestras variables e hipótesis, ya que es muy versátil con el fin que se busca en el estudio de investigación.

#### **3.7 Aspectos éticos**

Este proyecto de investigación se realizó en base a los aspectos éticos de investigación "La propiedad intelectual escrita propiamente, está referida a los derechos de autor" (DIAZ, 2018, p. 89). Respecto a los acotes establecidos en la Resolución de Consejo Universitario N° 0262-2020/UCV, aprobación de la actualización del código de ética en Investigación de la Universidad César Vallejo, en ello tiene como objetivo generar la integridad científica de los proyectos de investigación elaboradas en el espacio de la universidad César Vallejo, se exige que se respeten los máximos aspectos de rigor científicos, honestidad, transparencia y responsabilidad. De esta forma se busca el incremento del conocimiento científico y a su vez se busca la protección de los derechos intelectuales. Por lo mencionado, todos los datos mostrados en esta investigación fueron recolectados con el permiso de la empresa SHUN TECNOLOGY V&r S.R.L., lo cual está representada por la carta de autorización escrita por parte la empresa en el Anexo (18). Por consiguiente, en base al código de ética de investigación, el cual habla sobre el anti plagio, nos dice que el plagio es un delito donde se hace pasar como propio una investigación ajena, por ello, reafirmando lo anterior, el presente proyecto cuenta con el soporte del software turnitin, en donde nos refleja el porcentaje de similitud de nuestra investigación frente a otros trabajos ya anteriormente realizados. Para terminar, se informa que esta investigación respeta los derechos intelectuales del autor, colocando las fuentes bibliográficas, según el formato ISO 690.

**IV. RESULTADOS**

## **4.1. Análisis Descriptivo**

## **4.1.1. Análisis Comparativo de la Eficiencia**

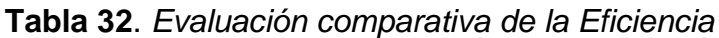

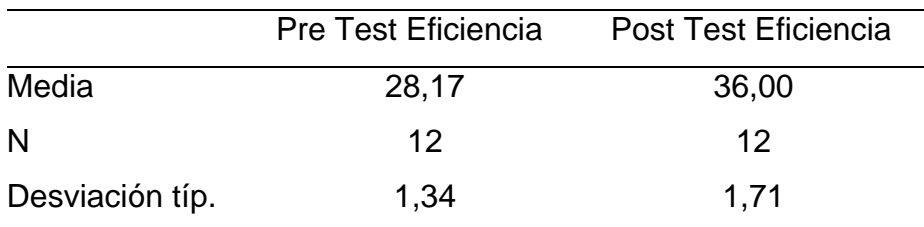

Fuente: SPSS C.21

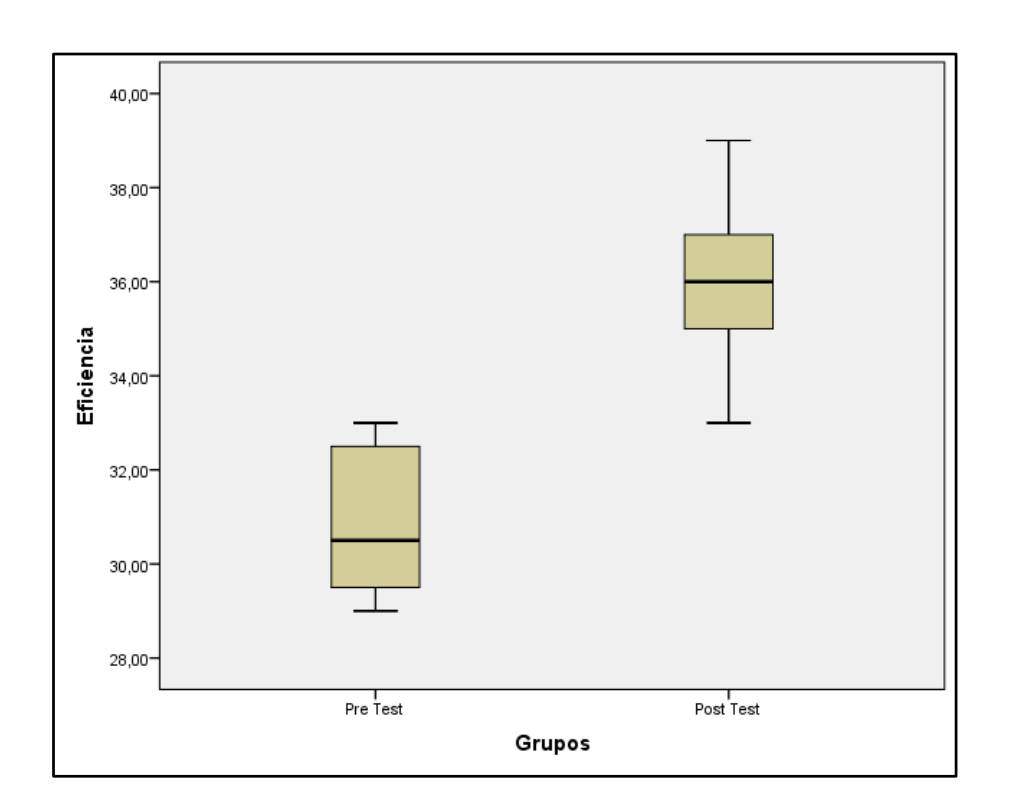

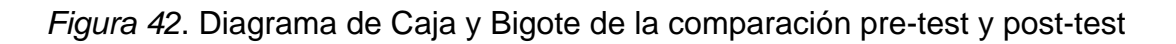

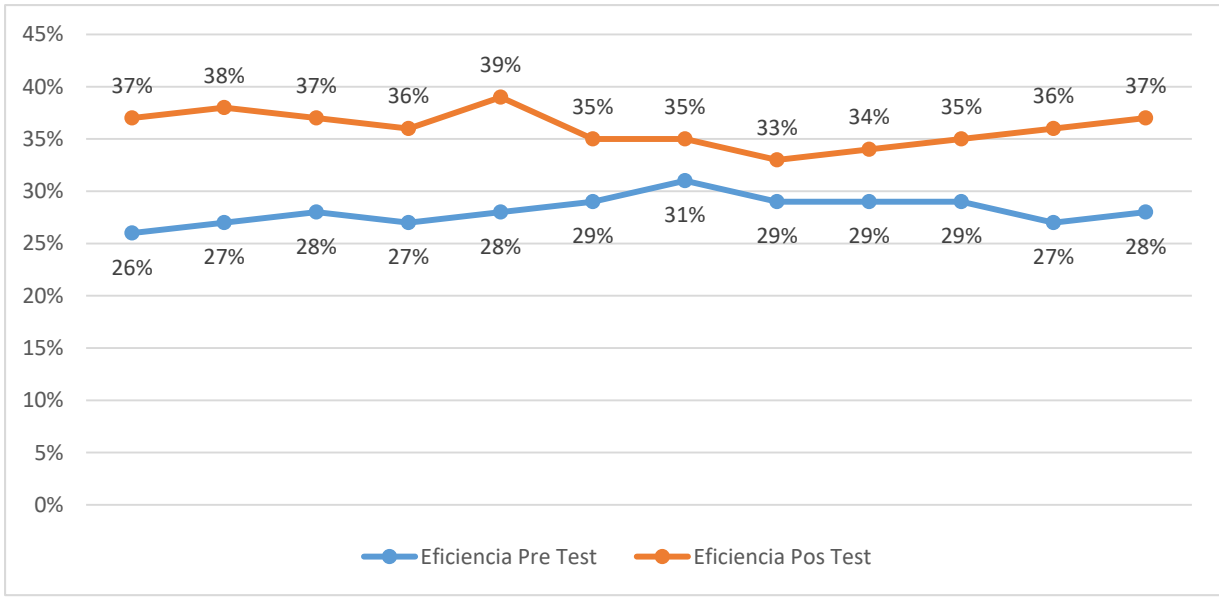

*Figura 43.* Diagrama lineal comparativo entre pre-test y post-test

#### **Interpretación**

Observamos en la tabla 32, hubo variación entre la media de los datos pre-test y posttest, donde se aprecia que la media del pre-test tuvo un valor de 28.17% mientras que el post-test alcanzó un valor de 36%, evidenciando un incremento del 7.83%. También, aumentó el indicador de la desviación estándar del pre-test donde se observa que tuvo un 1.34% en comparación a 1.71%, valor de los datos post-test, reflejando una mayor dispersión respecto a la media, esto se puede observar con mayor entendimiento en la figura 40, donde se puede observar que la eficiencia post-test es ligeramente superior a la del pre-test. En la figura 41, el diagrama nos indica que tanto pre-test como pos-test tienen líneas no perpendiculares siendo los datos pos-test un mayor valor. En cambio, en la figura 40, el diagrama de caja y bigote arrojó que la eficiencia post-test tiene mayor dispersión en comparación de los datos pre-test.

## **4.1.2. Análisis Comparativo de la Eficacia**

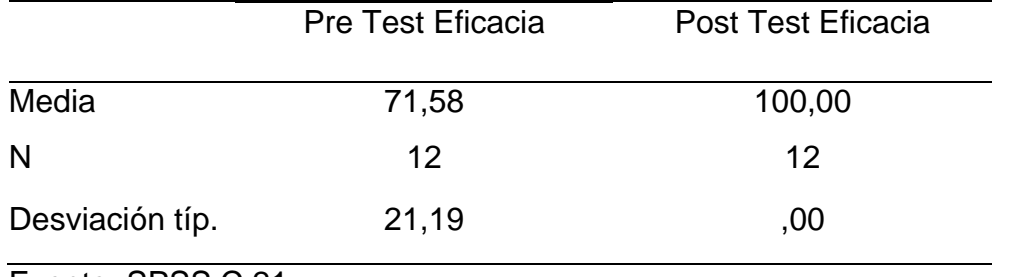

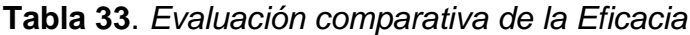

Fuente: SPSS C.21

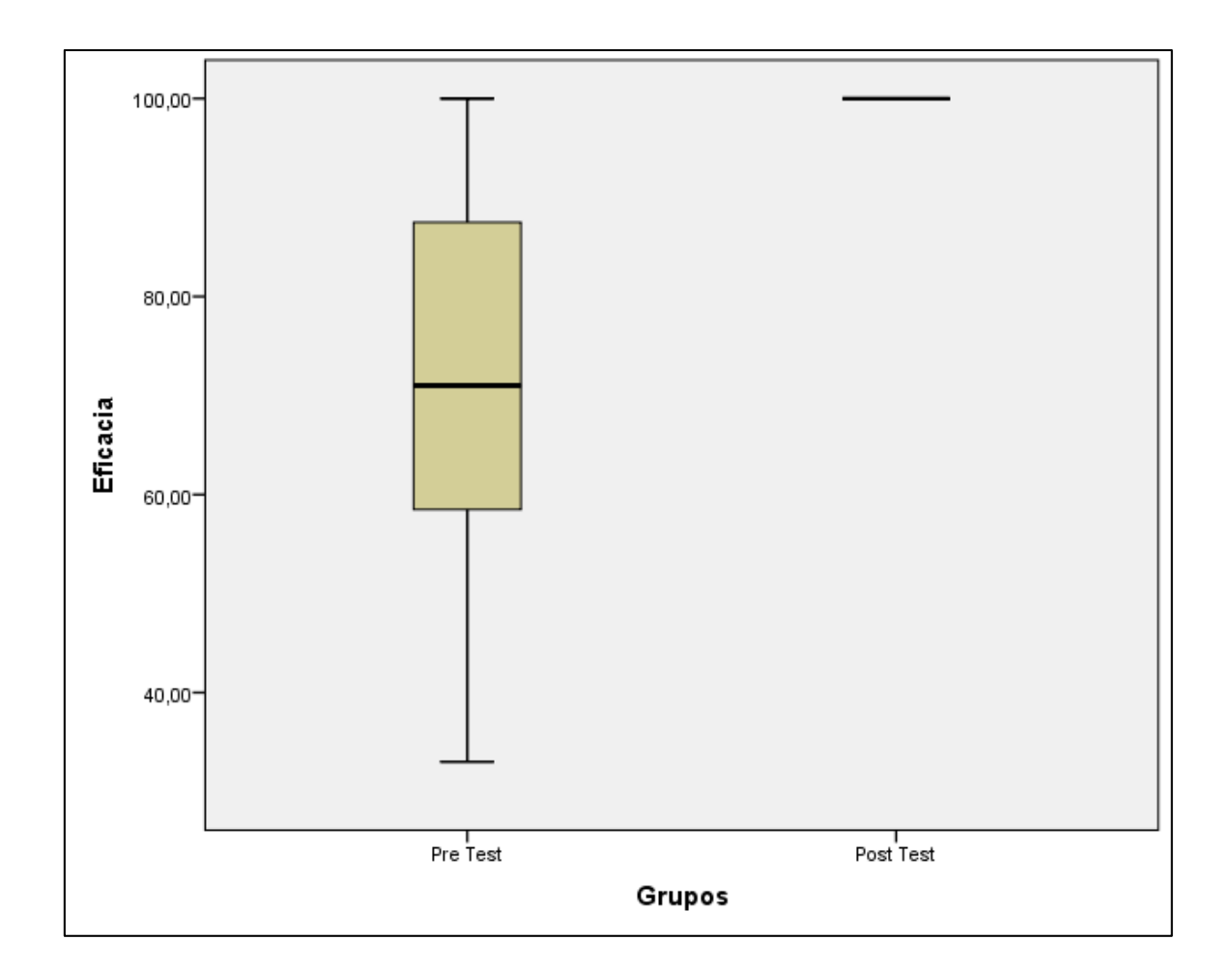

*Figura 44*. Diagrama de caja y bigote de la comparación entre pre-test y pos-test

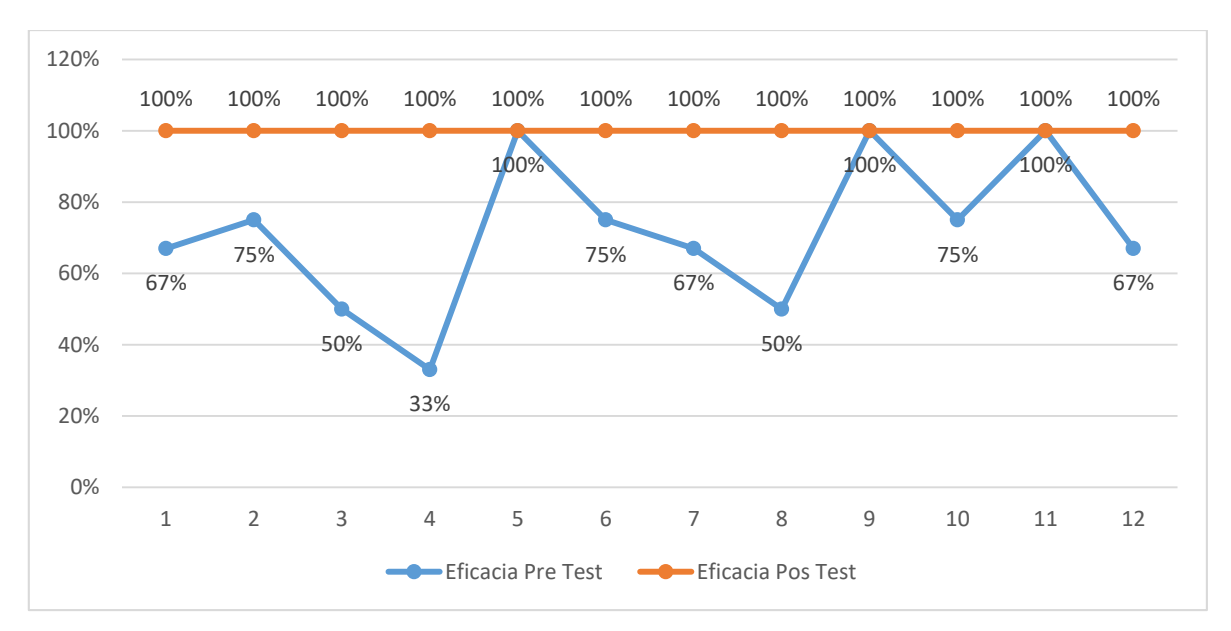

*Figura 45*. Diagrama lineal comparativo entre pre-test y pos-test

#### **Interpretación**

En la tabla 33, observamos que la media del pre-test tuvo un valor de 71.58%, mientras que el post-test tuvo un valor de 100%, evidenciando que, en la figura 42, haya una mejoría respecto a los datos post-test, ya que el valor es de 100%, además se disminuyó la desviación estándar del pre-test de 21.19% al 0% en el caso del posttest. También, en la figura 43, podemos notar que hay 0 des agrupación puesto que todos los datos del post-test son idénticos, esto en comparación a los datos pre-test ya que se denota una mayor dispersión entre los valores.

## **4.1.3. Análisis Comparativo de la Productividad**

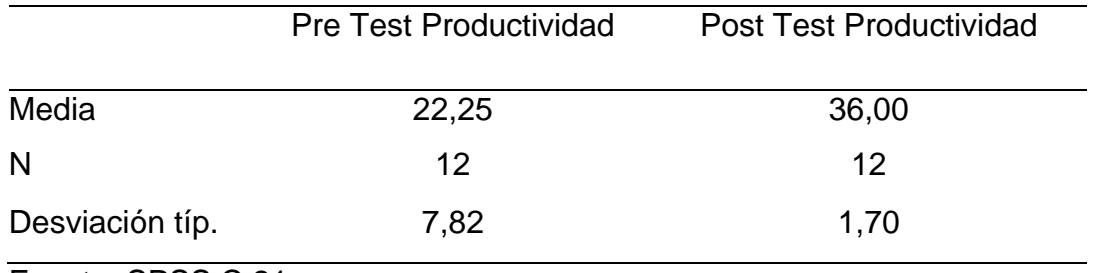

**Tabla 34.** *Evaluación comparativa de la Productividad*

Fuente: SPSS C.21

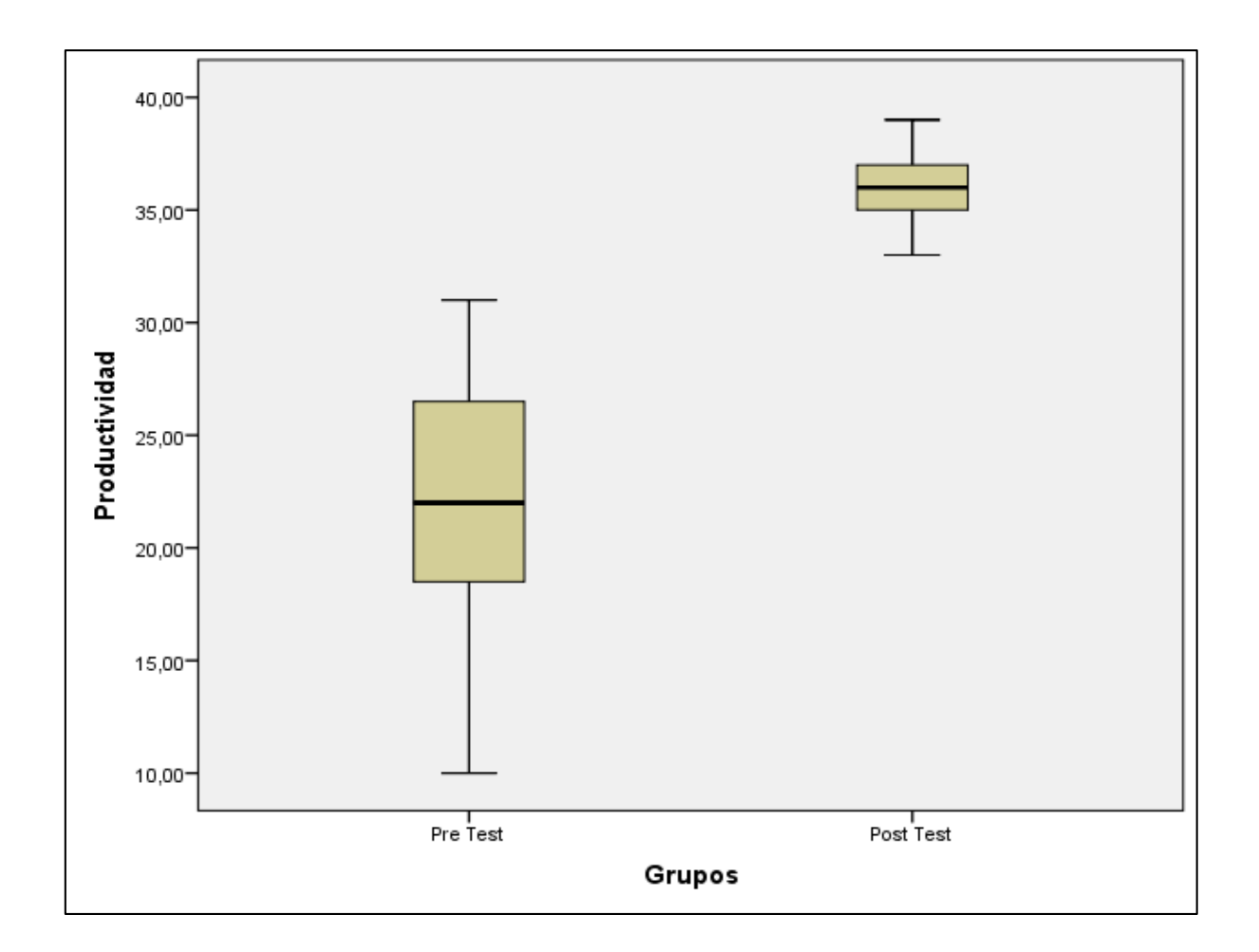

*Figura 46.* Diagrama de caja y bigote de la comparación entre pre-test y pos-test

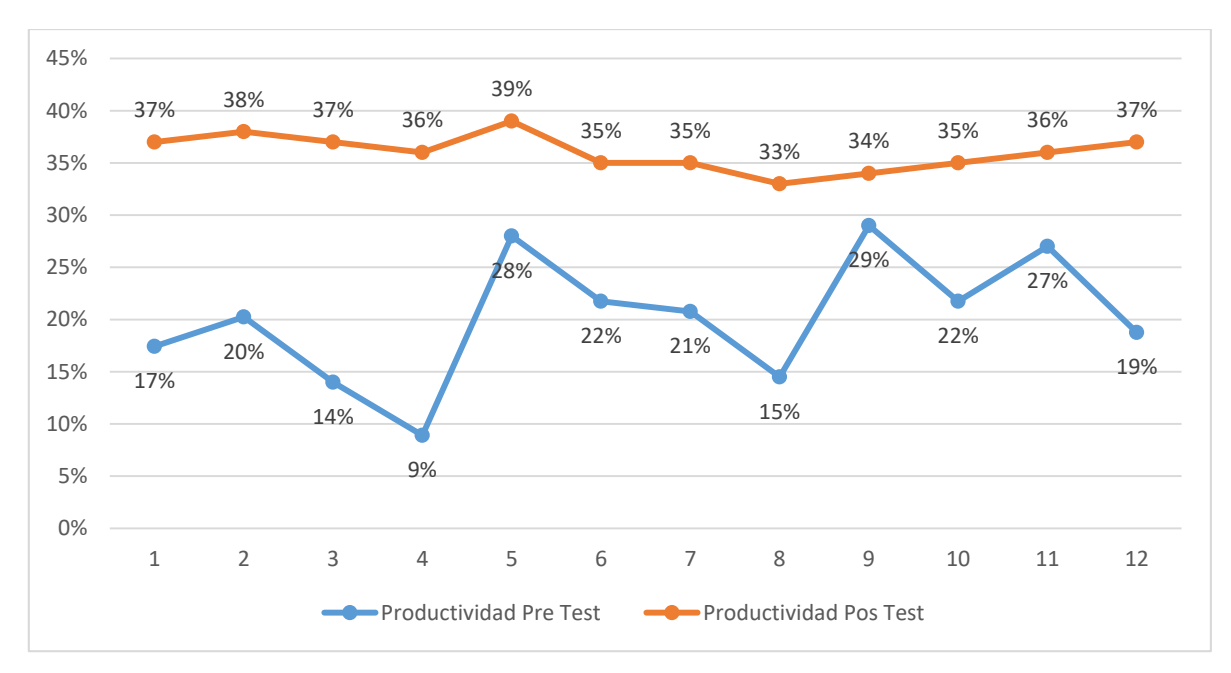

*Figura 47*. Diagrama lineal comparativo entre pre-test y pos-test

#### **Interpretación**

En la tabla 34, observamos que la media del dato pre-test es de 22%, mientras que los datos del post-test son de 34.17%, esto evidencia que, hay un incremento del 12.17%. Si observamos la figura 45, nos indica el diagrama lineal de los datos pre-test y posttest de la productividad, apoyando lo dicho sobre el incremento que se refleja en la tabla 32, asimismo en la figura 44, el diagrama de caja y bigote indica que a diferencia de la gran dispersión que tiene los datos pre-test, en los datos post-test hay una ligera dispersión, a su vez, produce que haya una mejor concentración de los datos respecto a la media.

## **4.2. Análisis Inferencial**

## **4.2.1. Análisis de la Hipótesis Específica 1**

## **Prueba de Normalidad**

Ho: La distribución de la variable de estudio no difiere de la distribución normal.

Ha: La distribución de la variable de estudio difiere de la distribución normal.

Regla de Decisión:

Si Valor p>0.05, se acepta la Hipótesis Nula (Ho)

Si Valor p<0.05, se rechaza la Hipótesis Nula (Ho). Y se acepta la (Ha)

## **Tabla 35.** *Prueba de Normalidad Eficiencia*

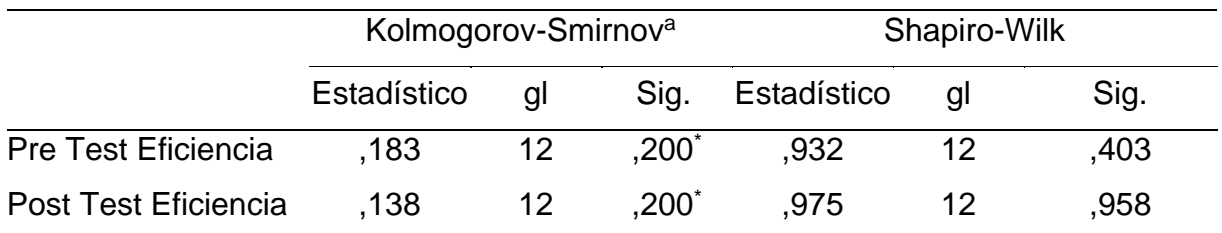

\*. Este es un límite inferior de la significación verdadera.

a. Corrección de la significación de Lilliefors

Fuente: SPSS C.21

## **Interpretación**

La prueba de normalidad del indicador Eficiencia, presenta un valor p=0,403 >0.05 y p=0.958>0.05 (Shapiro-Wilk n<30), por tanto, en ambos casos se ajusta a una distribución normal, aplicándose en estos casos pruebas paramétricas,

## **Hipótesis Específica**

- Ha: El Método Kaizen mejora la eficiencia del área de operaciones en la empresa Shun Technology V&r SRL., Ventanilla, 2021.
- Ho: El Método Kaizen no mejora la eficiencia del área de operaciones en la empresa Shun Technology V&r SRL., Ventanilla, 2021.

Regla de Decisión:

Si Valor p>0.05, se acepta la Hipótesis Nula (Ho)

Si Valor p<0.05, se rechaza la Hipótesis Nula (Ho). Y se acepta la (Ha)

### **Tabla 36.** *Prueba T-Student Eficiencia*

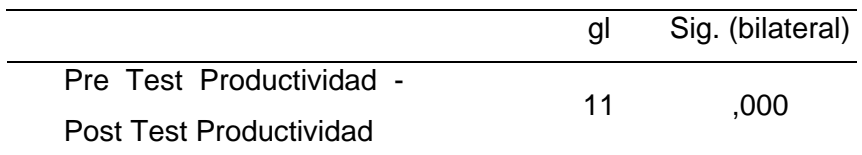

Fuente: SPSS C.21

#### **Interpretación**

En la presente tabla 34, el valor de la significancia bilateral fue de p=0.000 < 0.05. Por lo tanto, se rechaza la Hipótesis Nula (Ho) y se acepta la (Ha), lo que implica que el método Kaizen mejora la Eficiencia del área de operaciones en la empresa Shun Technology SRL., Ventanilla, 2021.

## **4.2.2. Análisis de la Hipótesis Específicas 2**

## **Prueba de Normalidad**

Ho: La distribución de la variable de estudio no difiere de la distribución normal. Ha: La distribución de la variable de estudio difiere de la distribución normal.

Regla de Decisión:

Si Valor p>0.05, se acepta la Hipótesis Nula (Ho)

Si Valor p<0.05, se rechaza la Hipótesis Nula (Ho). Y se acepta la (Ha)

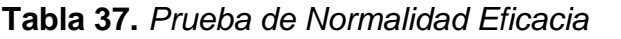

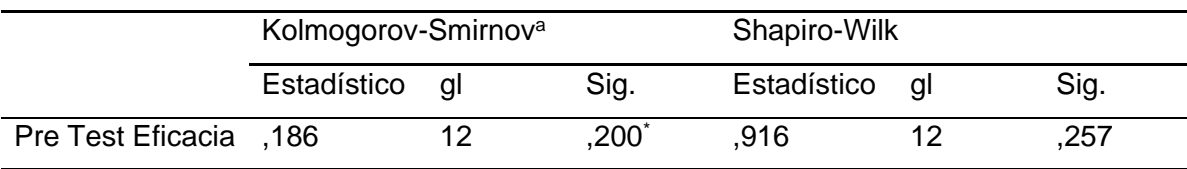

\*. Este es un límite inferior de la significación verdadera.

a. Corrección de la significación de Lilliefors

c. Post Test Eficacia es una constante y se ha desestimado.

Fuente: SPSS C.21

#### **Interpretación**

La prueba de normalidad del indicador Eficacia, presenta un valor p=0.257 >0.05 (Shapiro-Wilk n<30), lo que indica que la distribución del indicador Eficacia, no difiere de la distribución normal; además siendo que el Post Test Eficacia es una constante y se ha desestimado; la comparación será en función a la media.

## **Hipótesis Específica**

- Ha: El Método Kaizen mejora la eficacia del área de operaciones en la empresa Shun Technology V&r SRL., Ventanilla, 2021.
- Ho: El Método Kaizen no mejora la eficacia del área de operaciones en la empresa Shun Technology V&r SRL., Ventanilla, 2021.

Regla de Decisión:

Si *µ pre test > µ post test*, se acepta la Hipótesis Nula (Ho)

Si *µ pre test < µ post test*, se rechaza la Hipótesis Nula (Ho). Y se acepta la (Ha)

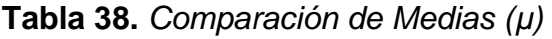

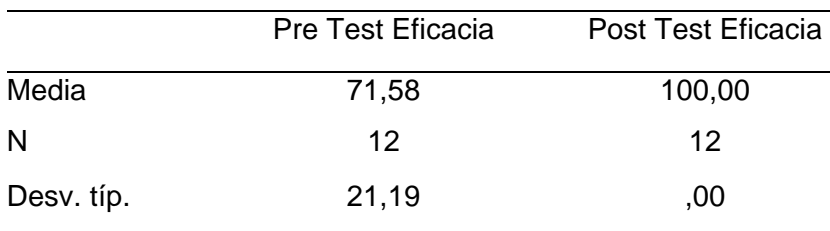

Fuente: SPSS C.21

### **Interpretación**

Siendo el µ pre-test (71.58%) < µ pos-test (100%), se rechaza la Hipótesis Nula (Ho). Y se acepta la (Ha). Por tanto: El Método Kaizen mejora la Eficacia del área de operaciones en la empresa Shun Technology SRL., Ventanilla, 2021

## **4.2.3. Análisis de la Hipótesis General - Productividad**

### **Prueba de Normalidad**

Ho: La distribución de la variable de estudio no difiere de la distribución normal. Ha: La distribución de la variable de estudio difiere de la distribución normal.

Regla de Decisión:

Si Valor p>0.05, se acepta la Hipótesis Nula (Ho)

Si Valor p<0.05, se rechaza la Hipótesis Nula (Ho). Y se acepta la (Ha)

#### **Tabla 39.** *Prueba de Normalidad Productividad*

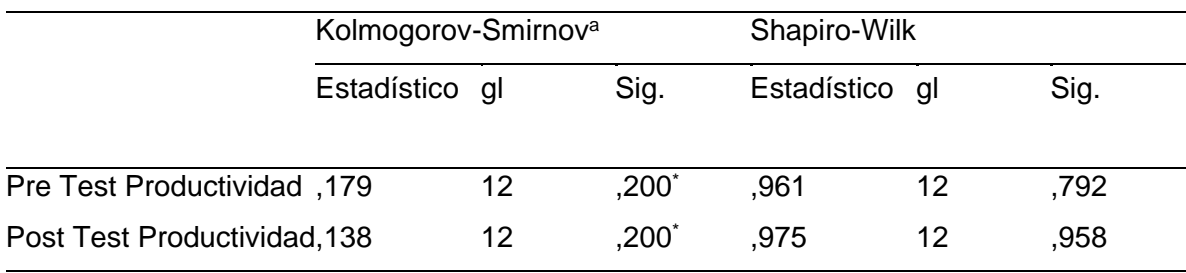

\*. Este es un límite inferior de la significación verdadera.

a. Corrección de la significación de Lilliefors

Fuente: SPSS C.21

## **Interpretación**

La prueba de normalidad de la variable Productividad, presenta un valor p=0.792 >0.05 para el pre-test y p=0.958>0.05 para el post-test (Shapiro-Wilk n<30), lo que indica que la distribución de la variable Productividad en ambos casos, no difiere de la distribución normal, siendo distribuciones normales se aplicará estadística paramétrica.

## **Hipótesis General**

- Ha: El Método Kaizen mejora la productividad del área de operaciones en la empresa Shun Technology V&r SRL., Ventanilla, 2021.
- Ho: El Método Kaizen no mejora la productividad del área de operaciones en la empresa Shun Technology V&r SRL., Ventanilla, 2021

Regla de Decisión:

Si Valor p>0.05, se acepta la Hipótesis Nula (Ho)

Si Valor p<0.05, se rechaza la Hipótesis Nula (Ho). Y se acepta la (Ha)

#### **Tabla 40.** *Prueba T Student Productividad*

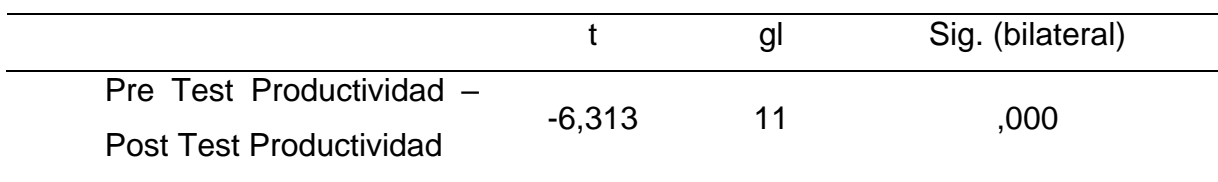

Fuente: SPSS C.21

#### **Interpretación**

Según la tabla 38, notamos que la significancia bilateral arrojó un valor de p=0.000 < 0.05 de significancia bilateral, se rechaza la hipótesis nula (Ho) y se acepta la (Ha), es decir, el método Kaizen mejora la productividad del área de operaciones en la empresa Shun Technology SRL., Ventanilla, 2021.

# **V. DISCUSIONES**

De los hallazgos encontrados y del análisis de los resultados respecto al objetivo específico 1, siendo el valor encontrado de la significancia bilateral de la prueba T-Student para distribuciones normales p\_valor=,000<0.05, se concluye que la aplicación del método Kaizen mejora la eficiencia del área de operaciones en la empresa Shun Technology V&r SRL, lo que implicó que 12 de los valores tomados por muestra hayan aumentado su valor, esto generó que la desviación estándar se haya aumentado de 1.34% a 1.71% siendo los datos pre-test 28.17% y datos pos-test con un valor de 36% donde este último obtuvo mayor dispersión de datos respeto a su media, esto debido que se implantó diversas capacitaciones vía zoom, además se decidió por eliminar una actividad que genera cuello de botellas así como una supervisión constante del trabajo a emplear lo que corrobora lo planteado por CLAVIJO (2020), puesto que toda acción de estandarización de un proceso además quitando actividades que generen cuellos de botellas, mejora el coeficiente de la eficiencia, por otra parte, CABALLERO (2016), ALVARADO y PUMISACHO (2017) nos reafirma que un mayor incremento de la participación de todos los trabajadores en un área, en nuestro caso la supervisión continua, genera que el indicador eficiencia mejore debido a que se podrá cumplir con las mejoras planteadas.

El análisis de datos para el objetivo específico 2, respecto a la eficacia, siendo el valor de la significancia bilateral de la prueba de muestras (caso excepcional) µ pre-test (71.58%) < µ pos-test (100%) donde µ = muestra concluye que el método Kaizen mejora la Eficacia del área de operaciones en la empresa Shun Technology V&r SRL, lo que implicó que los 12 valores estipulados para la muestra de este proyecto hayan salido en un 100%, debido a que, nuestra eficacia está basada en la realización de actividades y las actividades programadas (véase página 18), esto se vio reflejado en que la muestra de los datos pre-test hayan sido de un 72% mientras que en el caso de los datos pos-test hayan sido del 100%. Se pudo observar que la desviación estándar disminuyo siendo 21.19% a casi un 1%, además según la gráfica entre la comparación del pre-test y pos-test resultó que este último es gráfica lineal sin varianza, mientras que del pre-test hubieron 3 semanas, específicamente, semana 7, 9 y 11 donde se alcanzó un 100% de eficacia.

Por ello, se contrasta con las tesis de HERRERA (2019), GIRALDO y CORREA (2018) Y AGMONI (2016) se comprobó que aplicar una mejor distribución del área donde se efectúa el proceso, el analizar el campo de trabajo y una constante capacitación produce que se incremente la eficacia dentro de una empresa.

Para la hipótesis general, respecto a la productividad, siendo el valor de la significancia bilateral de la prueba T-Student p\_valor=0.000<0.05, se concluye que el método Kaizen mejora la productividad del área de operaciones en la empresa Shun Technology V&r SRL, debido a que los indicadores eficiencia y eficacia aumentaron respecto a los datos pre-test, lo que implicó que la desviación estándar disminuya de 7.89% a 1.7%, debido a que la muestra del dato pre-test paso de ser 22.25% al 36%, lo que a su vez se reflejó porque los 12 datos estipulados por la muestra aumentaron los valores, siendo la semana 5 el valor más alto en los datos pos-test, viéndose reflejado una menor dispersión de valores respecto a la media (véase figura 45 y figura 46), gracias a que en la eficacia mejoramos el método de trabajo, la eliminación de actividades que nos genera retrasos y cuellos de botellas, las capacitaciones constantes, la implementación de la supervisión y análisis de campo conllevaron a que se pueda mejorar la productividad. Esto se contrasta con las tesis de CARPIO (2017), RÍOS (2018) y AGUILAR (2019) lo cual indica que toda mejora dentro de un proceso en los indicadores de eficiencia y eficacia, así como la participación de todos los trabajadores, las constantes capacitaciones para mejorar la calidad de los empleados, una estandarización de las actividades, así como las eliminaciones de aquellas que nos generen retrasos producen que se obtenga una productividad de más del 5-10%

# **VI. CONCLUSIONES**

- Primera: La presente investigación respecto al objetivo específico 1, demostró que la aplicación del método kaizen, incrementó la eficiencia en base a la disminución de las actividades del proceso de instalado de internet en casas, realizadas por los trabajadores de la empresa. Se notó que la media de los datos pre-test fue menor a la de los datos pos-test, suponiéndose un incremento, esto se reflejó debido a que 12 datos aumentaron su valor porcentual, con lo cual se evidencio un incremento del 28.57%
- Segunda: La presente investigación respecto al objetivo específico 2, demostró que la aplicación del método kaizen, incrementó la eficacia en base a la realización en su totalidad de las instalaciones programadas para la fecha del pos-test, notamos que 9 de los 12 datos aumentaron su valor considerablemente a un 100%, solo 3 se mantuvieron en el 100%, esto quiere decir que en el pre-test se alcanzó una eficacia del 71.58% mientras que en el pos-test se alcanzó una eficacia del 100%, incrementándose en un 39.70%.
- Principal: Respecto al objetivo principal, demostró que la aplicación del método kaizen, incrementó la productividad gracias a que aumentaron los dos indicadores propuestos, eficiencia y eficacia, lo que produce que la productividad alcanzada durante estas 12 semanas haya mejorado el valor porcentual, siendo la media una de los indicadores que mejoró, tenemos que de pre-test fue de 22.25% mientras que del pos-test fue de 36% reafirmando lo dicho, además que la productividad de estas 12 semanas antes de los cambios fue de 20%, sin embargo, la productividad después de los cambios fue de 36%, aumentando en 80%.

# **VII. RECOMENDACIONES**

De acuerdo a los resultados obtenidos en el presente trabajo de investigación y con fines de seguir en le mejora continua se recomienda:

Es necesario que el gerente de la empresa de servicios de internet evalúe constantemente la productividad, priorizando las instalaciones programadas con el fin de llegar cumplir todos los objetivos, así mismo incentivar al personal para que se identifiquen con la empresa y aumente la calidad del servicio a la hora de realizar las instalaciones.

Respectivo a la eficiencia, se recomienda seguir utilizando la ficha de estudio de campo previo con el fin de demorar menos tiempo en el proceso de tendido de fibra óptica, así mismo evitando los cuellos de botella debido a la falta de instrumentos de trabajo, esto hará que la eficiencia aumente debido a que será mejor utilizado los recursos de tiempo y mano de obra.

Respecto a la eficacia, se recomienda hacer un cronograma de instalaciones programadas con el fin de planificar bien las instalaciones semanales y así actuar de manera inmediata con respecto a la solicitud del cliente, evitando que por la espera rechace el pedido o pueda ser interrumpido por alguna solicitud técnica de otro cliente, así mismo esto mejorará la satisfacción del cliente por su tiempo de respuesta y todas las instalaciones o requerimientos de verificación de señal serán atendidos, logrando tener una eficacia considerable.

**VIII. REFERENCIA**

GARCÍA, Pablo. Trasladando toda la potencia al extremo de la red [en línea]. Octubre 2020, n.° 60. [Fecha de consulta: 5 de octubre de 2020]. Disponible en: [https://www.ituser.es/actualidad/2020/10/el-sector-de-las](https://www.ituser.es/actualidad/2020/10/el-sector-de-las-telecomunicaciones-es-de-los-mas-resilientes-segun-idc)[telecomunicaciones-es-de-los-mas-resilientes-segun-idc](https://www.ituser.es/actualidad/2020/10/el-sector-de-las-telecomunicaciones-es-de-los-mas-resilientes-segun-idc)

ISSN: 1817-4388

WONYRA, Kwami. Réforme Commerciale Dans Le Secteur Des Télécommunications Et Croissance Économique Dans La Cedeao [en línea]. Octubre 2018. [Fecha de consulta: 5 de mayo de 2021].

Disponible: [https://papers.ssrn.com/sol3/papers.cfm?abstract\\_id=3105219](https://papers.ssrn.com/sol3/papers.cfm?abstract_id=3105219) SSRN: 3105219

CANDELA, Margarita. Aplicación del método Kaizen para mejorar la productividad en una estación de servicio en Surco. Inversiones Gassurco S.A.C. Lima 2019. Tesis Licenciatura. Lima: Universidad Cesar Vallejo, 2019. 96 pp.

OSSADZIFO, Kwami. Impact of telecommunications market liberalization on labor productivity in economic community of west African States. *Journal of Social Economics Research*, 2018, vol. 5, no 2, p. 63-74. Disponible en:

[http://www.conscientiabeam.com/pdf-files/eco/35/JSER-2018-5\(2\)-63-74.pdf](http://www.conscientiabeam.com/pdf-files/eco/35/JSER-2018-5(2)-63-74.pdf) ISSN: 2312-6264

CIENFUEGOS, María y CIENFUEGOS, Adriana. Lo cuantitativo y cualitativo en la investigación. Un apoyo a su enseñanza. Revista Iberoamericana para la Investigación y el Desarrollo Educativo [en línea]. Julio - diciembre 2016, Vol. 7, Núm. 13. [Fecha de consulta: 5 de mayo de 2021].

Disponible en:<http://www.scielo.org.mx/pdf/ride/v7n13/2007-7467-ride-7-13-00015> ISSN: 2007-7467

SÁNCHEZ, Fabio. Fundamentos epistémicos de la investigación cualitativa y cuantitativa: consejos y disensos. Revista Digital Investigación Docencia Universitaria [en línea]. Enero 2019, vol.13, no.1. [Fecha de consulta: 5 de mayo de 2021]. Disponible en: http://dx.doi.org/10.19083/ridu.2019.644

ISSN 2223-2516

GAUCHI, Verónica. Estudio de los métodos de investigación y técnicas de recolección de datos utilizadas en bibliotecología y ciencia de la información. Revista Española de Documentación Científica [en línea]. Abril - junio 2017, ed. 175, Nº4(2). [Fecha de consulta: 19 de junio de 2021].

Disponible en:<http://dx.doi.org/10.3989/redc.2017.2.1333> ISSN: 0210-0614

SANCHEZ, Maream, FERNANDEZ, Mariela y DIAZ, Juan. Técnicas e instrumentos de recolección de información: análisis y procesamiento realizado por el investigador cualitativo. UISRAEL Revisa Científica [en línea]. 2021, Vol. 8 Núm. 1. [Fecha de consulta: 19 de junio de 2021].

Disponible en:<https://doi.org/10.35290/rcui.v8n1.2021.400> ISSN: 2631-2786

ROBLES, Pilar y ROJAS, Manuela. La validación por juicio de expertos: dos investigaciones cualitativas en Lingüística aplicada. Revista Nebrija de Lingüística Aplicada. Revista Nebrija de Lingüística Aplicada a la Enseñanza de las lenguas [en línea]. enero-febrero 2015. [Fecha de consulta: 19 de junio de 2021].

Disponible en: [https://www.nebrija.com/revistalinguistica/files/articulosPDF/articulo](https://www.nebrija.com/revistalinguistica/files/articulosPDF/articulo%20_55002aca89c37.pdf)  [55002aca89c37.pdf](https://www.nebrija.com/revistalinguistica/files/articulosPDF/articulo%20_55002aca89c37.pdf)

ISSN: 1699-6569

VILLASIS, Miguel, [et al.]. El protocolo de investigación VII. Validez y confiabilidad de las mediciones. Revista alergia México [en línea]. octubre – diciembre 2018, Vol. 65, Núm. 4. [Fecha de consulta: 29 de abril de 2021].

## Disponible en: [http://www.scielo.org.mx/scielo.php?script=sci\\_arttext&pid=S2448-](http://www.scielo.org.mx/scielo.php?script=sci_arttext&pid=S2448-91902018000400414) [91902018000400414](http://www.scielo.org.mx/scielo.php?script=sci_arttext&pid=S2448-91902018000400414) ISSN 2448-9190

HERNÁNDEZ, Roberto, FERNÁNDEZ, Carlos y BAPTISTA, María. Metodología de la Investigación [en línea]. 6ª ed. México D.F.: Editorial McGraw-Hill, 2014.pp. 634. [Fecha de consulta: 20 de octubre de 2021]. Disponible en: http://observatorio.epacartagena.gov.co/wp-content/uploads/2017/08/metodologia-dela-investigacion-sexta-edicion.compressed.pdf

ISBN: 978-1-4562-2396-0

LÓPEZ, Pedro. Población Muestra Y Muestreo. [Fecha de consulta: 27 de octubre 2021]. Disponible en: [http://www.scielo.org.bo/scielo.php?pid=s1815-](http://www.scielo.org.bo/scielo.php?pid=s1815-02762004000100012&script=sci_arttext) [02762004000100012&script=sci\\_arttext](http://www.scielo.org.bo/scielo.php?pid=s1815-02762004000100012&script=sci_arttext)

ISBN: 1815-0276

SUÁREZ, Manuel. El Kaizen: la filosofía de Mejora Continua e Innovación Incremental detrás de la Administración por Calidad Total [en línea]. Panorama Editorial, 2007 1era edición [Fecha de consulta 03 de Noviembre de 2021] Disponible en: El kaizen/ the Kaizen - [Manuel Francisco Suarez Barraza -](https://books.google.com.pe/books?hl=es&lr=&id=l3FXNs-q_CYC&oi=fnd&pg=PA11&dq=que+es+el+metodo+kaizen&ots=_N6lFSA33B&sig=Uo8GuqupakWw_igs-gkOdJa-19Y&redir_esc=y#v=onepage&q=que%20es%20el%20metodo%20kaizen&f=false) Google Libros ISBN: 968-39-1591-X

GUTIÉRREZ, Humberto. Calidad total y Productividad. [en línea] Mcgraw-Hill/Interamericana Editores, S.A. DE C.V., 2010 3era edición [fecha de consulta: 03 de Noviembre 2021] Disponible en: [http://up](http://up-rid2.up.ac.pa:8080/xmlui/handle/123456789/1392)[rid2.up.ac.pa:8080/xmlui/handle/123456789/1392](http://up-rid2.up.ac.pa:8080/xmlui/handle/123456789/1392) ISBN: 978-607-15-0315-2

ATEHORTUA, Yeison y RESTREPO, Jorge. Kaizen: Un caso de estudio. Scientia et Technica Año XVI, No 45, agosto de 2010. Universidad Tecnológica de Pereira [fecha

# de consulta: 03 de Noviembre 2021] Disponible en: <https://doi.org/10.22517/23447214.335> ISBN: 0122-1701

GARCÍA, Manuel; QUISPE, Carlos; RÁEZ, Luis. Mejora continua de la calidad en los procesos [en línea] Industrial Data, vol. 6, núm. 1, agosto, 2003, Universidad Nacional Mayor de San Marcos [fecha de consulta: 03 de Noviembre 2021] Disponible en: <https://www.redalyc.org/articulo.oa?id=81606112>

ISBN: 1560-9146

IMAI, Masaaki. KAIZEN: The Key to Japan's Competitive Success. Random House, INC, 2001. Décima tercera impresión [fecha de consulta: 9 de noviembre 2021]. Disponible en:

[https://www.academia.edu/8496167/Kaizen\\_La\\_clave\\_de\\_la\\_ventaja\\_competitiva\\_Ja](https://www.academia.edu/8496167/Kaizen_La_clave_de_la_ventaja_competitiva_Japonesa) [ponesa](https://www.academia.edu/8496167/Kaizen_La_clave_de_la_ventaja_competitiva_Japonesa)

ISBN: 0-394-55186-9

DÍAZ, Claudio. Aplicación del método Kaizén en el área de despacho para incrementar la productividad del almacén logístico, Santa Anita, 2019. Tesis Ingeniería Industrial. Universidad César Vallejo Facultad de Ingeniería, 2019. Disponible en: <https://repositorio.ucv.edu.pe/handle/20.500.12692/53262?locale-attribute=es>

CARPIO, Emily. Aplicación del Kaizen para incrementar la productividad en el proceso de envasado y acabado del área de producción en una empresa de laboratorios cosméticos, Ate - Lima, 2017. Tesis de Ingeniería Industrial. Universidad César Vallejo, Facultad de Ingeniería, 2017. Disponible en:

<https://hdl.handle.net/20.500.12692/29357>

AGUILAR, Marcos. Aplicación de Kaizen para la mejora de la productividad del área producción en la empresa Perú Fashions S.A.C, Los Olivos, 2019. Tesis de Ingeniería Industrial. Universidad César Vallejo, Facultad de Ingeniería, 2019. Disponible en:

### <https://hdl.handle.net/20.500.12692/53641>

DÍAZ, Mónica. Aplicación de la Metodología Kaizen para reducir los desperfectos presentados en el producto bolsa de agua 6 litros. Tesis de Ingeniería Industrial. Universidad de Bogotá Jorge Tadeo Lozano, 2019. Disponible en: <http://hdl.handle.net/20.500.12010/7294>

RÍOS, Guillermo. Aplicación de kaizen para mejorar la calidad del proceso de reencauche en la empresa Reencauchadora Beto S.R.L., San Martin de Porres, 2017. Tesis de Ingeniería Industrial. Universidad Cesar Vallejo, 2017. Disponible en: <https://hdl.handle.net/20.500.12692/22842>

ASLLA, Yessenia. Incremento de la productividad con el método Kaizen de mejora continua en la mina San Carlos Lampa – Puno. Tesis de Ingeniería Industrial. Universidad Nacional de San Antonio Abad del Cusco, 2020. Disponible en: <http://hdl.handle.net/20.500.12918/5662>

ALVARADO, Karla, PUMISACHO, Víctor. Prácticas de mejora continua, con enfoque Kaizen, en empresas del Distrito Metropolitano de Quito: Un estudio exploratorio. Universitat Politècnica de Catalunya Terrassa, España. Intangible Capital, vol. 13, núm. 2, 2017. [Consultado: 10 de noviembre 2021]. Disponible en: <https://www.redalyc.org/pdf/549/54950452008.pdf>

ISSN: 2014-3214

HERRERA, Mónica. Aplicación de la Metodología Kaizen para reducir los desperfectos presentados en el producto bolsa de agua 6 litros. Tesis de Ingeniería Industrial. Universidad de Bogotá Jorge Tadeo Lozano, 2019. Disponible en: <http://hdl.handle.net/20.500.12010/7294>

GIRALDO, Rodrigo y CORREA, Jaime. Propuesta de implementación del Kaizen en el área de recepción y despachos de la empresa Home-center Molinos de la ciudad de
Medellín. [en línea] Institución Universitaria Escolme (Medellín, Colombia) Revista CIES, volumen 9 Número 01, año 2018. [Consultado: 10 de noviembre 2021]. Disponible en:<https://www.escolme.edu.co/revista/index.php/cies/article/view/189/210> ISSN: 2216-0167

AGMONI, Erez. The Role of Kaizen in Creating Radical Performance Results in a Logistics Service Provider. Graduate School of Business, Assumption University of Thailand, Bangkok, Thailand, 2016. Disponible en:

[https://www.logforum.net/pdf/12\\_3\\_4\\_16.pdf](https://www.logforum.net/pdf/12_3_4_16.pdf)

ISSN: 1895-2038

DIAZ, Jorge. Políticas públicas en propiedad intelectual escrita. Una escala de medición para educación superior del Perú. Revista Venezolana de Gerencia [en línea]. 2018, 23(81), 88-105[fecha de Consulta 29 de septiembre de 2019]. ISSN: 1315-9984. Disponible en:

<https://produccioncientificaluz.org/index.php/rvg/article/view/23470/23679>

CABALLERO, Yolanda. Diseño de un modelo de mejoramiento continuo, basado en el método kaizen para la gestión administrativa de los gabinetes de bioanálisis privados de la ciudad de Sucre. Tesis de Maestría en Administración de Empresas, Universidad Andina Simón Bolívar, Sede Central Sucre, 2016. Disponible en: <http://repositorio.uasb.edu.bo/handle/54000/970>

FONTALVO, Tómas, DE LA HOZ, Efraín y MORELOS, José. La Productividad y sus Factores: Incidencia en el Mejoramiento Organizacional. Dimensión Empresarial, vol.16 no.1 Barranquilla, 2018 [fecha de consulta: 11 de noviembre 2021] Disponible en:<https://doi.org/10.15665/dem.v16i1.1375>

ISSN: 1692-8563

ROJAS, JAIMES y VALENCIA. Efectividad, eficacia y eficiencia en equipos de trabajo. [en línea] Vol. 39 (Nº 06) pág. 11, 2018. [fecha de consulta: 11 de noviembre 2021]. Disponible en: <https://www.revistaespacios.com/a18v39n06/18390611.html> ISSN: 0798-1015

CARRO, Roberto, GONZÁLEZ, Daniel. Administración de las Operaciones. Universidad Nacional de Mar del Plata Facultad de Ciencias Económicas y Sociales, 2012. Disponible en: <http://nulan.mdp.edu.ar/2265/1/carro.gonzalez.2015.pdf> ISSN: 978-987-544-660-1

MEJÍA, Carlos. Indicadores De Efectividad Y Eficacia. 11 de noviembre 2021, 12:48 [fecha de consulta: 11 de noviembre 2021, 01:37] Disponible en: [http://www.planning.com.co/bd/valor\\_agregado/Octubre1998.pdf](http://www.planning.com.co/bd/valor_agregado/Octubre1998.pdf)

VARGAS, Zoila. La Investigación Aplicada: Una Forma De Conocer Las Realidades Con Evidencia Científica. Educación, vol. 33, núm. 1, pp. 155-165. Universidad de Costa Rica San Pedro, Montes de Oca, 2009. Disponible en: <https://www.redalyc.org/pdf/440/44015082010.pdf>

ISSN: 0379-7082

HERNÁNDEZ, Roberto, *et.al*. Metodología de la Investigación. Interamericana Editores, S.A. De C.V 6ta edición, 2014. Disponible en: [https://www.esup.edu.pe/wp](https://www.esup.edu.pe/wp-content/uploads/2020/12/2.%20Hernandez,%20Fernandez%20y%20BaptistaMetodolog%C3%ADa%20Investigacion%20Cientifica%206ta%20ed.pdf)[content/uploads/2020/12/2.%20Hernandez,%20Fernandez%20y%20BaptistaMetodol](https://www.esup.edu.pe/wp-content/uploads/2020/12/2.%20Hernandez,%20Fernandez%20y%20BaptistaMetodolog%C3%ADa%20Investigacion%20Cientifica%206ta%20ed.pdf) [og%C3%ADa%20Investigacion%20Cientifica%206ta%20ed.pdf](https://www.esup.edu.pe/wp-content/uploads/2020/12/2.%20Hernandez,%20Fernandez%20y%20BaptistaMetodolog%C3%ADa%20Investigacion%20Cientifica%206ta%20ed.pdf) ISSN: 978-1-4562-2396-0

PÉREZ, María. Implementación de herramientas de control de calidad en MYPEs de confecciones y aplicación de mejora continua PHRA. Industrial Data, vol. 20, núm. 2, pp. 95-100 Universidad Nacional Mayor de San Marcos, 2017. Disponible en: <https://www.redalyc.org/articulo.oa?id=81653909013> ISSN: 1560-9146

CUATRECASAS, Lluís. Gestión Integral de la Calidad: Implantación, control y certificación. Profit Editorial I., S.L. Travessera de Gràcia, 18-20, 6.° 2.ª, 08021 Barcelona, 2010. Disponible en:

[https://corladancash.com/wp-content/uploads/2018/11/Gestion-Integral-de-la-Calidad-](https://corladancash.com/wp-content/uploads/2018/11/Gestion-Integral-de-la-Calidad-Lluis-Cuatrecasas-y-Jesus-Gonza.pdf)[Lluis-Cuatrecasas-y-Jesus-Gonza.pdf](https://corladancash.com/wp-content/uploads/2018/11/Gestion-Integral-de-la-Calidad-Lluis-Cuatrecasas-y-Jesus-Gonza.pdf)

ISBN: 978-84-16904-79-2

BONILLA, Elsie, *et al.* Mejora Continua de los procesos Herramientas y Técnicas. Cuarta reimpresión Fondo Editorial Universidad de Lima, 2010. [fecha de consulta: 11 de noviembre 2021] Disponible en:

[https://repositorio.ulima.edu.pe/bitstream/handle/20.500.12724/10832/Bonilla\\_Diaz\\_kl](https://repositorio.ulima.edu.pe/bitstream/handle/20.500.12724/10832/Bonilla_Diaz_kleeberg_Noriega_Mejora_continua.pdf?sequence=1&isAllowed=y) eeberg Noriega Mejora continua.pdf?sequence=1&isAllowed=y ISSN: 978-9972-45-241-3

Concepto. Productividad. 11 de noviembre 2021, 01:48 pm [consulta: 11 de noviembre 2021, 03:11]. Disponible en:<https://concepto.de/productividad/>

GARCÍA, Hugo, PARRA, Juan. Estadística Descriptiva E Inferencial I. Colegio de Bachilleres, 2018. [fecha de consulta: 11 de noviembre 2021] disponible en: [https://www.conevyt.org.mx/bachillerato/material\\_bachilleres/cb6/5sempdf/edin1/edin](https://www.conevyt.org.mx/bachillerato/material_bachilleres/cb6/5sempdf/edin1/edin1_f1.pdf) [1\\_f1.pdf](https://www.conevyt.org.mx/bachillerato/material_bachilleres/cb6/5sempdf/edin1/edin1_f1.pdf)

HINOJOSA, María. Producción, procesos y operaciones. [en línea] artículo académico. [fecha de consulta: 12 de noviembre 2021] disponible en: [http://www.colegio](http://www.colegio-isma.com.ar/Secundaria/Apuntes/Mercantil/4%20Mer/Administracion/Diagrama%20de%20Gantt.pdf)[isma.com.ar/Secundaria/Apuntes/Mercantil/4%20Mer/Administracion/Diagrama%20d](http://www.colegio-isma.com.ar/Secundaria/Apuntes/Mercantil/4%20Mer/Administracion/Diagrama%20de%20Gantt.pdf) [e%20Gantt.pdf](http://www.colegio-isma.com.ar/Secundaria/Apuntes/Mercantil/4%20Mer/Administracion/Diagrama%20de%20Gantt.pdf)

RONDÓN, Enrique *et al*. Estadística Descriptiva. Revista Alergia México, vol. 63, núm. 4, octubre-diciembre, 2016, pp. 397-407Colegio Mexicano de Inmunología Clínica y Alergia, A.C. México. Disponible en: <https://www.redalyc.org/pdf/4867/486755026009.pdf>

# **IX. ANEXO**

### **ANEXO 1.** Declaratoria de Originalidad de los autores

# Declaratoria de Originalidad de Autores

Nosotros, Rojas Uchuypoma Miguel Stalin y Villalta Echenique Joseph Augusto, egresados de la Facultad de Ingeniería y Arquitectura y Escuela Profesional Ingeniería Industrial de la Universidad César Vallejo Campus Lima Norte, declaramos bajo juramento que todos los datos e información que acompañanal Tesis titulado:

"Aplicación del método Kaizen para mejorar la productividad del área de operaciones en la empresa Shun Technology S.R.L., Ventanilla, 2021", es de nuestra autoría, por lo tanto, declaramos que la Tesis:

- 1. No ha sido plagiado ni total, ni parcialmente.
- 2. He (Hemos) mencionado todas las fuentes empleadas, identificando correctamentetoda cita textual o de paráfrasis proveniente de otras fuentes.
- 3. No ha sido publicado ni presentado anteriormente para la obtención de otro gradoacadémico o título profesional.
- 4. Los datos presentados en los resultados no han sido falseados, ni duplicados, nicopiados.

En tal sentido asumimos la responsabilidad que corresponda ante cualquier falsedad, ocultamiento u omisión tanto de los documentos como de información aportada,por lo cual nos sometemos a lo dispuesto en las normas académicas vigentes de la Universidad César Vallejo.

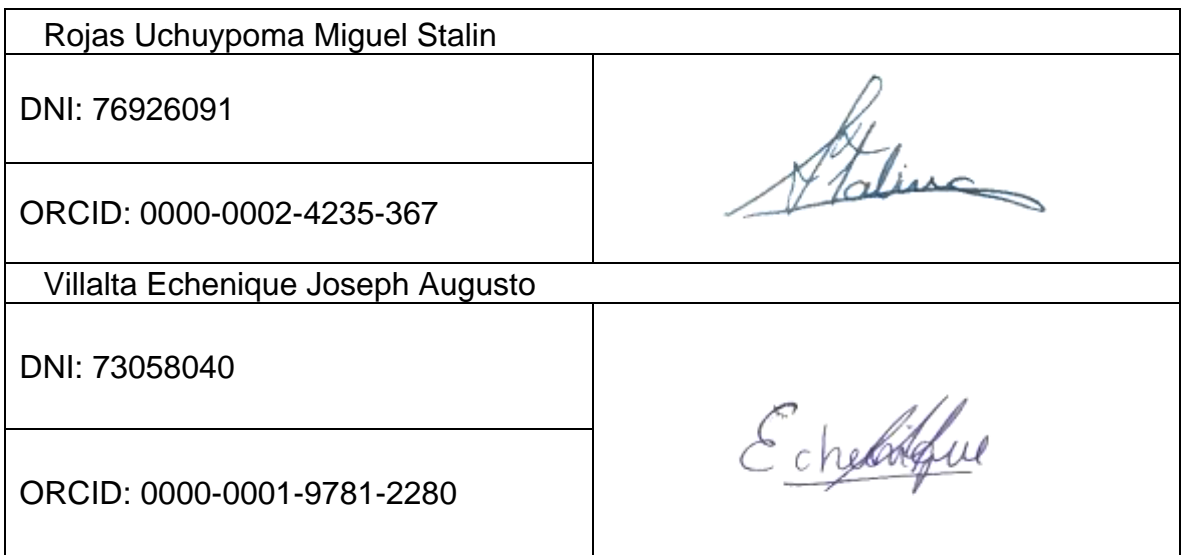

Lima, 27 de noviembre 2021

**ANEXO 2**. Declaratoria de Autenticidad del Asesor

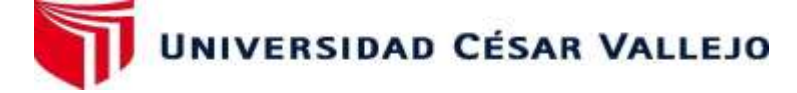

## **FACULTAD DE INGENIERÍA Y ARQUITECTURA ESCUELA PROFESIONAL DE INGENIERÍA INDUSTRIAL**

# **Declaratoria de Autenticidad del Asesor**

Yo, DIAZ DUMONT JORGE, docente de la FACULTAD DE INGENIERÍA Y ARQUITECTURA y Escuela Profesional de INGENIERÍA INDUSTRIAL de la UNIVERSIDAD CÉSAR VALLEJO, asesor de la Tesis titulada: " APLICACIÓN DEL MÉTODO KAIZEN PARA MEJORAR LA PRODUCTIVIDAD DEL ÁREA DE OPERACIONES EN LA EMPRESA SHUN TECHNOLOGY S.R.L., VENTANILLA, 2021", de los autores, Rojas Uchuypoma, Miguel Stalin y Villalta Echenique Joseph Augusto, constato que la investigación cumple con el índice de similitud establecido, siendo 20% y verificable en el reporte de originalidad del programa Turnitin, el cual ha sido realizado sin filtros, ni exclusiones.

He revisado dicho reporte y concluyo que cada una de las coincidencias detectadas no constituyen plagio. A mi leal saber y entender la Tesis cumple con todas las normas para el uso de citas y referencias establecidas por la Universidad César Vallejo.

En tal sentido asumo la responsabilidad que corresponda ante cualquier falsedad, ocultamiento u omisión tanto de los documentos como de información aportada, por lo cual me someto a lo dispuesto en las normas académicas vigentes de la Universidad César Vallejo.

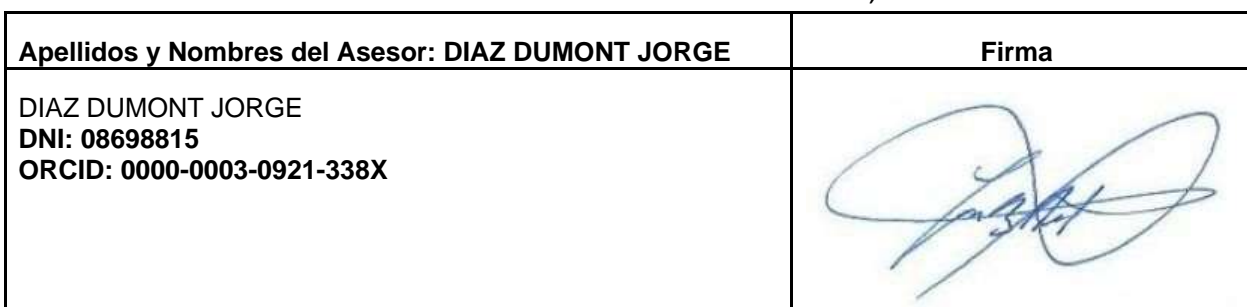

Lima, 28 de noviembre de 2021

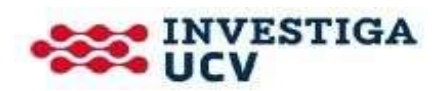

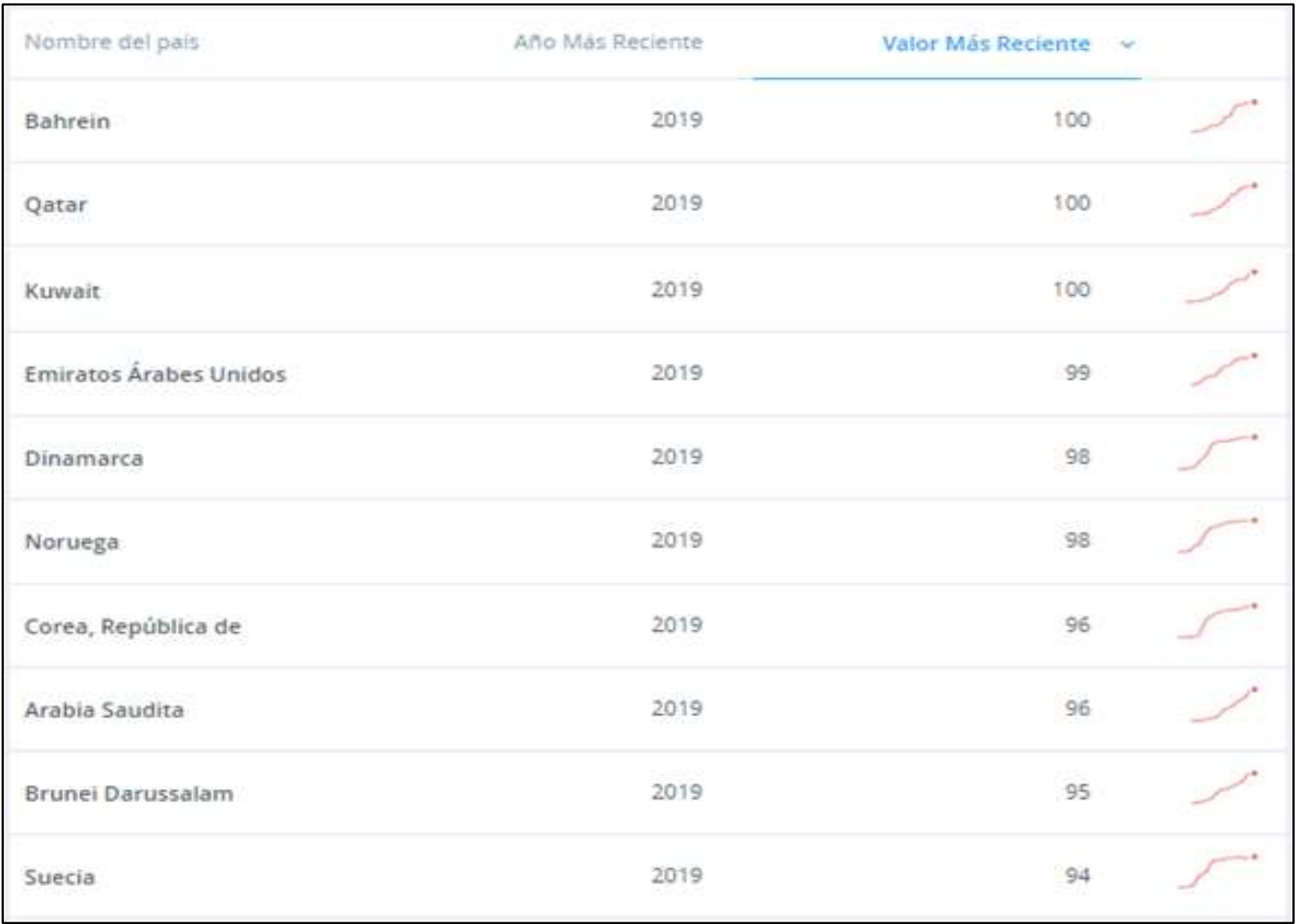

# **ANEXO 3:** [Personas que usan Internet \(% de la población\)](https://datos.bancomundial.org/indicador/IT.NET.USER.ZS) Banco Mundial

# **ANEXO 4:** Matriz de Operacionalización de las variables independiente y dependiente

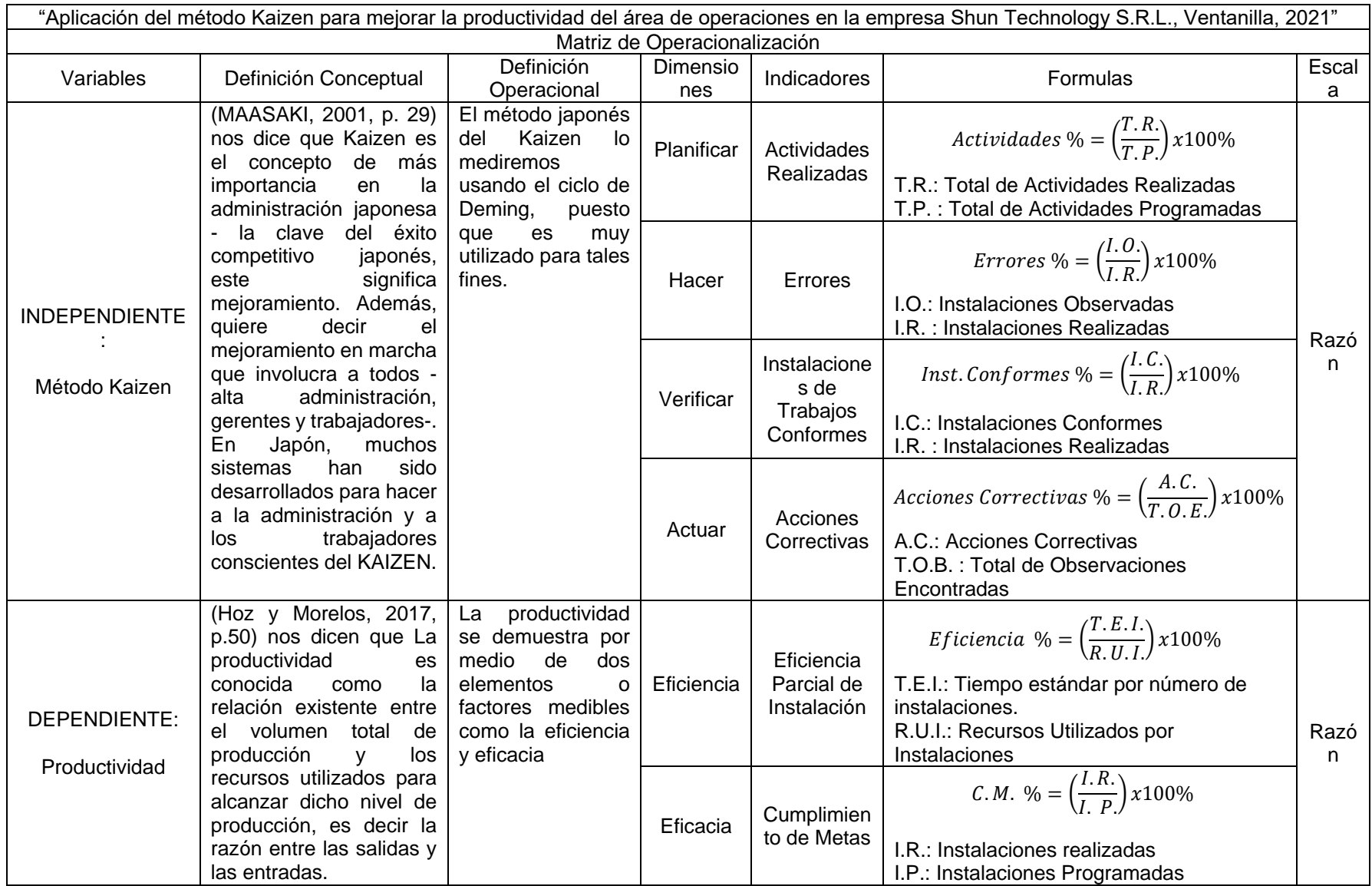

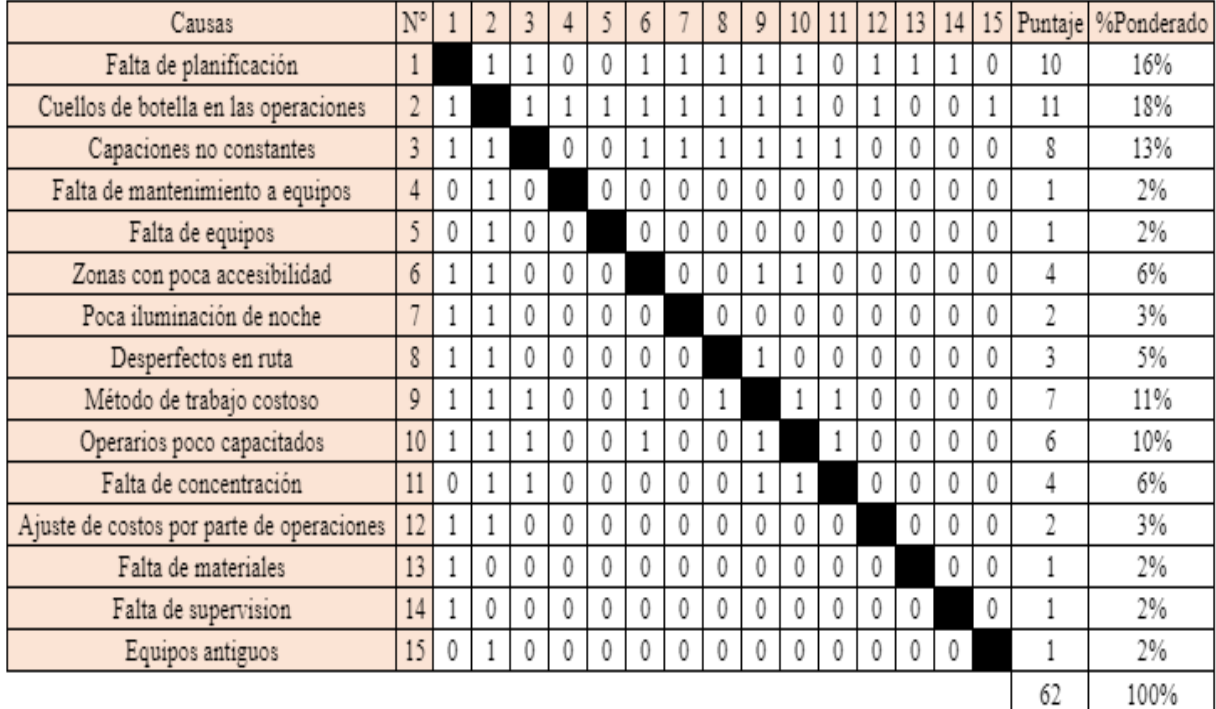

## **ANEXO 5:** Matriz de correlación de causas

## **ANEXO 6:** Causas del problema a través del diagrama de Pareto

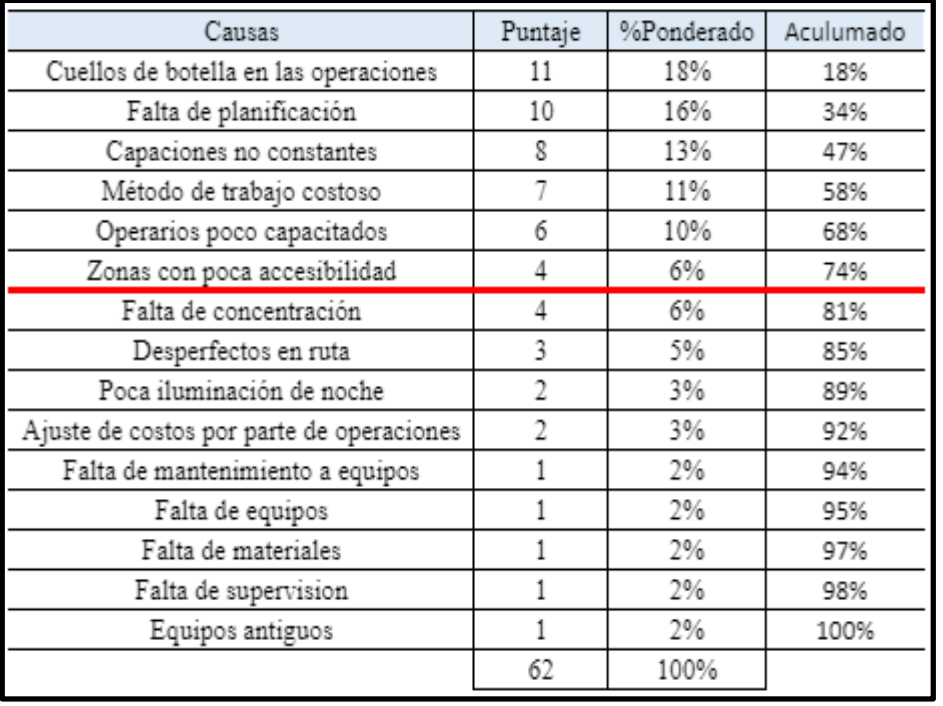

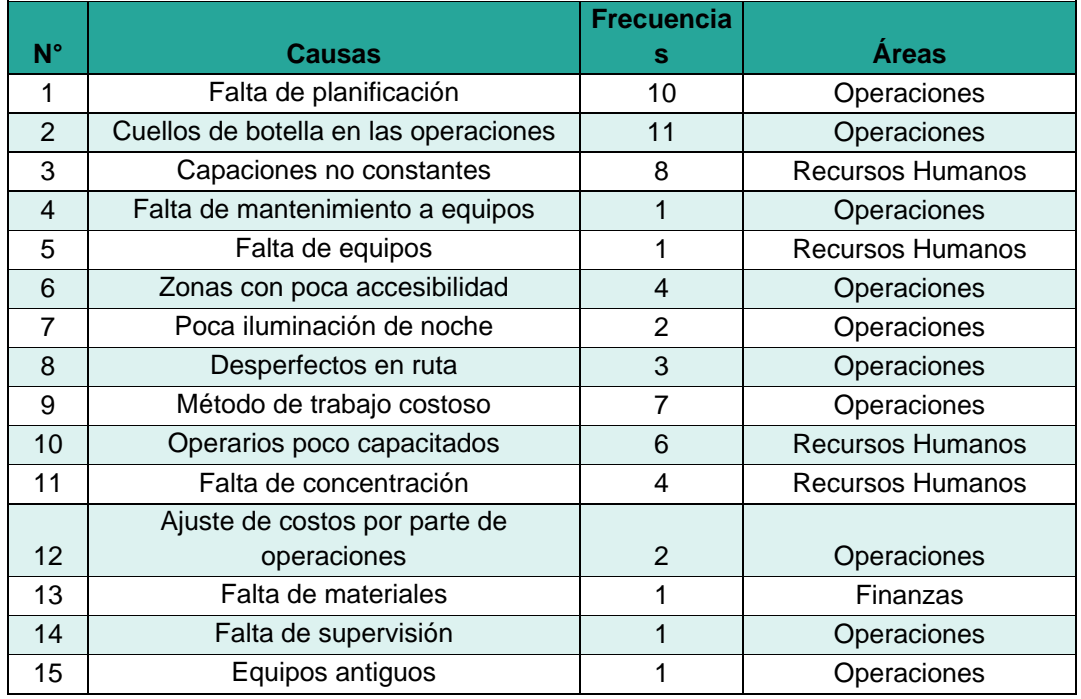

### **ANEXO 7:** Matriz Estratificación por Área

**ANEXO 8:** Porcentaje de la Frecuencia sobre las causas por Área

| <b>Areas</b>            | <b>Frecuencias</b> | Porcentaje |
|-------------------------|--------------------|------------|
| <b>Recursos Humanos</b> | 19                 | 30,6       |
| Operaciones             |                    | 67,7       |
| Finanzas                |                    | 1.6        |
| Suma total              | 62                 | 100        |

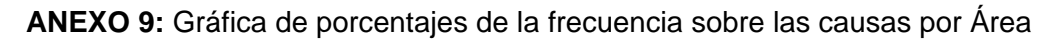

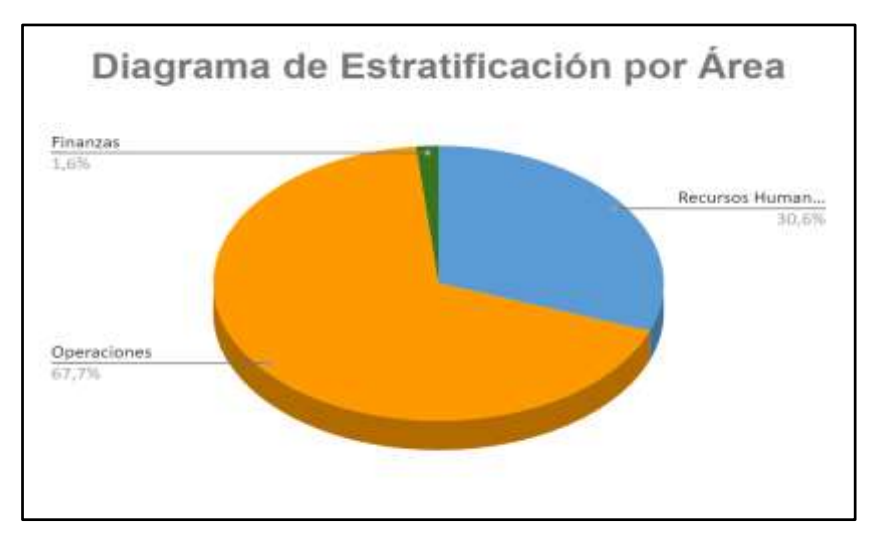

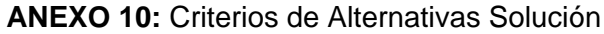

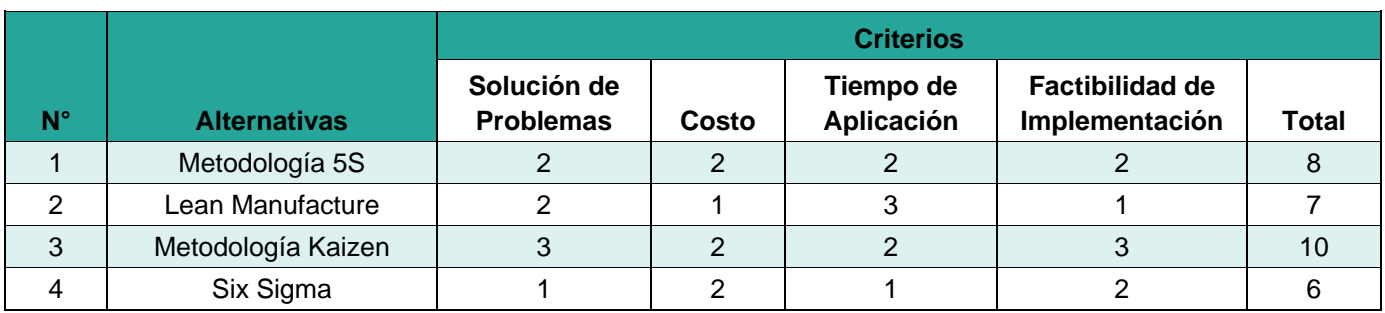

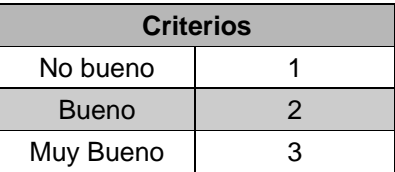

### **ANEXO 11:** Matriz de Alternativa de Solución

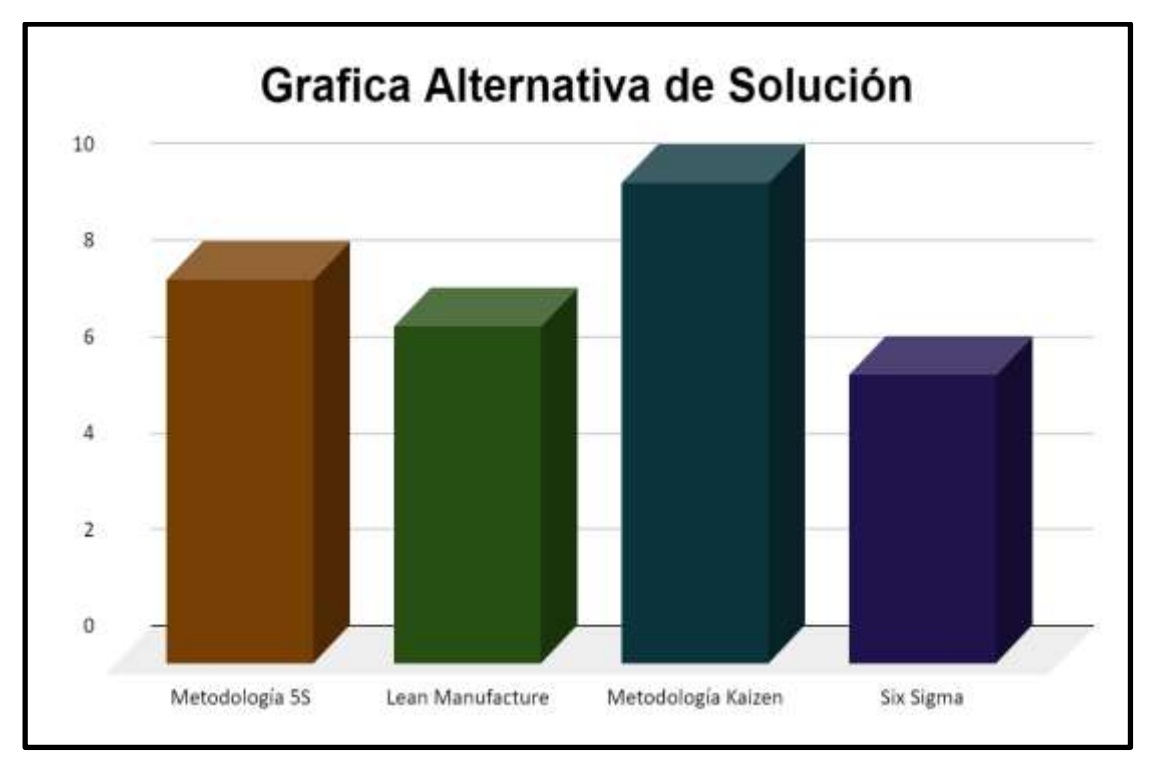

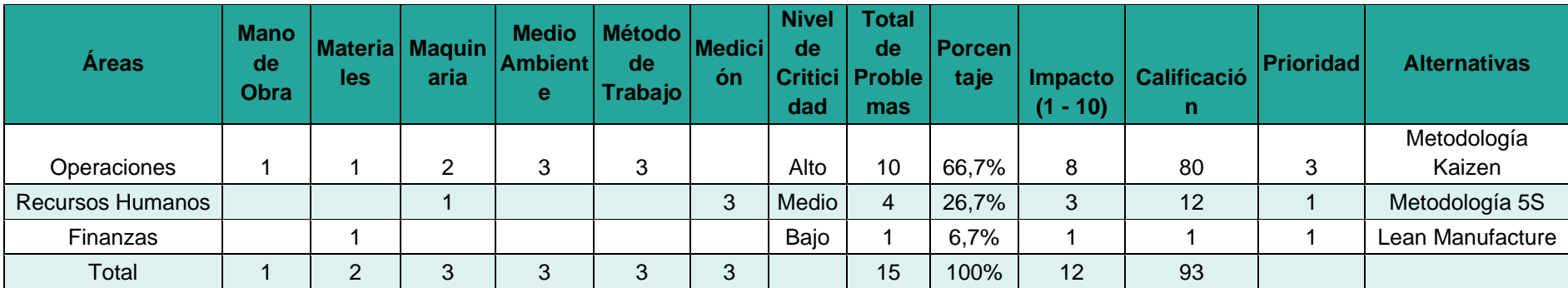

## **ANEXO 12:** Matriz de Priorización

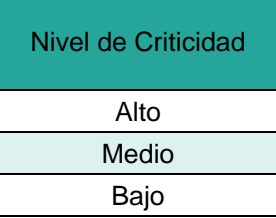

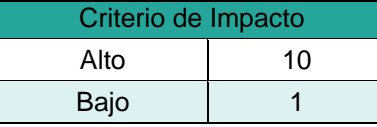

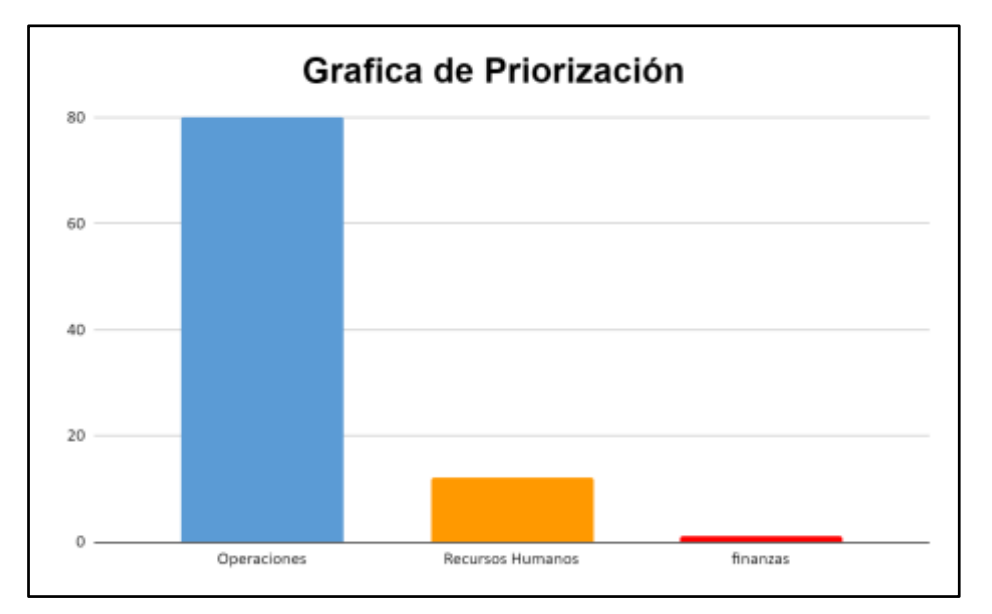

# **ANEXO 13:** Matriz de Priorización

# **ANEXO 14:** Ficha de observación

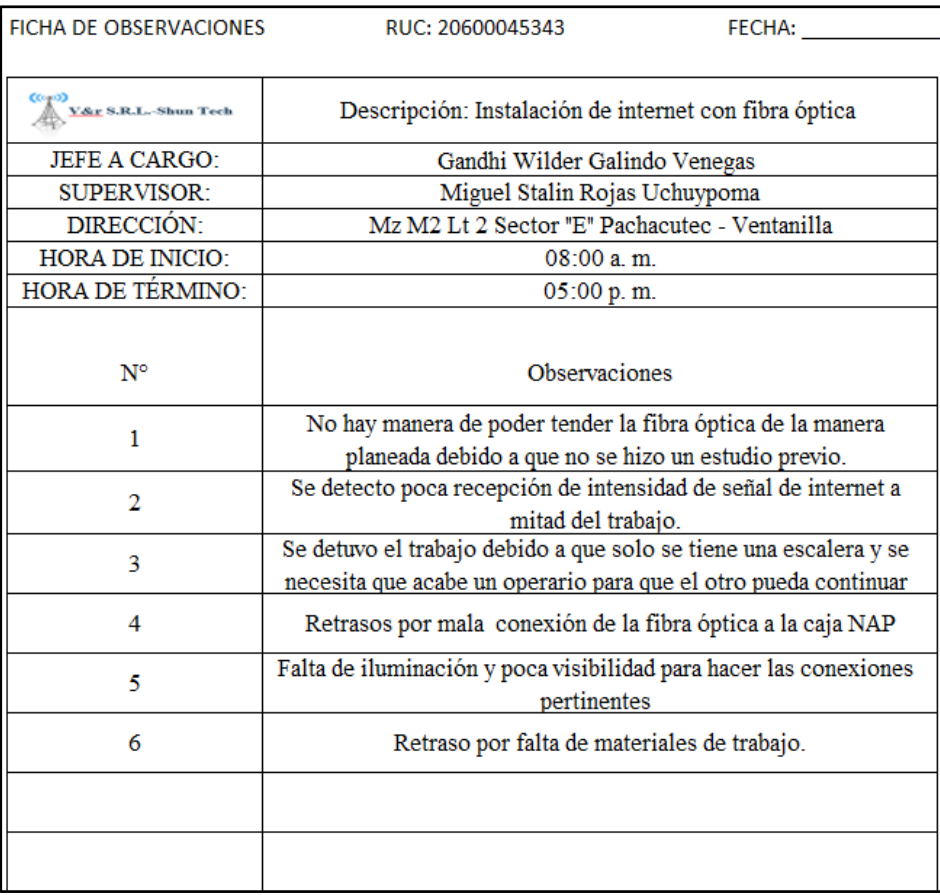

# **ANEXO 15:** Ficha de objetivos

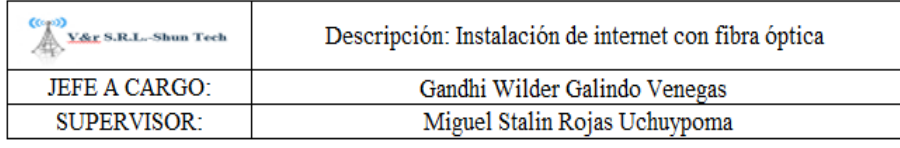

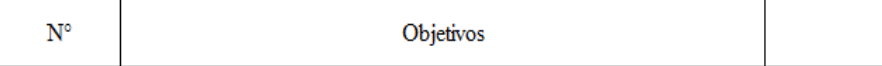

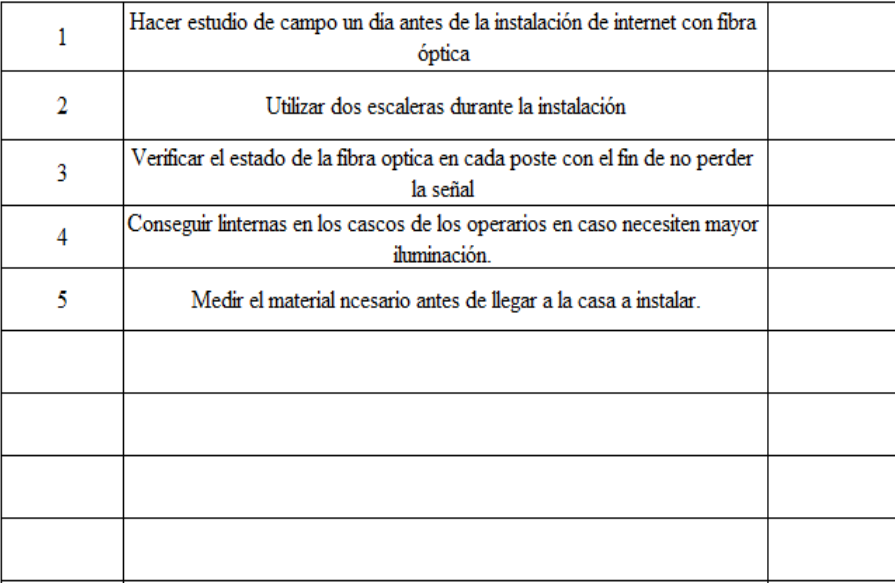

# **ANEXO 16:** Implementación de equipo de luz para instalación

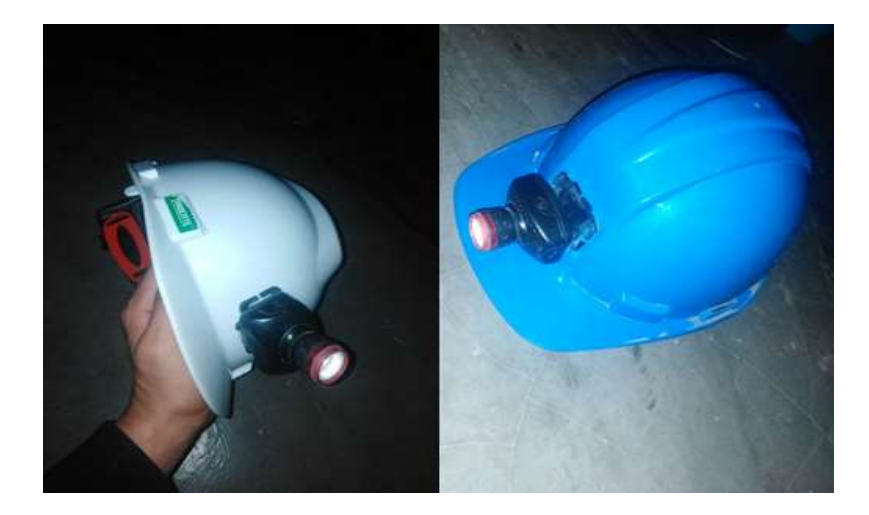

**ANEXO 17:** Estudio de campo previo.

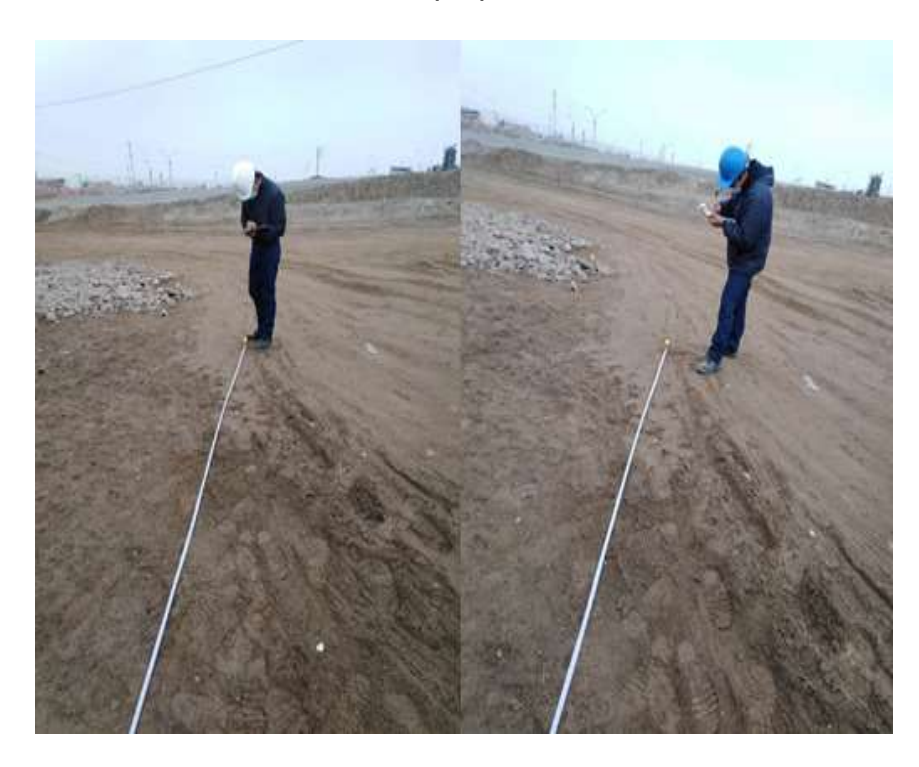

**ANEXO 18:** Inspección de intensidad de señal luego de finalizar instalación

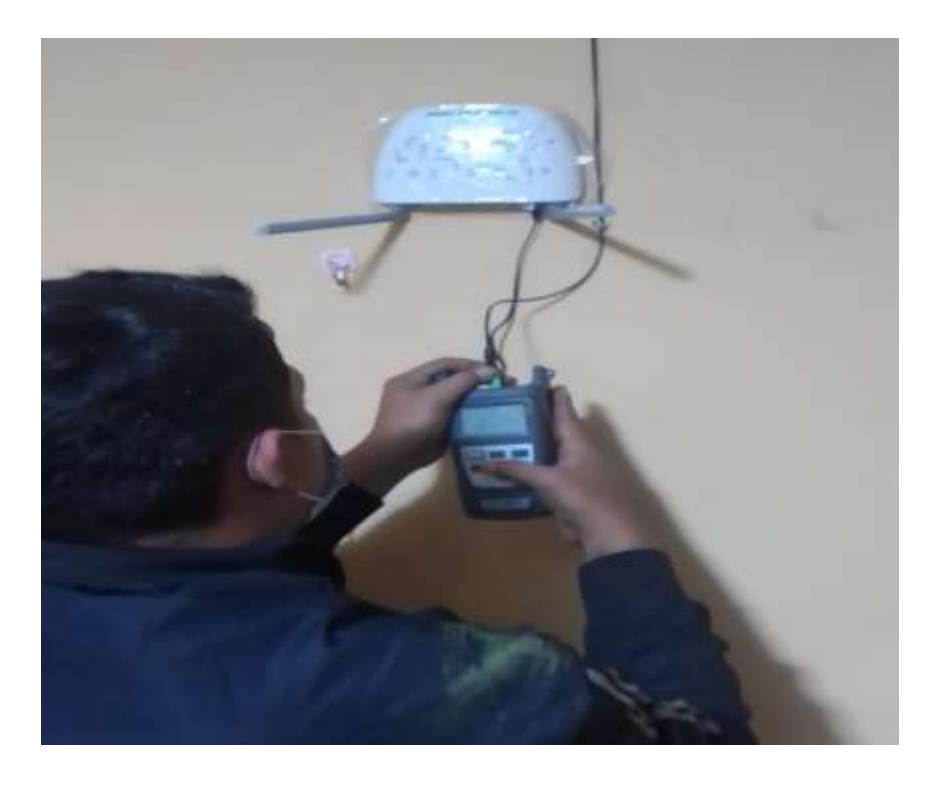

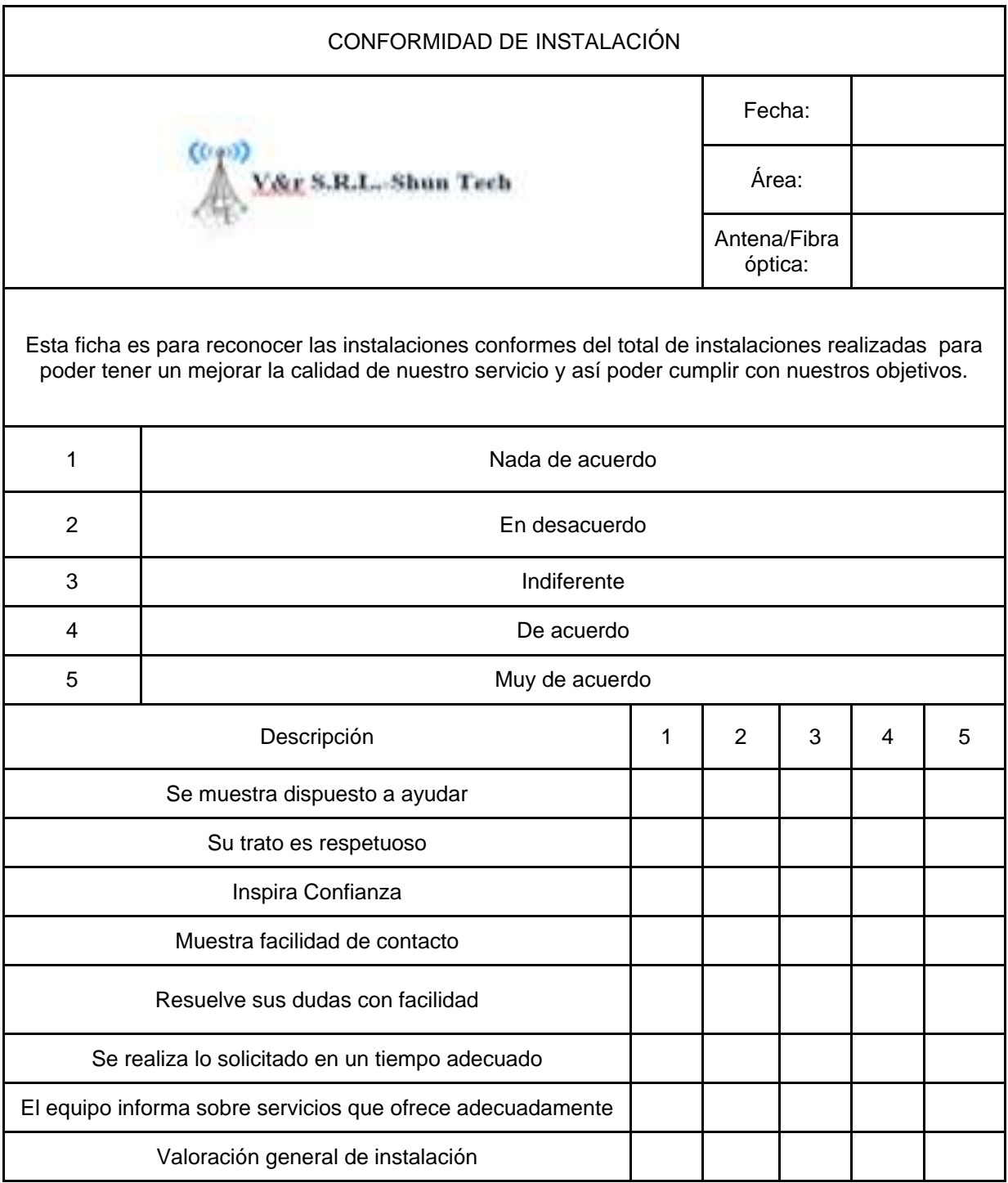

## **ANEXO 19:** Ficha de conformidad de instalación

#### **ANEXO 20:** Carta de Autorización

SOLICITO: Permiso de obtención de datos de instalación para Trabajo de Investigación

#### SEÑOR RAUL YSAC ROMERO GARCIA

GERENTE GENERAL DE LA EMPRESA SHUN TECHNOLOGY V&R S.R.L.-**SHUN TECH V&R S.R.L.** 

### Yo, ROJAS UCHUYPOMA Miguel, identificado con DNI Nº 76926091, con domicilio Pachacutec Sector E Mz M-2 Lt. 2

del distrito de Ventanilla. Ante Ud. Respetuosamente me presento y expongo:

Que por el motivo de estar cursando el IX

ciclo de la carrera profesional de Ingeniería Industrial en la Universidad Cesar Vallejo, solicito a Ud, permiso para la obtención de datos con fines exclusivamente académicos, para realizar el trabajo de Investigación en su empresa sobre "APLICACIÓN DEL MÉTODO KAIZEN PARA MEJORAR LA PRODUCTIVIDAD DEL ÁREA DE OPERACIONES" para obtener el título profesional de Ingeniero Industrial.

#### **POR LO EXPUESTO:**

Ruego a usted acceder a mi solicitud.

Ventanilla, 08 de Junio del 2021

**RAUL YSAC ROMERO GARCIA** DNI Nº 47231360

## **ANEXO 21:** Ficha de Instalaciones de Abril

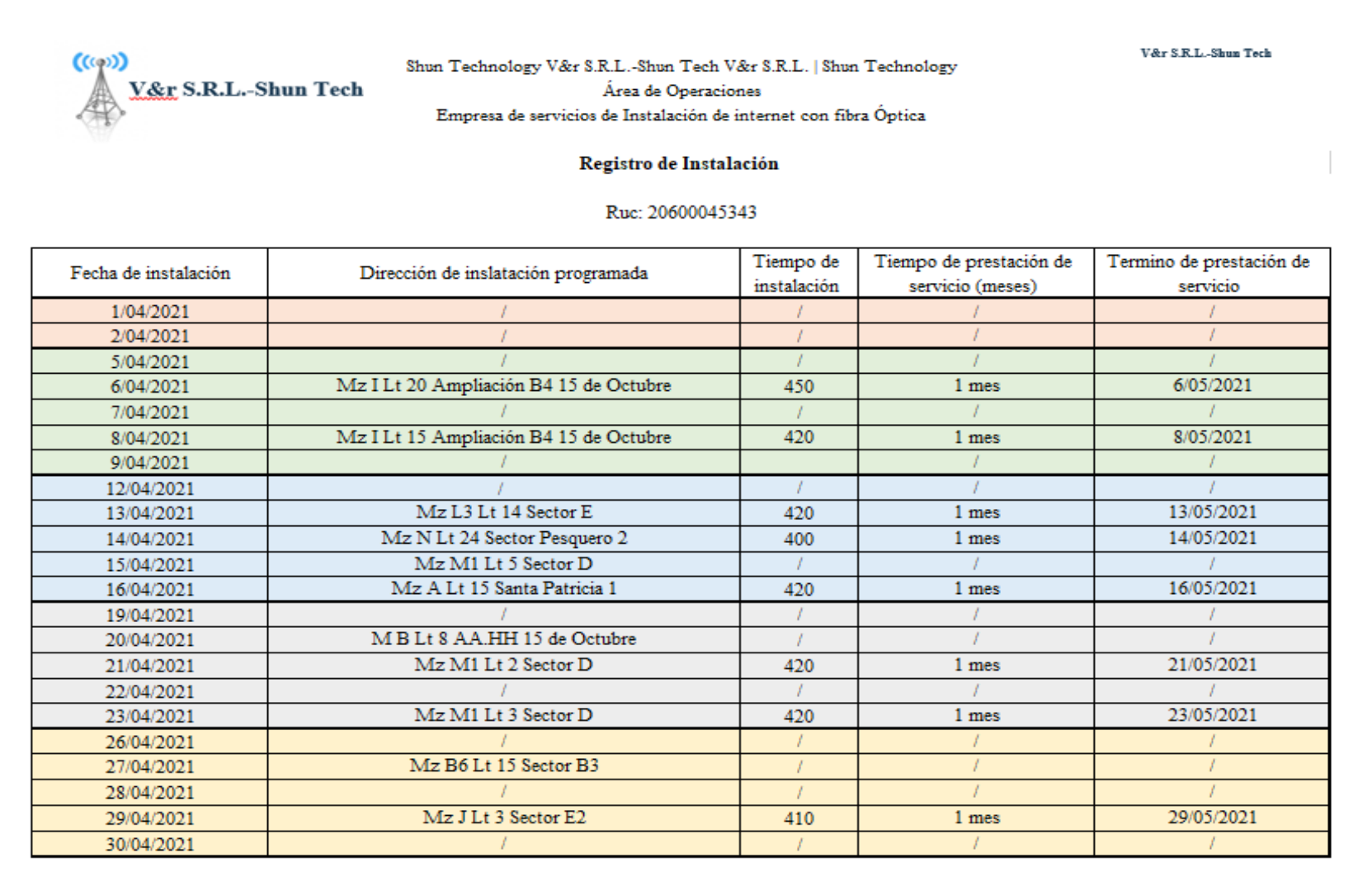

# **ANEXO 22:** Ficha de Instalaciones de Mayo

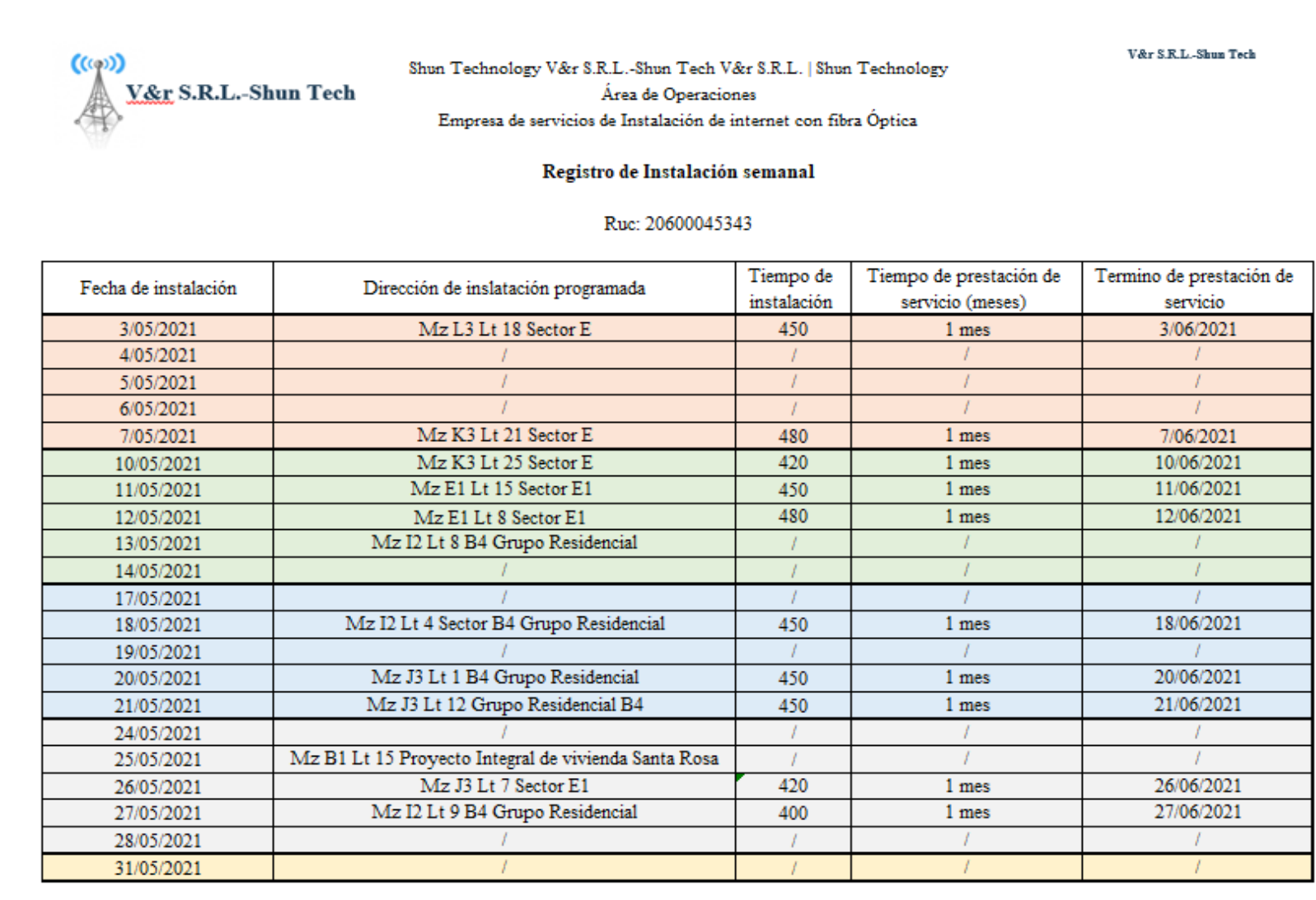

## **ANEXO 23:** Ficha de Instalaciones de Junio

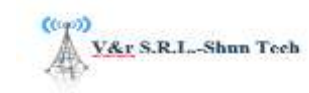

Shun Technology V&r I Shun Technology Área de Operaciones Empresa de servicio de instalación de internet con fibra optica

**Registro de Instalación** 

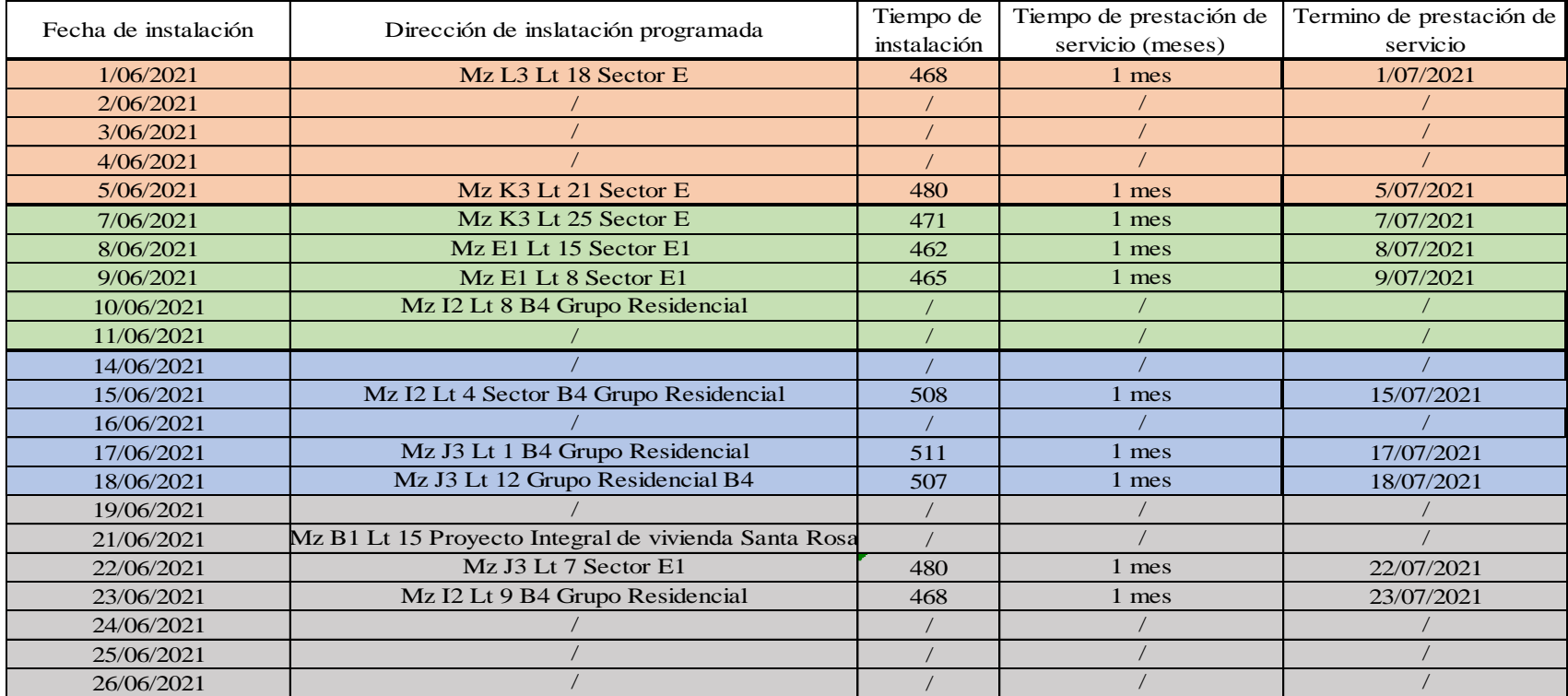

# **ANEXO 24:** Ponderado del Turnitin a nuestra Tesis

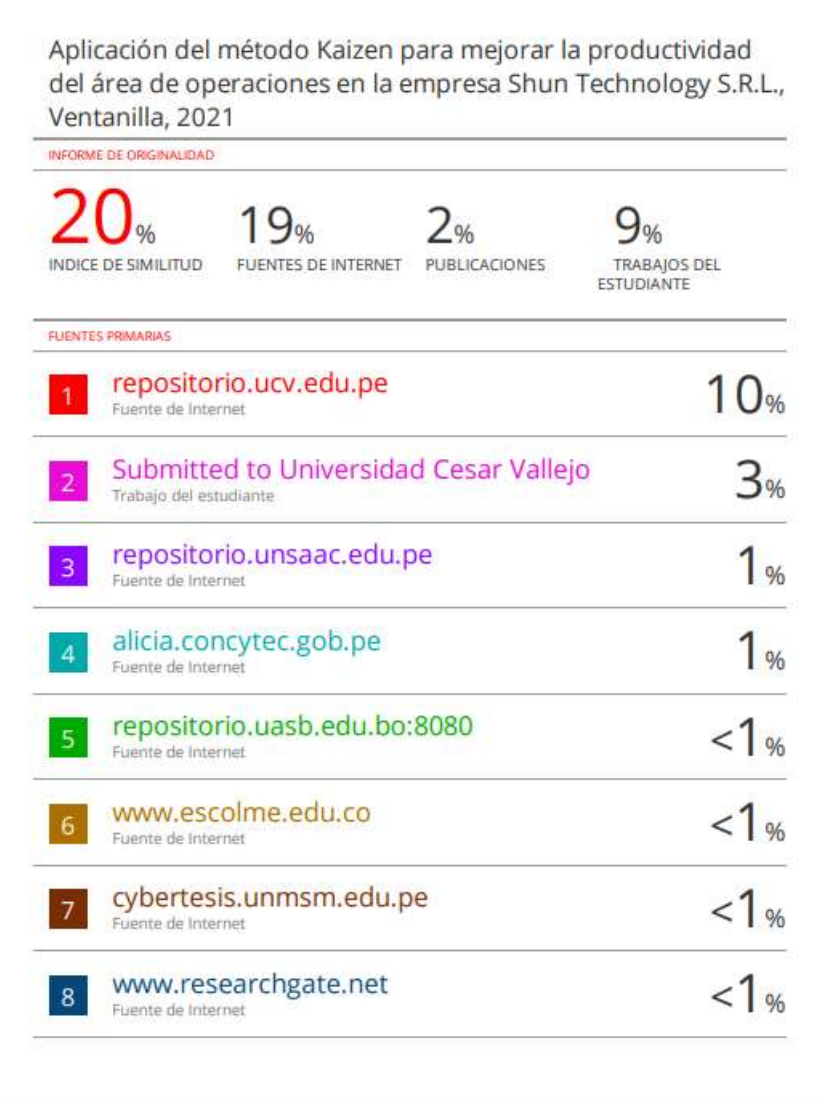

# **ANEXO 25:** Ficha de tiempos estándar

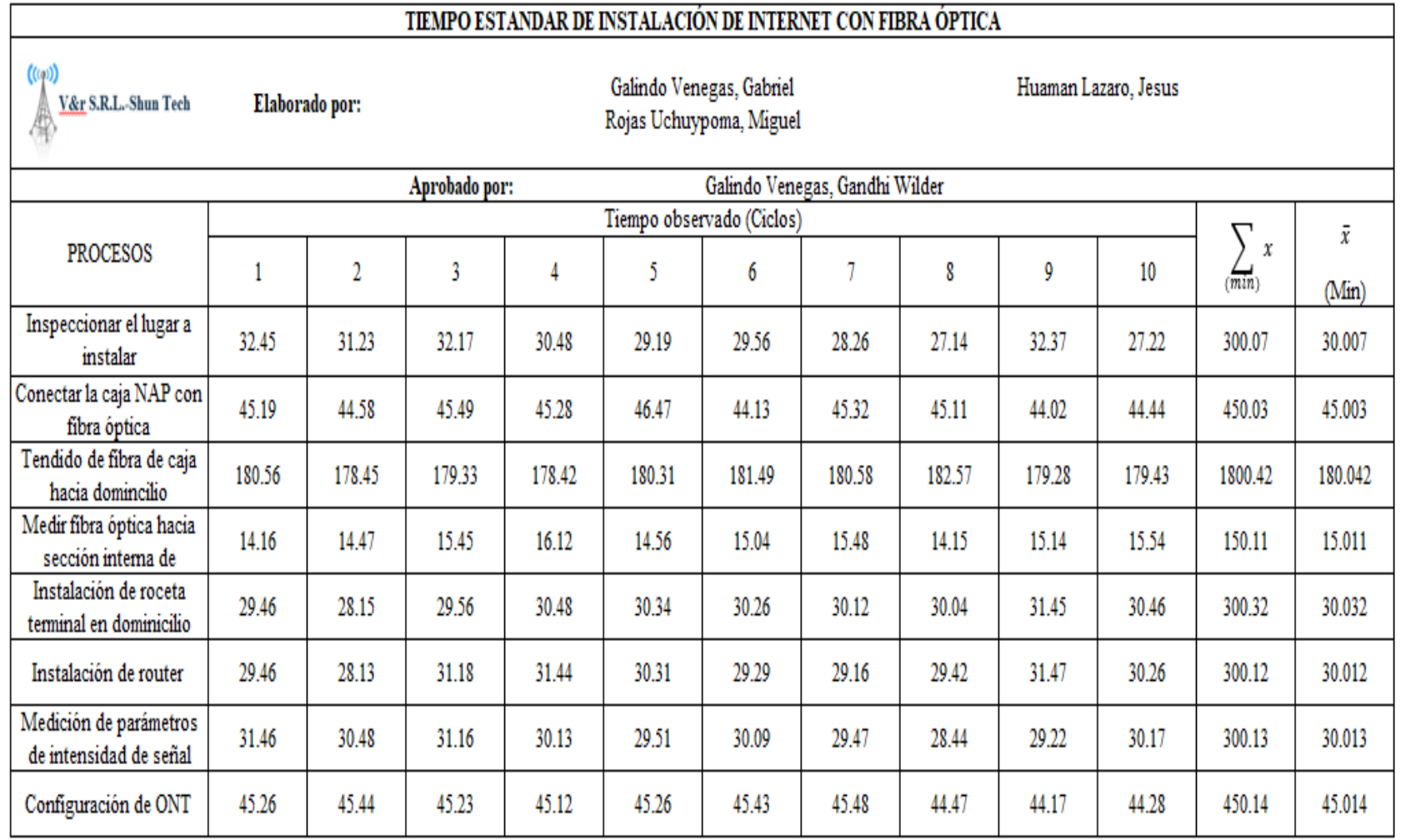

# **ANEXO 26:** Diagrama de Gantt

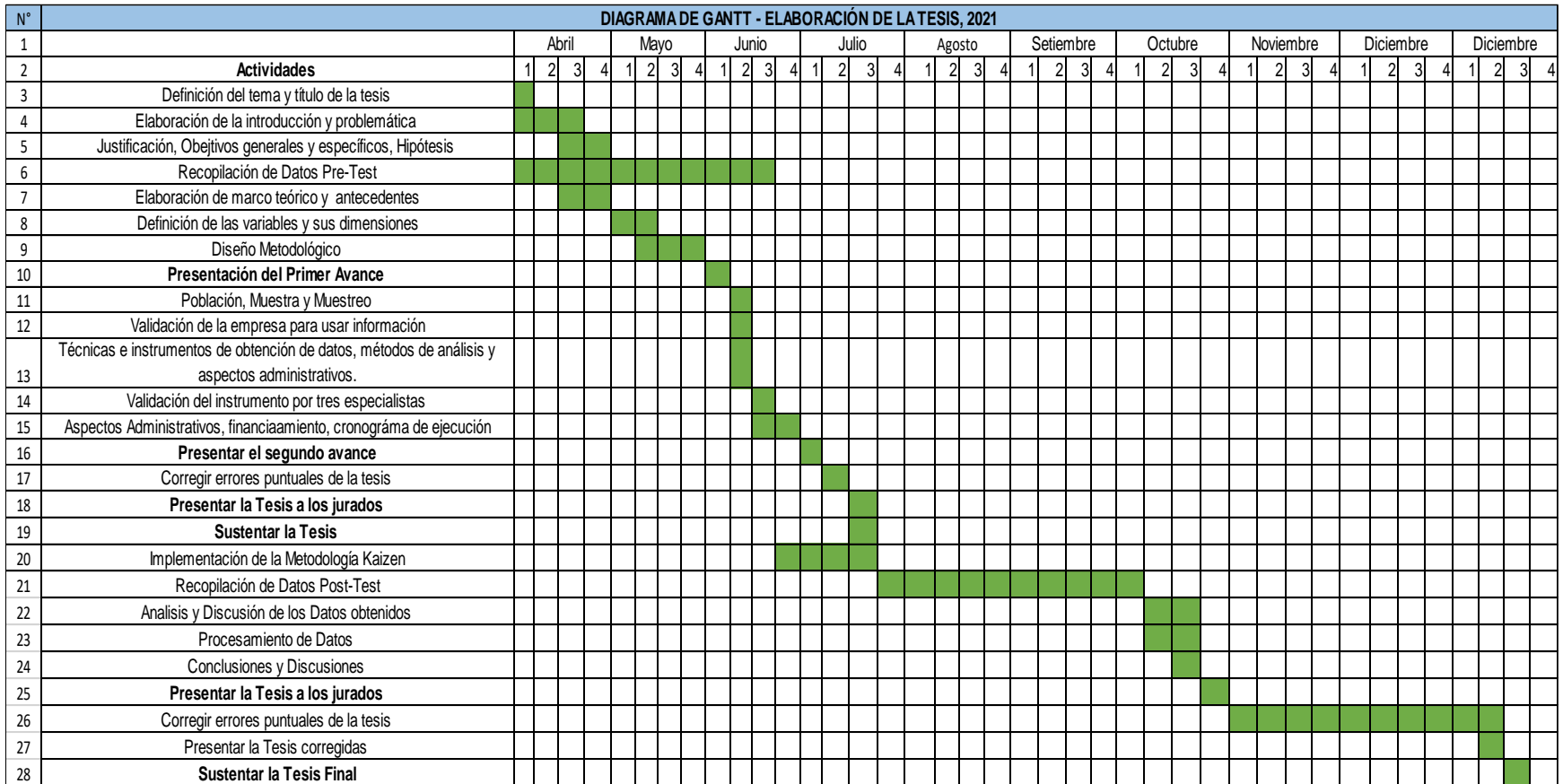

### **ANEXO 27:** Validación de juicios Ing. Pablo Roberto Aparicio Montenegro

#### **Carta de presentación**

Lima, 04 de junio del 2021

Señor: Ing. Pablo Roberto Aparicio Montenegro

#### Presente

#### Asunto: VALIDACIÓN DE INSTRUMENTOS A TRAVEZ DE JUCIO DE EXPERTOS

Nos es muy grato comunicarnos con usted para expresarle nuestros saludos y así mismo, hacer de su conocimiento que, siendo estudiante de La escuela de Ingeniería Industrial de la UCV, en la sede Lima Norte, requerimos validar los instrumentos con los cuales recogeremos la información necesaria para poder desarrollar nuestra investigación y con la cual optaremos el título de ingeniero industrial.

El título de nuestro proyecto de investigación es: Aplicación del método Kaizen para mejorar la productividad del área de operaciones en la empresa Shun Technology S.R.L., Ventanilla, 2021 y considerando su connotada experiencia en temas de Ingeniería Industrial y/o investigación tecnológica, le solicito validar los instrumentos de recolección de datos.

El expediente de validación, que le hacemos llegar contiene:

- -Carta de presentación.
- -Definiciones de las variables y dimensiones.
- -Matriz de operacionalización de las variables.
- -Certificado de validez de contenido de los instrumentos.
- -Instrumento de Recolección de Datos

Sin otro particular, aprovecho la oportunidad de expresar mi consideración y estima personal. Atentamente.

Atolina

\_\_\_\_\_\_\_\_\_\_\_\_\_\_\_\_\_\_\_\_\_\_\_\_

chelodofue

#### **a) Definición conceptual de las variables y dimensiones**

#### **Variable Independiente**: Método Kaizen

La variable independiente de nuestra investigación es el método Kaizen, (Maasaki, 2001, p. 29) nos dice que Kaizen es el concepto de más importancia en la administración japonesa - la clave del éxito competitivo japonés, este significa mejoramiento. Además, quiere decir el mejoramiento en marcha que involucra a todos - alta administración, gerentes y trabajadores-. En Japón, muchos sistemas han sido desarrollados para hacer a la administración y a los trabajadores conscientes del KAIZEN. Debido a esto se utilizó esta filosofía de mejora continua para poder hacer un cambio positivo en la productividad.

#### **Dimensiones de la variable:**

#### **Dimensión 1**: **Planificar**

Según Pérez (2017) planificar significa hacer planes de mejoramientos, usando herramientas estadísticas, tales como las siete herramientas: diagramas de Pareto, diagrama causa y efecto, histogramas, cartas de control, gráficas y lista de comprobación. Aquí es donde comenzaremos a tomar datos reales sobre los problemas que se evidencian en el proceso.

$$
T.C. = T.R./T.T x100%
$$

donde: T.R.= Tiempo Real

T.T.= Tiempo Teórico

#### **Dimensión 2: Hacer**

En esta etapa, hacer significa, según Pérez (2017) la aplicación del plan, además Humberto Gutiérrez (2010) nos dice que en esta etapa se evalúa los datos observar si obtuvimos los resultados esperados. Dentro de la empresa, buscaremos los errores que se han producido para poder aplicar los métodos necesarios, después de ello, evaluaremos los resultados que arrojaron.

$$
ext{Errors.} \text{Cometidos } (\% ) = \left(\frac{P.O.}{P.I}\right) x100
$$

donde: P.O.= Productos Observados

P.I. = Productos Inspeccionados

#### **Dimensión 3: Verificar**

Es el momento de verificar y controlar los efectos y resultados que surjan de aplicar las mejoras planificadas. Se ha de comprobar si los objetivos marcados se han logrado o, si no es así, planificar de nuevo para tratar de superarlos. (Cuatrecasas, 2010, p.62) En esta etapa verificaremos los nuevos resultados comparándolos con datos previos que teníamos y así detectar mejoras dentro del proceso específico.

Ordenes de Trabajos (%) = 
$$
\left(\frac{0.T.C..}{0.T.R.}\right)x100
$$

donde: O.T.C.= Ordenes de Trabajo Conformes

O.T.R. = Ordenes de Trabajo Realizados

#### **Dimensión 4: Actuar**

Según Cuatrecasas (2010) una vez que se comprueba que las acciones emprendidas dan el resultado apetecido, es necesario realizar su normalización mediante una documentación adecuada, describiendo lo aprendido, cómo se ha llevado a cabo, etc. Se trata, al fin y al cabo, de formalizar el cambio o acción de mejora de forma generalizada introduciéndose en los procesos o actividades. En esta última etapa, con la data ya recogida actuaremos sobre los nuevos cambios con el fin de seguir mejorando.

$$
Acciones (%) = \left(\frac{A.C.}{T.O:B}\right) x 100
$$

donde: A.C.=Acciones Correctivas

T.O.B.= Total de Acciones Encontradas

#### **Variable Dependiente**: Productividad

Nuestra variable dependiente según (Carro, 2012, p 1) nos dice que la productividad implica la mejora del proceso productivo. La mejora significa una comparación favorable entre la cantidad de recursos utilizados y la cantidad de bienes y servicios producidos. Por ende, la productividad es un índice que que relaciona lo producido por un sistema (salidas o producto) y los recursos utilizados para generarlo (entradas o insumos). Es decir: Productividad = Salidas / Entradas. Es por ello que se eligió la creatividad como variable independiente debido a que nos indicará los resultados obtenidos tanto en el pre como en el post - test.

#### **Dimensiones de la variable:**

#### **Dimensión 1: Eficiencia**

Mejía (1998) dice que la eficiencia es el logro de un objetivo al menor costo posible. En este caso estamos buscando un uso óptimo de los recursos disponibles para lograr los objetivos deseados. A su vez, se podría decir que una organización es eficiente, cuando se logran los propósitos trazados, al menor costo posible y en el menor tiempo, sin malgastar recursos y con el máximo nivel de calidad factible. Cabe hacer notar, empero, que los equilibrios posibles de alcanzar tienen relación con la dotación de recursos y posibilidades, Contreras [et.al] (2014).

$$
Eficiencia \, \text{Partial } (\%) = \frac{T.E}{T.T} \times 100
$$

Donde: T.E.= Total de Actividades Realizadas

T.T.= Total de hrs Hombre

#### **Dimensión 2: Eficacia**

Mejía (1998), la eficacia es el grado en que se logra los objetivos y metas de un plan, es decir, cuánto de los resultados esperados se alcanzó. La eficiencia consiste en concretar los esfuerzos de una entidad en las actividades y procesos que realmente deben llevarse a cabo para el cumplimiento de los objetivos formulados. Con la eficacia, se busca armonizar la organización con las condiciones externas. De acuerdo a esto, la eficacia reconoce e interpreta las condiciones dentro de las cuales opera la organización y establece lo que es correcto hacer con miras a adecuar su actuación a las condiciones del entorno García [et.al] (2019)

$$
Cumplimiento de Metas (%) = \frac{O.T.R.}{O.T.P.} x100
$$

Donde: O.T.R.= Órdenes de Trabajo Realizados

O.T.P.= Órdenes de Trabajo Programadas

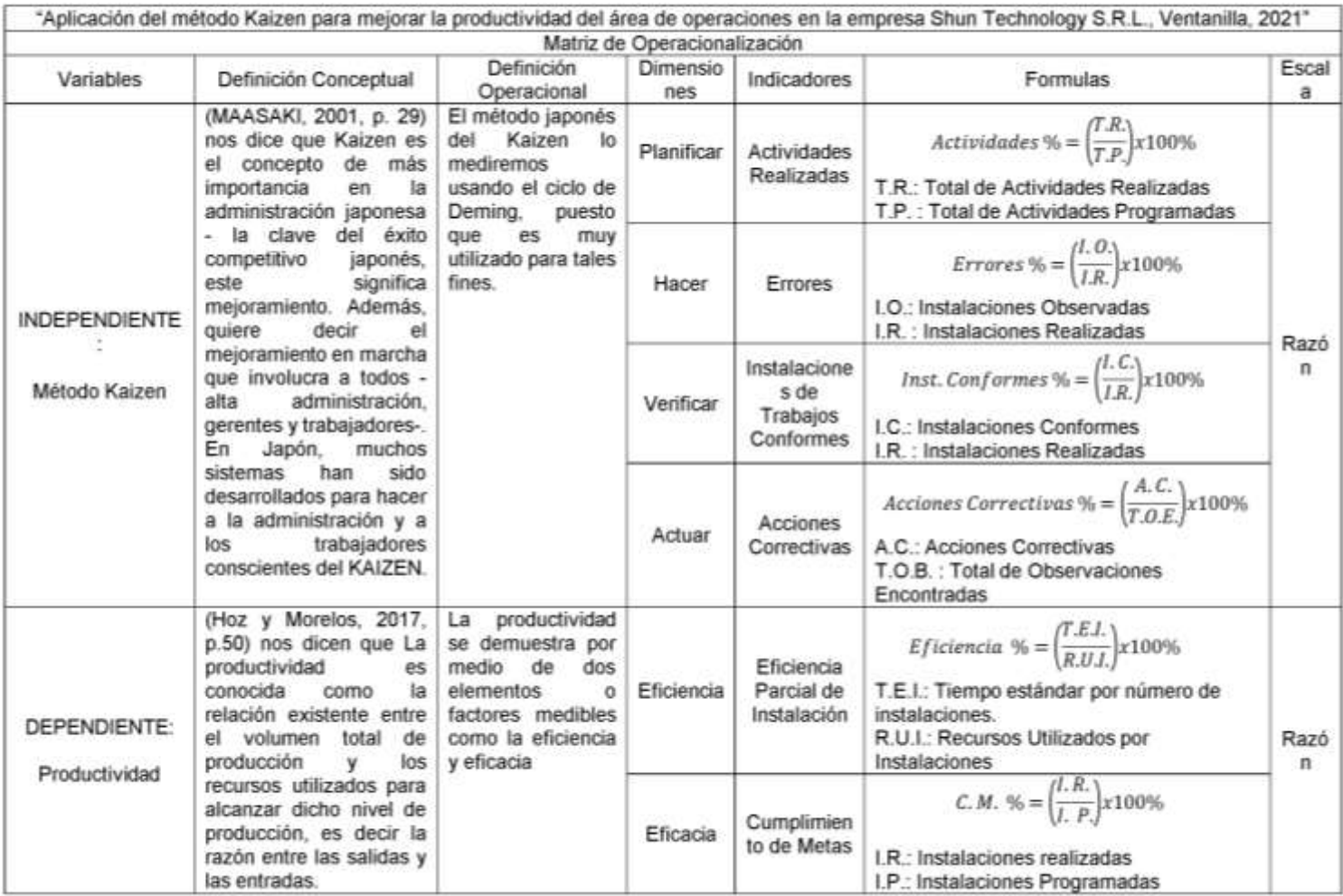

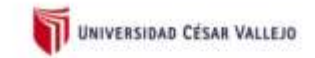

### c) Certificado de validez de contenido del instrumento que mide las variables independiente e dependiente

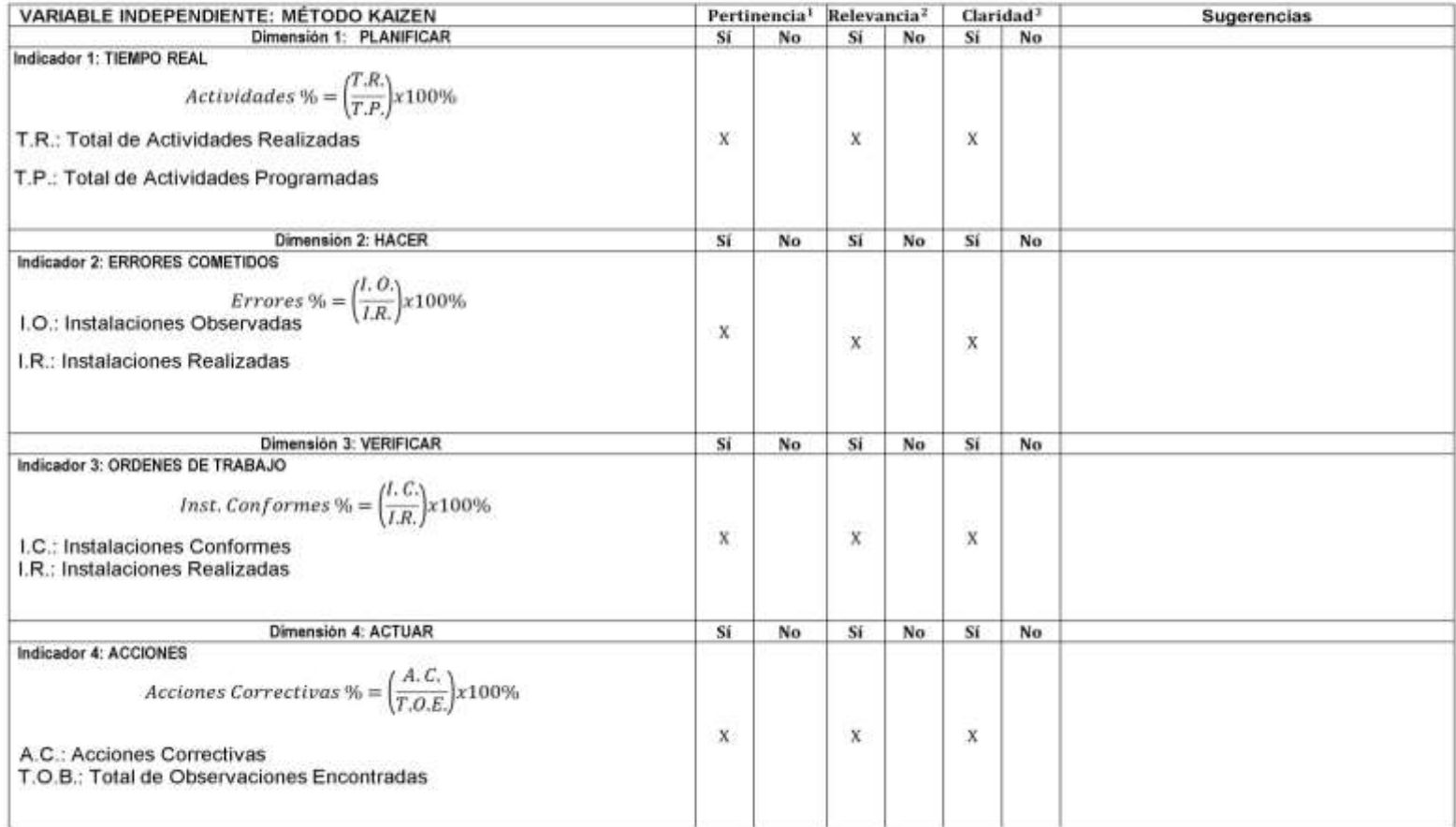

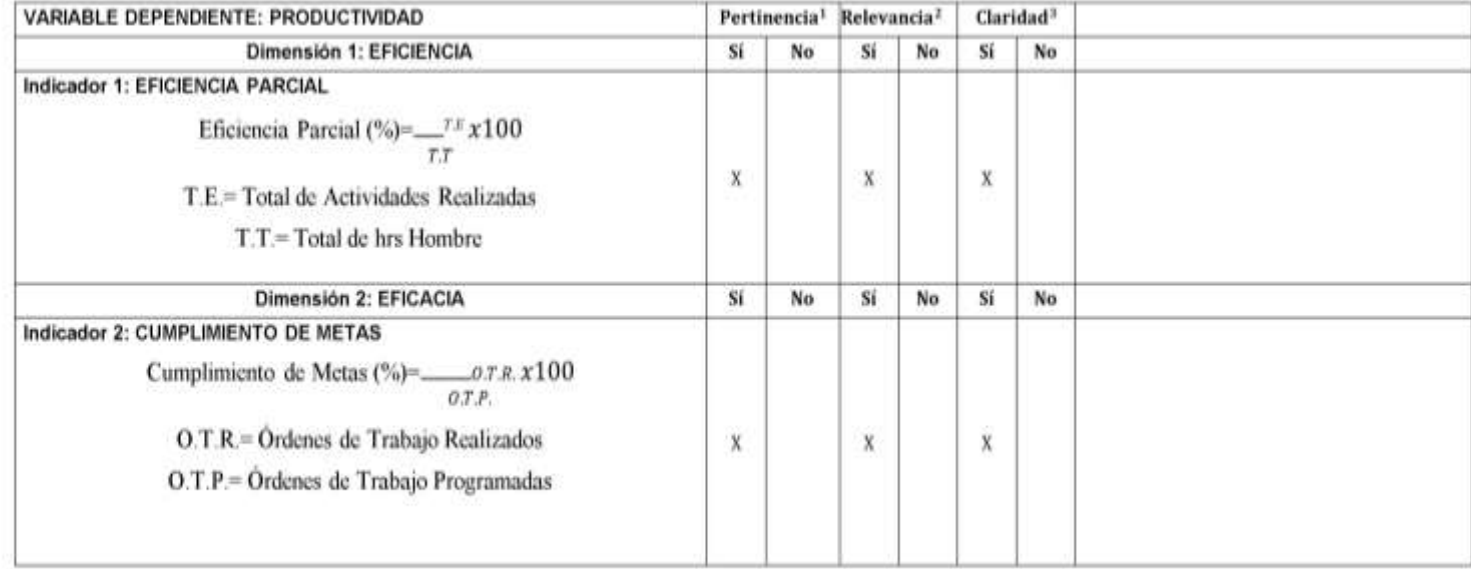

Observaciones (precisar si hay suficiencia): \_\_\_\_\_\_\_\_HAY SUFICIENCIA\_ Opinión de aplicabilidad: Aplicable [ X ] Aplicable después de corregir [ ] No aplicable [ ] **Apellidos y nombres del juez validador. Dr./Mg: APARICIO MONTENEGRO PABLO ROBERTO DNI: 25694430 Especialidad del validador: INGENIERO INDUTRIAL – MAGISTER EN ING. DE SISTEMAS**

 **Lima, 16 de junio del 2021**

**<sup>1</sup>Pertinencia:** El indicador corresponde al concepto teórico formulado. **<sup>2</sup>Relevancia:** El indicador es apropiado para representar al componente o dimensión específica del constructo **<sup>3</sup>Claridad:** Se entiende sin dificultad alguna el enunciado del indicador, es conciso, exacto y directo.

**Nota**: Suficiencia, se dice suficiencia cuando los indicadores planteados son suficientes para medir la dimensión...

**------------------------------------------**

**Firma del Experto Informante.**

#### **ANEXO 28:** Validación de juicios Ing. Gustavo Adolfo Montoya Cárdenas

#### **Carta de presentación**

Lima, 04 de junio del 2021

Señor: Mg. Gustavo Adolfo Montoya Cárdenas

#### Presente

#### Asunto: VALIDACIÓN DE INSTRUMENTOS A TRAVEZ DE JUCIO DE EXPERTOS

Nos es muy grato comunicarnos con usted para expresarle nuestros saludos y así mismo, hacer de su conocimiento que, siendo estudiante de La escuela de Ingeniería Industrial de la UCV, en la sede Lima Norte, requerimos validar los instrumentos con los cuales recogeremos la información necesaria para poder desarrollar nuestra investigación y con la cual optaremos el título de ingeniero industrial.

El título de nuestro proyecto de investigación es: Aplicación del método Kaizen para mejorar la productividad del área de operaciones en la empresa Shun Technology S.R.L., Ventanilla, 2021 y considerando su connotada experiencia en temas de Ingeniería Industrial y/o investigación tecnológica, le solicito validar los instrumentos de recolección de datos.

El expediente de validación, que le hacemos llegar contiene:

- Carta de presentación.
- Definiciones de las variables y dimensiones.
- Matriz de operacionalización de las variables.
- Certificado de validez de contenido de los instrumentos.
- Instrumento de Recolección de Datos

Sin otro particular, aprovecho la oportunidad de expresar mi consideración y estima personal. Atentamente.

helithue

DNI: 76926091 DNI: 73058040

Rojas Uchuypoma, Miguel Stalin Villalta Echenique, Joseph Augusto

#### **a) Definición conceptual de las variables y dimensiones**

#### **Variable Independiente**: Método Kaizen

La variable independiente de nuestra investigación es el método Kaizen, (Maasaki, 2001, p. 29) nos dice que Kaizen es el concepto de más importancia en la administración japonesa - la clave del éxito competitivo japonés, este significa mejoramiento. Además, quiere decir el mejoramiento en marcha que involucra a todos - alta administración, gerentes y trabajadores-. En Japón, muchos sistemas han sido desarrollados para hacer a la administración y a los trabajadores conscientes del KAIZEN. Debido a esto se utilizó esta filosofía de mejora continua para poder hacer un cambio positivo en la productividad.

#### **Dimensiones de la variable:**

#### **Dimensión 1**: **Planificar**

Según Pérez (2017) planificar significa hacer planes de mejoramientos, usando herramientas estadísticas, tales como las siete herramientas: diagramas de Pareto, diagrama causa y efecto, histogramas, cartas de control, gráficas y lista de comprobación. Aquí es donde comenzaremos a tomar datos reales sobre los problemas que se evidencian en el proceso.

$$
T.C. = T.R./T.T x100%
$$

donde: T.R.= Tiempo Real

T.T.= Tiempo Teórico

### **Dimensión 2: Hacer**

En esta etapa, hacer significa, según Pérez (2017) la aplicación del plan, además Humberto Gutiérrez (2010) nos dice que en esta etapa se evalúa los datos observar si obtuvimos los resultados esperados. Dentro de la empresa, buscaremos los errores que se han producido para poder aplicar los métodos necesarios, después de ello, evaluaremos los resultados que arrojaron.

$$
ext{Errors} \text{ Cometidos } (\% ) = \left(\frac{P.O.}{P.I}\right) x100
$$

donde: P.O.= Productos Observados

P.I. = Productos Inspeccionados

#### **Dimensión 3: Verificar**

Es el momento de verificar y controlar los efectos y resultados que surjan de aplicar las mejoras planificadas. Se ha de comprobar si los objetivos marcados se han logrado o, si no es así, planificar de nuevo para tratar de superarlos. (Cuatrecasas, 2010, p.62) En esta etapa verificaremos los nuevos resultados comparándolos con datos previos que teníamos y así detectar mejoras dentro del proceso específico.

Ordenes de Trabajos (%) = 
$$
\left(\frac{0.T.C..}{0.T.R.}\right)x100
$$

donde: O.T.C.= Ordenes de Trabajo Conformes

O.T.R. = Ordenes de Trabajo Realizados

#### **Dimensión 4: Actuar**

Según Cuatrecasas (2010) una vez que se comprueba que las acciones emprendidas dan el resultado apetecido, es necesario realizar su normalización mediante una documentación adecuada, describiendo lo aprendido, cómo se ha llevado a cabo, etc. Se trata, al fin y al cabo, de formalizar el cambio o acción de mejora de forma generalizada introduciéndose en los procesos o actividades. En esta última etapa, con la data ya recogida actuaremos sobre los nuevos cambios con el fin de seguir mejorando.

$$
Acciones (%) = \left(\frac{A.C.}{T.O:B}\right) x 100
$$

donde: A.C.=Acciones Correctivas

T.O.B.= Total de Acciones Encontradas

#### **Variable Dependiente**: Productividad

Nuestra variable dependiente según (Carro, 2012, p 1) nos dice que la productividad implica la mejora del proceso productivo. La mejora significa una comparación favorable entre la cantidad de recursos utilizados y la cantidad de bienes y servicios producidos. Por ende, la productividad es un índice que que relaciona lo producido por un sistema (salidas o producto) y los recursos utilizados para generarlo (entradas o insumos). Es decir: Productividad = Salidas / Entradas. Es por ello que se eligió la creatividad como variable independiente debido a que nos indicará los resultados obtenidos tanto en el pre como en el post - test.

#### **Dimensiones de la variable:**

#### **Dimensión 1: Eficiencia**

Mejía (1998) dice que la eficiencia es el logro de un objetivo al menor costo posible. En este caso estamos buscando un uso óptimo de los recursos disponibles para lograr los objetivos deseados. A su vez, se podría decir que una organización es eficiente, cuando se logran los propósitos trazados, al menor costo posible y en el menor tiempo, sin malgastar recursos y con el máximo nivel de calidad factible. Cabe hacer notar, empero, que los equilibrios posibles de alcanzar tienen relación con la dotación de recursos y posibilidades, Contreras [et.al] (2014).

$$
Eficiencia \, \text{Partial } (\%) = \frac{T.E}{T.T} \, \text{x100}
$$

Donde: T.E.= Total de Actividades Realizadas

T.T.= Total de hrs Hombre

#### **Dimensión 2: Eficacia**

Mejía (1998), la eficacia es el grado en que se logra los objetivos y metas de un plan, es decir, cuánto de los resultados esperados se alcanzó. La eficiencia consiste en concretar los esfuerzos de una entidad en las actividades y procesos que realmente deben llevarse a cabo para el cumplimiento de los objetivos formulados. Con la eficacia, se busca armonizar la organización con las condiciones externas. De acuerdo a esto, la eficacia reconoce e interpreta las condiciones dentro de las cuales opera la organización y establece lo que es correcto hacer con miras a adecuar su actuación a las condiciones del entorno García [et.al] (2019)

$$
Cumplimiento de Metas (%) = \frac{0.T.R.}{0.T.P.} x100
$$

Donde: O.T.R.= Órdenes de Trabajo Realizados

O.T.P.= Órdenes de Trabajo Programadas

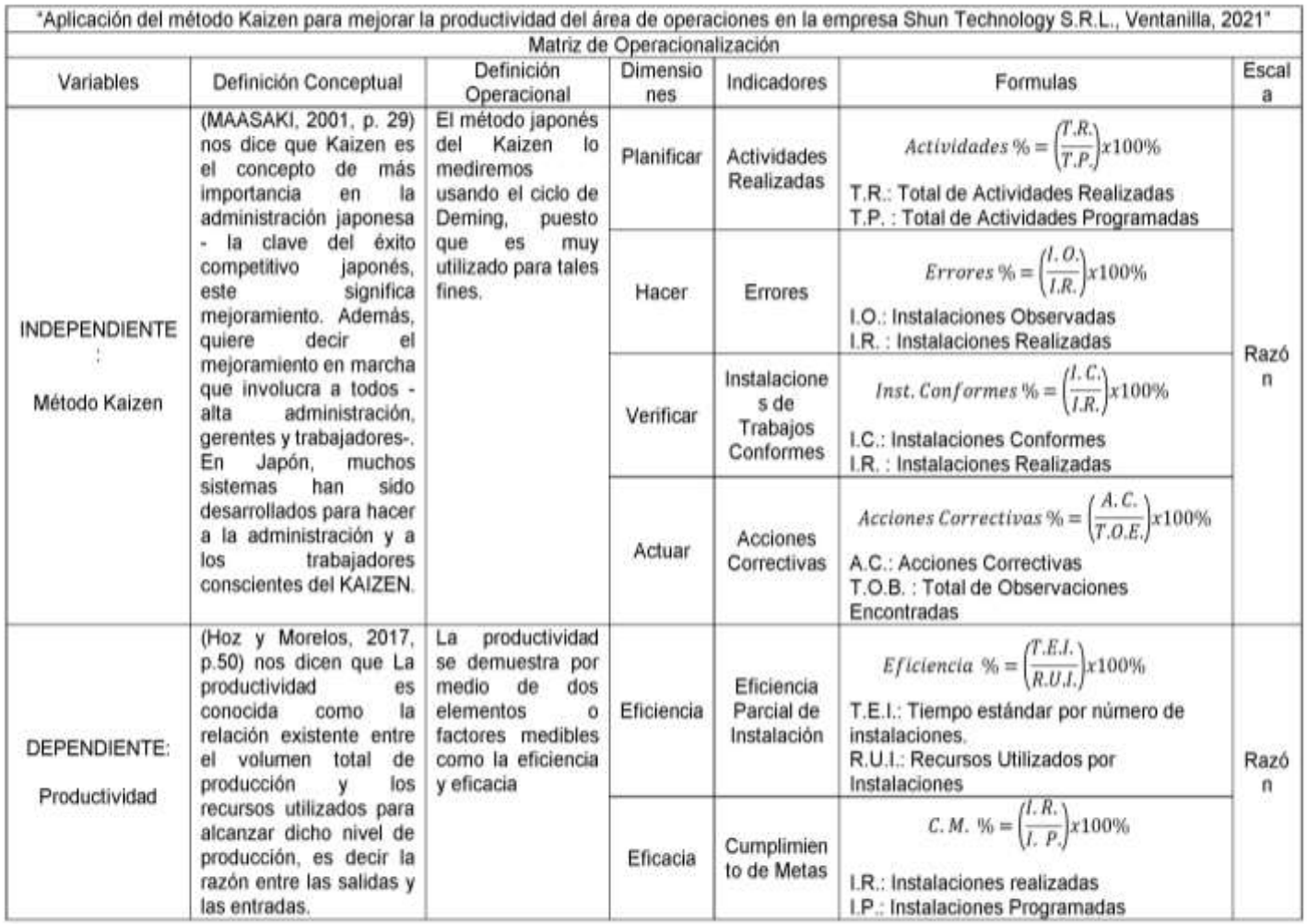
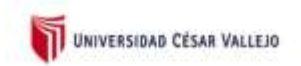

# c) Certificado de validez de contenido del instrumento que mide las variables independiente e dependiente

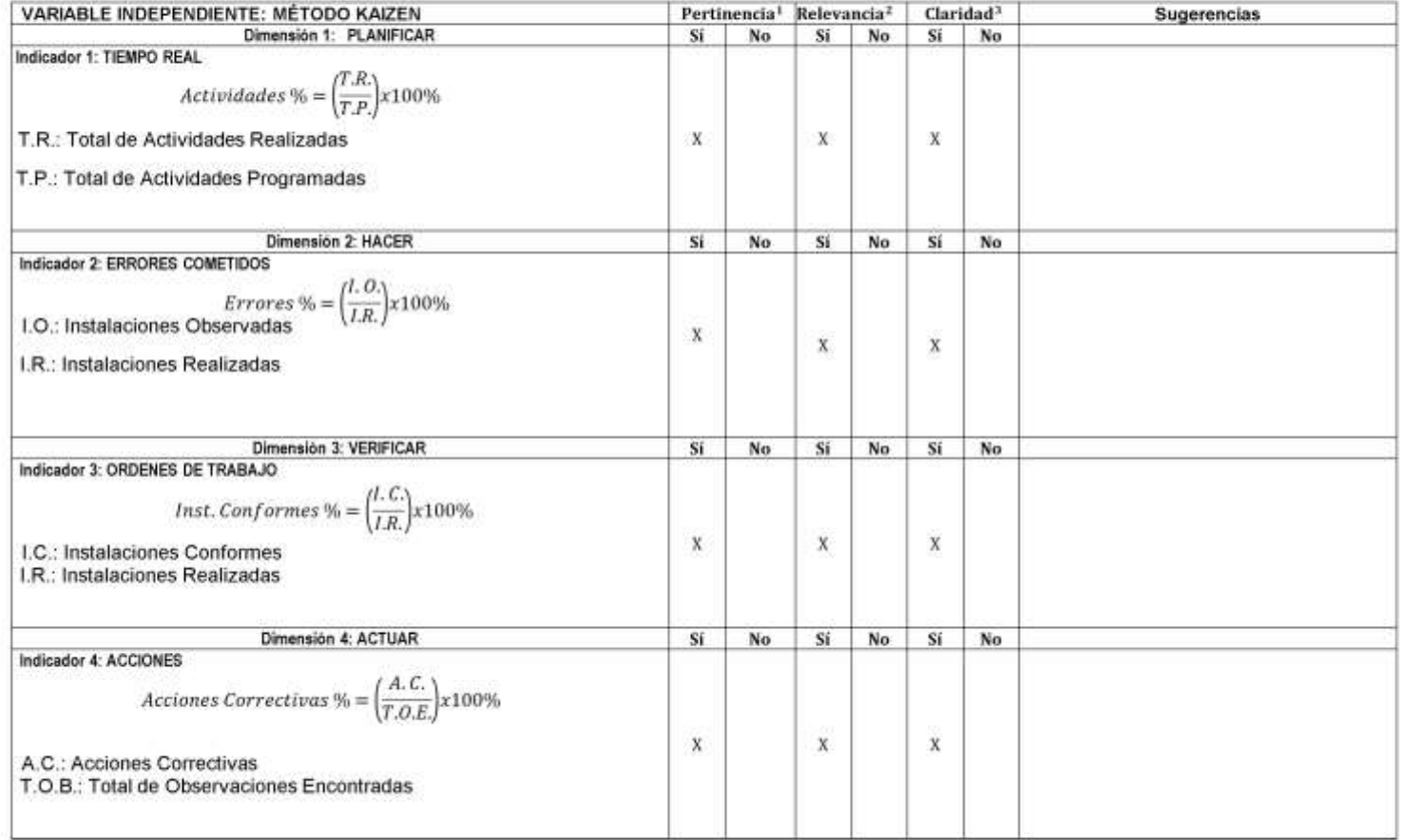

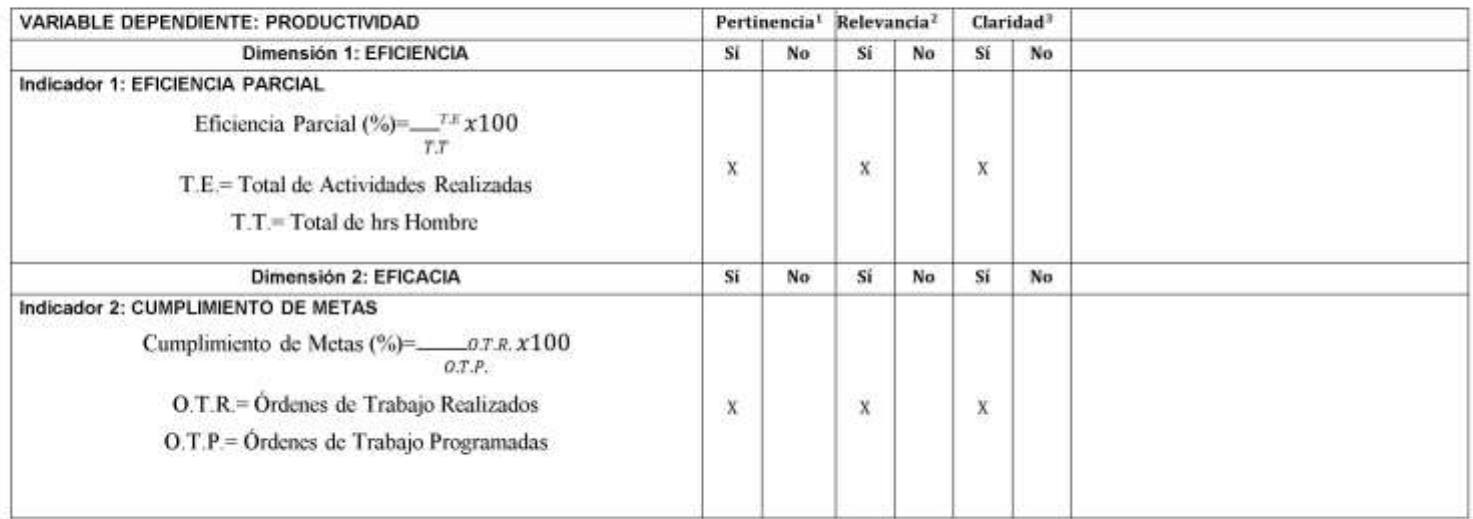

Observaciones (precisar si hay suficiencia): \_\_\_\_\_\_\_\_HAY SUFICIENCIA Opinión de aplicabilidad: Aplicable [X ] Aplicable después de corregir [ ] No aplicable [ ]

**Apellidos y nombres del juez validador. Dr./Mg: Mg. Montoya Cárdenas, Gustavo Adolfo DNI: 07500140** 

**Especialidad del validador: Ingeniero Industrial** 

 **Lima, 27 de mayo del 2021** 

**<sup>1</sup>Pertinencia:** El indicador corresponde al concepto teórico formulado.

**<sup>2</sup>Relevancia:** El indicador es apropiado para representar al componente o dimensión específica del constructo **<sup>3</sup>Claridad:** Se entiende sin dificultad alguna el enunciado del indicador, es conciso, exacto y directo.

**Nota**: Suficiencia, se dice suficiencia cuando los indicadores planteados son suficientes para medir la dimensión...

MONTOYA CARDENAS NGENIERO INDUSTRIAL 1448ne

**Firma del Experto Informante.** 

**------------------------------------------**

# **ANEXO 29:** Validación de juicios por experto del Ing. Dennis Alberto Espejo Peña

#### **Carta de presentación**

Lima, 17 de junio del 2021

Señor: Dr. Ing. Dennis Alberto Espejo Peña

#### Presente

#### Asunto: VALIDACIÓN DE INSTRUMENTOS A TRAVEZ DE JUCIO DE EXPERTOS

Nos es muy grato comunicarnos con usted para expresarle nuestros saludos y así mismo, hacer de su conocimiento que, siendo estudiante de La escuela de Ingeniería Industrial de la UCV, en la sede Lima Norte, requerimos validar los instrumentos con los cuales recogeremos la información necesaria para poder desarrollar nuestra investigación y con la cual optaremos el título de ingeniero industrial.

El título de nuestro proyecto de investigación es: Aplicación del método Kaizen para mejorar la productividad del área de operaciones en la empresa Shun Technology S.R.L., Ventanilla, 2021 y considerando su connotada experiencia en temas de Ingeniería Industrial y/o investigación tecnológica, le solicito validar los instrumentos de recolección de datos.

El expediente de validación, que le hacemos llegar contiene:

- -Carta de presentación.
- -Definiciones de las variables y dimensiones.
- Matriz de operacionalización de las variables.
- -Certificado de validez de contenido de los instrumentos.
- Instrumento de Recolección de Datos

Sin otro particular, aprovecho la oportunidad de expresar mi consideración y estima personal. Atentamente.

relatified

Rojas Uchuypoma, Miguel Stalin Villalta Echenique, Joseph Augusto

### **a) Definición conceptual de las variables y dimensiones**

#### **Variable Independiente**: Método Kaizen

La variable independiente de nuestra investigación es el método Kaizen, (Maasaki, 2001, p. 29) nos dice que Kaizen es el concepto de más importancia en la administración japonesa - la clave del éxito competitivo japonés, este significa mejoramiento. Además, quiere decir el mejoramiento en marcha que involucra a todos - alta administración, gerentes y trabajadores-. En Japón, muchos sistemas han sido desarrollados para hacer a la administración y a los trabajadores conscientes del KAIZEN. Debido a esto se utilizó esta filosofía de mejora continua para poder hacer un cambio positivo en la productividad.

#### **Dimensiones de la variable:**

## **Dimensión 1**: **Planificar**

Según Pérez (2017) planificar significa hacer planes de mejoramientos, usando herramientas estadísticas, tales como las siete herramientas: diagramas de Pareto, diagrama causa y efecto, histogramas, cartas de control, gráficas y lista de comprobación. Aquí es donde comenzaremos a tomar datos reales sobre los problemas que se evidencian en el proceso.

$$
T.C. = T.R./T.T x100%
$$

donde: T.R.= Tiempo Real

T.T.= Tiempo Teórico

### **Dimensión 2: Hacer**

En esta etapa, hacer significa, según Pérez (2017) la aplicación del plan, además Humberto Gutiérrez (2010) nos dice que en esta etapa se evalúa los datos observar si obtuvimos los resultados esperados. Dentro de la empresa, buscaremos los errores que se han producido para poder aplicar los métodos necesarios, después de ello, evaluaremos los resultados que arrojaron.

$$
Errors Cometidos (\% ) = \left(\frac{P.O.}{P.I}\right) x100
$$

donde: P.O.= Productos Observados

P.I. = Productos Inspeccionados

#### **Dimensión 3: Verificar**

Es el momento de verificar y controlar los efectos y resultados que surjan de aplicar las mejoras planificadas. Se ha de comprobar si los objetivos marcados se han logrado o, si no es así, planificar de nuevo para tratar de superarlos. (Cuatrecasas, 2010, p.62) En esta etapa verificaremos los nuevos resultados comparándolos con datos previos que teníamos y así detectar mejoras dentro del proceso específico.

Ordenes de Trabajos (%) = 
$$
\left(\frac{0.T.C..}{0.T.R.}\right)x100
$$

donde: O.T.C.= Ordenes de Trabajo Conformes

O.T.R. = Ordenes de Trabajo Realizados

## **Dimensión 4: Actuar**

Según Cuatrecasas (2010) una vez que se comprueba que las acciones emprendidas dan el resultado apetecido, es necesario realizar su normalización mediante una documentación adecuada, describiendo lo aprendido, cómo se ha llevado a cabo, etc. Se trata, al fin y al cabo, de formalizar el cambio o acción de mejora de forma generalizada introduciéndose en los procesos o actividades. En esta última etapa, con la data ya recogida actuaremos sobre los nuevos cambios con el fin de seguir mejorando.

$$
Acciones (%) = \left(\frac{A.C.}{T.O:B}\right) x 100
$$

donde: A.C.=Acciones Correctivas

T.O.B.= Total de Acciones Encontradas

#### **Variable Dependiente**: Productividad

Nuestra variable dependiente según (Carro, 2012, p 1) nos dice que la productividad implica la mejora del proceso productivo. La mejora significa una comparación favorable entre la cantidad de recursos utilizados y la cantidad de bienes y servicios producidos. Por ende, la productividad es un índice que que relaciona lo producido por un sistema (salidas o producto) y los recursos utilizados para generarlo (entradas o insumos). Es decir: Productividad = Salidas / Entradas. Es por ello que se eligió la creatividad como variable independiente debido a que nos indicará los resultados obtenidos tanto en el pre como en el post - test.

## **Dimensiones de la variable:**

## **Dimensión 1: Eficiencia**

Mejía (1998) dice que la eficiencia es el logro de un objetivo al menor costo posible. En este caso estamos buscando un uso óptimo de los recursos disponibles para lograr los objetivos deseados. A su vez, se podría decir que una organización es eficiente, cuando se logran los propósitos trazados, al menor costo posible y en el menor tiempo, sin malgastar recursos y con el máximo nivel de calidad factible. Cabe hacer notar, empero, que los equilibrios posibles de alcanzar tienen relación con la dotación de recursos y posibilidades, Contreras [et.al] (2014).

*Eficiencia Parcial* (%) = 
$$
\frac{T.E}{T.T} \times 100
$$

Donde: T.E.= Total de Actividades Realizadas

T.T.= Total de hrs Hombre

## **Dimensión 2: Eficacia**

Mejía (1998), la eficacia es el grado en que se logra los objetivos y metas de un plan, es decir, cuánto de los resultados esperados se alcanzó. La eficiencia consiste en concretar los esfuerzos de una entidad en las actividades y procesos que realmente deben llevarse a cabo para el cumplimiento de los objetivos formulados. Con la eficacia, se busca armonizar la organización con las condiciones externas. De acuerdo a esto, la eficacia reconoce e interpreta las condiciones dentro de las cuales opera la organización y establece lo que es correcto hacer con miras a adecuar su actuación a las condiciones del entorno García [et.al] (2019)

$$
Cumplimiento de Metas (%) = \frac{O.T.R.}{O.T.P.} x 100
$$

Donde: O.T.R.= Órdenes de Trabajo Realizados

O.T.P.= Órdenes de Trabajo Programadas

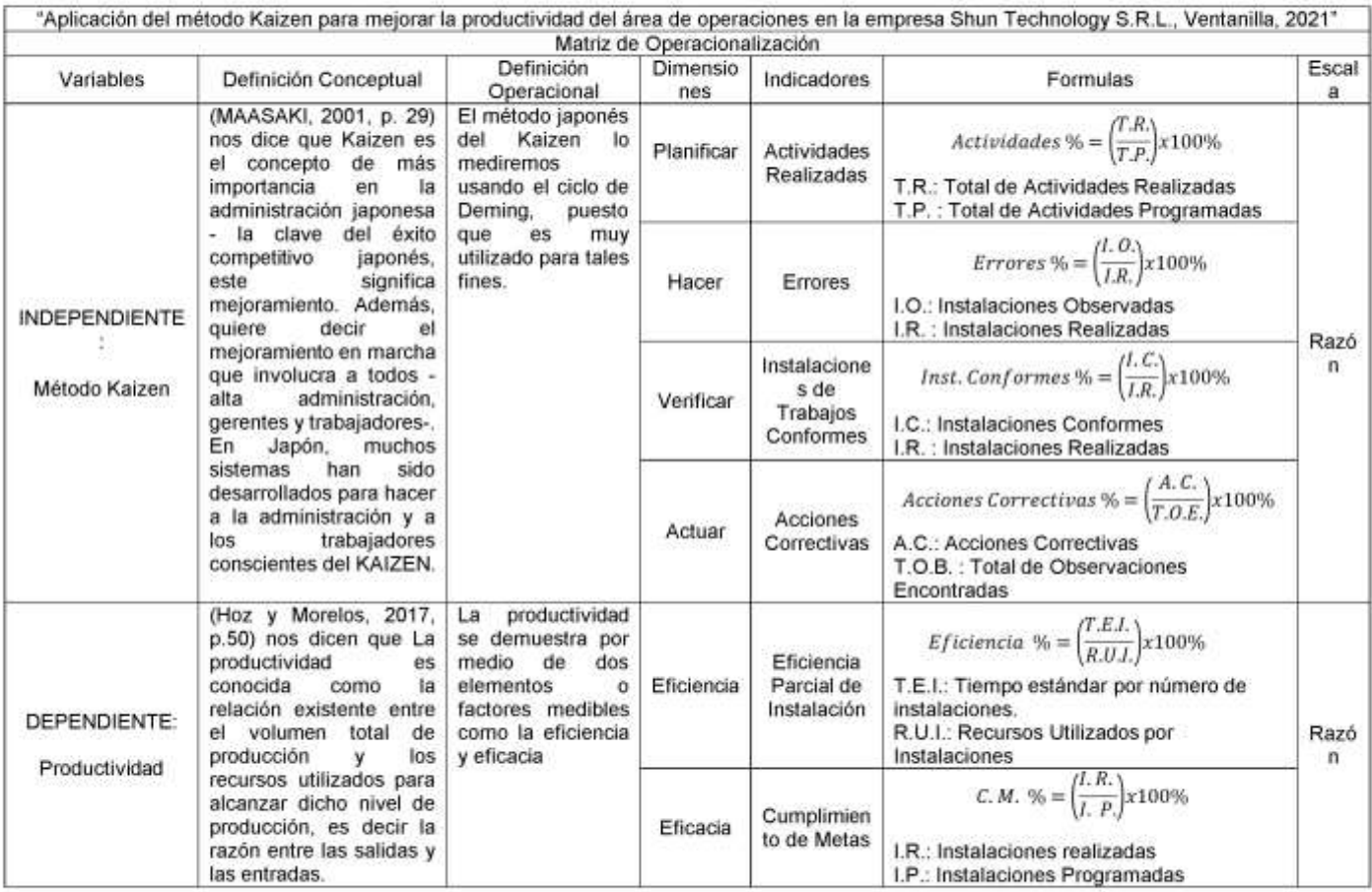

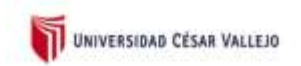

# c) Certificado de validez de contenido del instrumento que mide las variables independiente e dependiente

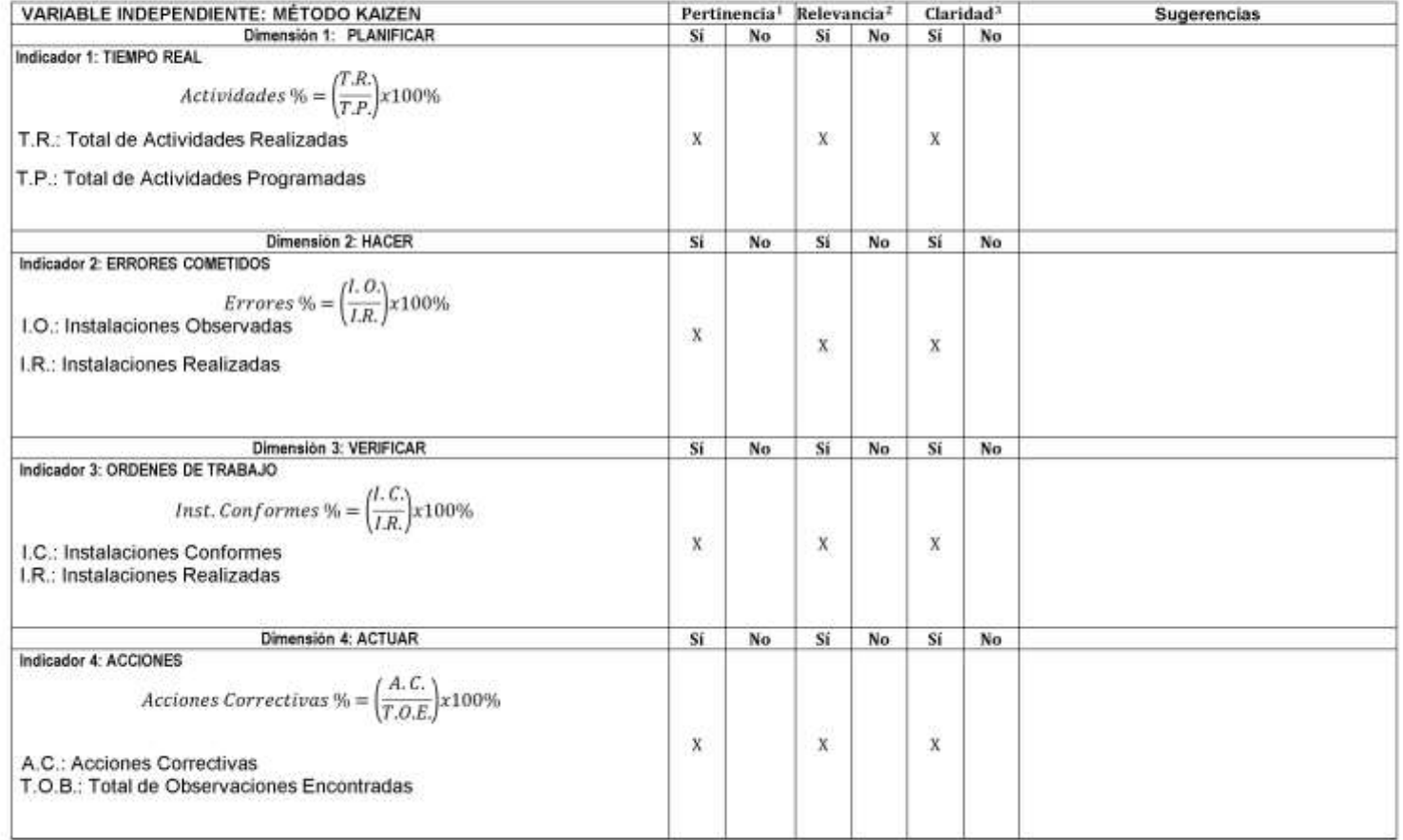

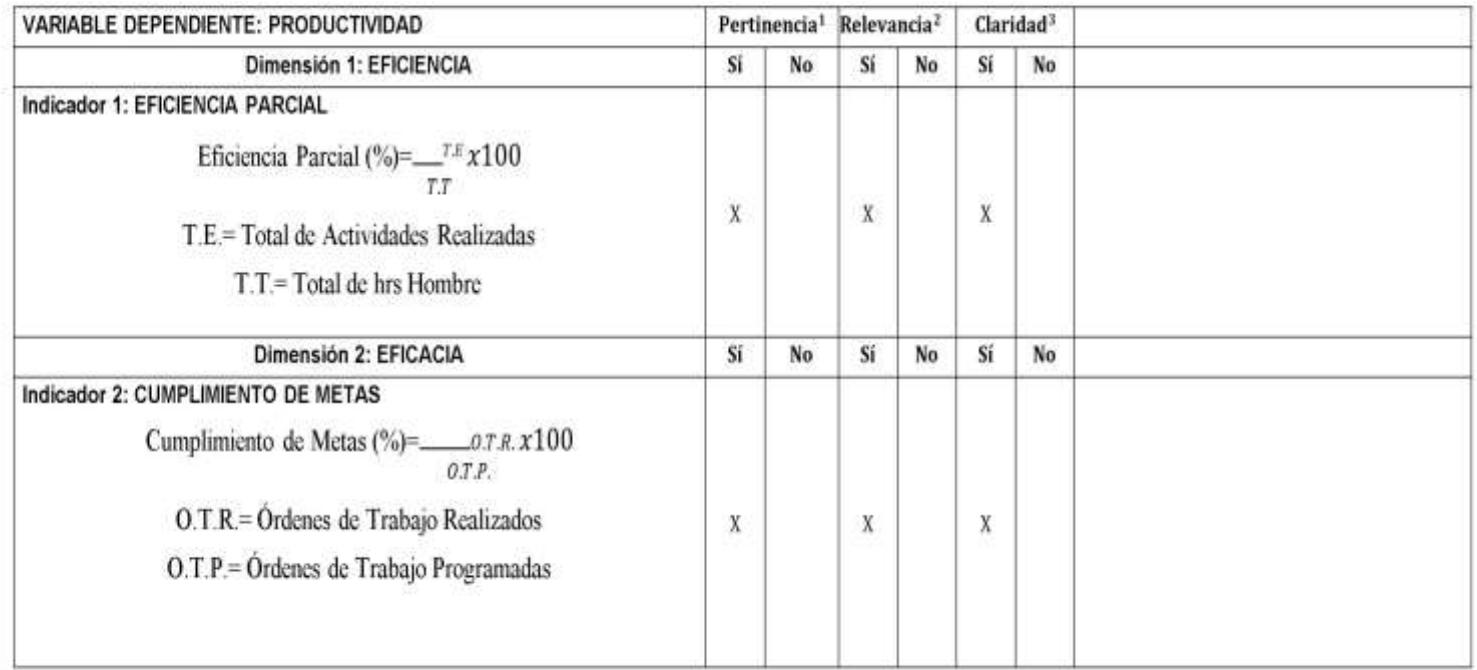

Opinión de aplicabilidad: Aplicable [ X ] Aplicable después de corregir [ ] No aplicable [ ] Apellidos y nombres del juez validador. Dr./Mg: APARICIO MONTENEGRO PABLO ROBERTO DNI: 25694430 Especialidad del validador: INGENIERO INDUTRIAL - MAGISTER EN ING. DE SISTEMAS

Lima, 16 de junio del 2021

<sup>1</sup>Pertinencia: El indicador corresponde al concepto teórico formulado. <sup>2</sup>Relevancia: El indicador es apropiado para representar al componente o dimensión específica del constructo <sup>3</sup>Claridad: Se entiende sin dificultad alguna el enunciado del indicador, es conciso, exacto y directo.

Nota: Suficiencia, se dice suficiencia cuando los indicadores planteados son suficientes para medir la dimensión...

Firma del Experto Informante.